Документ подписан простой электронной подписью Информация о владельце: ФИО: Еговцева Надежда Николаевна Должность: Директор ИНТех (филиал) ФГБОУ ВО "ЮГУ" Дата подписания: 07.02.2023 11:39:45 Уникальный программный ключ: 3e559db7585d3f64db9b3594489fced78cf6ff8c

#### МИНОБРНАУКИ РОССИИ

федеральное государственное бюджетное образовательное учреждение высшего образования «Югорский государственный университет» (ЮГУ)<br>ИНСТИТУТ НЕФТИ И ТЕХНОЛОГИЙ

(филиал) федерального государственного бюджетного образовательного учреждения высшего образования «Югорский государственный университет» (ИНТех (филиал) ФГБОУ ВО «ЮГУ»)

PACCMOTPEHO: на заседании ПЦК автомобильного транспорта Протокол заседания № 1 от «09 » сентября 2022 г. Be С.В. Ермакова

УТВЕРЖДЕНО: Зам. директора по УВР ИНТех (филиал) ФГБОУ ВО «ЮГУ» **H.B. Масленко**  $(1)$ 

#### МЕТОДИЧЕСКИЕ УКАЗАНИЯ

# ПО ВЫПОЛНЕНИЮ ДИПЛОМНОГО ПРОЕКТА

Специальность 23.02.07 Техническое обслуживание и ремонт двигателей, систем и агрегатов автомобилей

Разработала:

С.В. Ермакова

Сургут  $-2022-$ 

#### АННОТАЦИЯ

Дипломное проектирование является заключительным этапом обучения студентов в ИНТех (филиале) ФГБОУ ВО «ЮГУ» по специальности 23.02.07 Техническое обслуживание и ремонт двигателей, систем и агрегатов автомобилей

Данные методические указания разработаны в помощь студентам для выполнения дипломных проектов, а также могут быть использованы руководителями дипломных проектов при проведении консультаций и рецензентами при составлении рецензий на дипломные проекты.

Методические указания содержат:

- структуру дипломного проекта;

- график выполнения дипломного проекта;

- технологическую часть с приложением основных нормативов ТО и ремонта и коэффициентов их корректирования;

- техническую часть;

- экономическую часть;

- конструкторскую часть;

- рекомендуемую литературу для выполнения дипломного проекта;

- требования к оформлению дипломных проектов с приложением основных листов дипломного проекта.

# СОДЕРЖАНИЕ

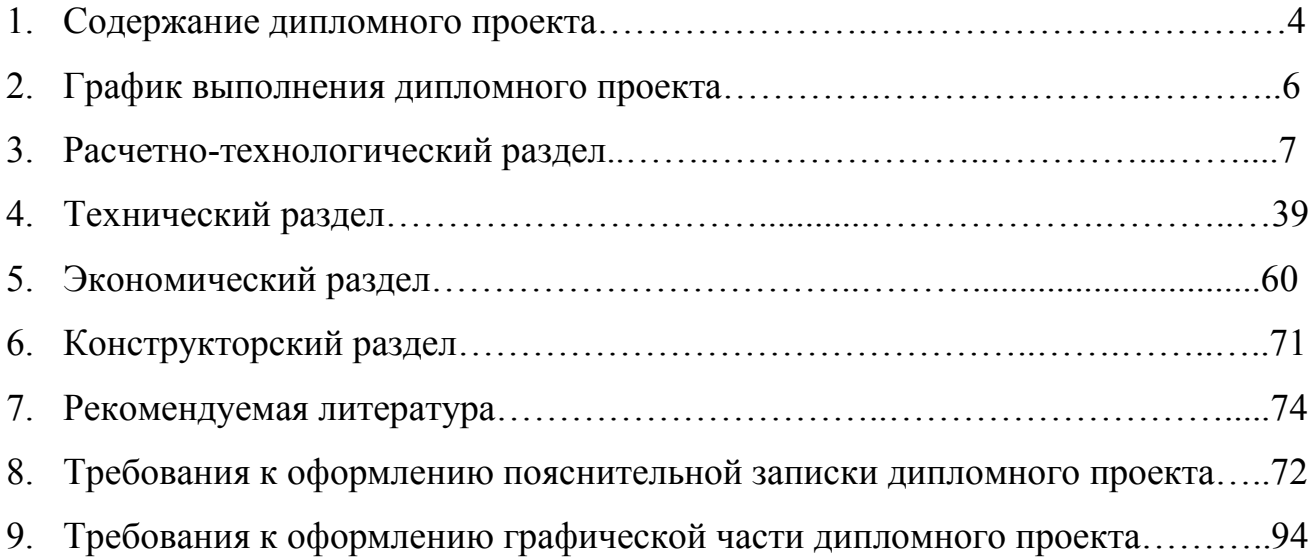

# 1. СОДЕРЖАНИЕ ДИПЛОМНОГО ПРОЕКТА

### Задание на разработку дипломного проекта

### Введение

### 1. Исследовательский радел

- 1.1 Краткая характеристика предприятия в целом.
- 1.2 Списочный состав парка по типам и моделям.
- 1.3 Данные по пробегу автомобилей.
- 1.4 Условия эксплуатации автомобилей.
- 1.5 Режим работы подвижного состава и режим работы производственных подразделений
- 1.6 Методы организации ТО и ТР.
- 1.7 Краткая характеристика участка. Назначение и номенклатура работ.

### 2. Расчетно-технологический раздел

- 2.1 Корректирование количества автомобилей согласно коэффициентам приведения.
- 2.2 Выбор исходных нормативов ТО и ремонта и корректирование нормативов.
- 2.3 Расчет численности производственных рабочих.
- 2.4 Расчет числа постов зоны ТР.
- 2.5 Выбор и обоснование метода организации технологического процесса ТО и ТР.
- 2.6 Подбор технологического оборудования.
- 2.7 Расчет производственных площадей.

### 3. Технический раздел

- 3.1 Расчет освещения.
- 3.2 Расчет вентиляции.
- 3.3 Техника безопасности и пожарная безопасность.

### 4. Экономический раздел

- 4.1 Расчет капитальных затрат и амортизационных отчислений.
- 4.2 Расчет плана по труду и заработной плате
- 4.3 Расчет затрат на материалы и запчасти.
- 4.4 Расчет накладных расходов по участку.
- 4.5 Смета цеховых накладных расходов.
- 4.6 Калькуляция стоимости работ зоны ТР.

# 5. Конструкторский раздел

- 5.1 Описание приспособления и его работа.
- 5.2 Техника безопасности при работе с приспособлением.
- 5.3 Расчет экономического эффекта от внедрения приспособлений.

# Заключение

Список используемой литературы

### 2. ГРАФИК ВЫПОЛНЕНИЯ ДИПЛОМНОГО ПРОЕКТА

 Март - получение задания на дипломное проектирование студентами Апрель

2 неделя - преддипломная практика (сбор данных на АТП)

3 неделя - преддипломная практика (сбор данных на АТП)

4 неделя - преддипломная практика (оформление отчета)

#### Май

1 неделя - преддипломная практика (оформление исследовательской части дипломного проекта)

2 неделя - выполнение технологической части дипломного проекта

3 неделя - выполнение технологической и конструкторской части дипломного проекта

4 неделя - выполнение экономической части дипломного проекта

#### Июнь

1неделя - выполнение графической части дипломного проекта

2неделя - предзащита и подготовка к защите дипломного проекта

3неделя - защита дипломного проекта

4неделя - защита дипломного проекта

# 3. РАСЧЕТНО-ТЕХНОЛОГИЧЕСКИЙ РАЗДЕЛ

### 3.1 Привидение автомобилей к базовой модели

Определяем коэффициент приведения :

$$
K_{np} = \frac{t_{TP,np}}{t_{TP}},\tag{1}
$$

где  $t_{TP}$ ,  $t_{TP,np}$  - расчётная трудоёмкость ТР на 1000 км для основной и

приводимой модели соответственно, чел-ч.

Определяем число приводимых автомобилей:

$$
A_{np} = A_u \cdot K_{np};\tag{2}
$$

где  $A_{\mu}$ - списочное количество приводимых автомобилей.

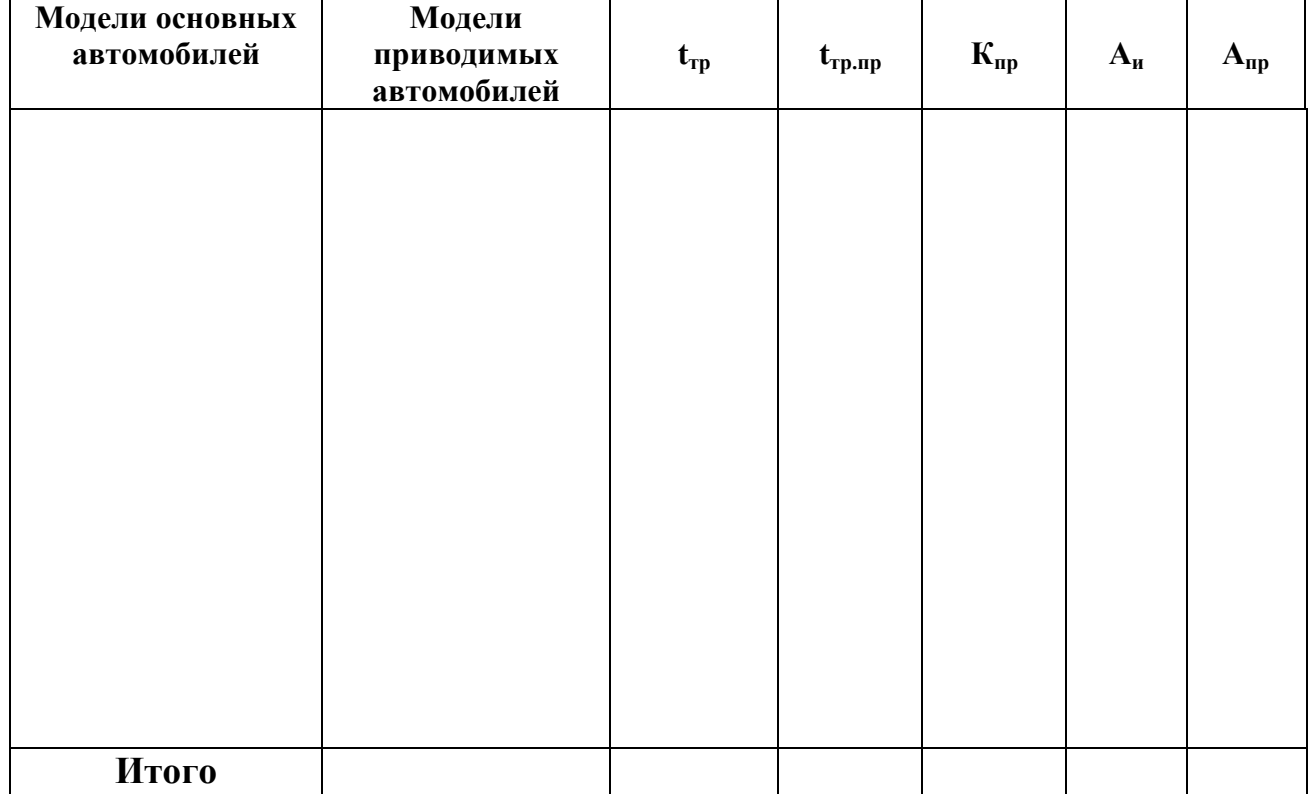

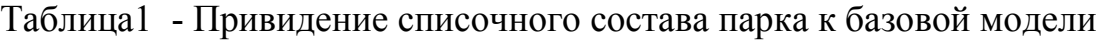

3.2 Выбор исходных нормативов ТО и ремонта и корректирование нормативов Исходные нормативы и коэффициенты корректирования принимаем из Приложения

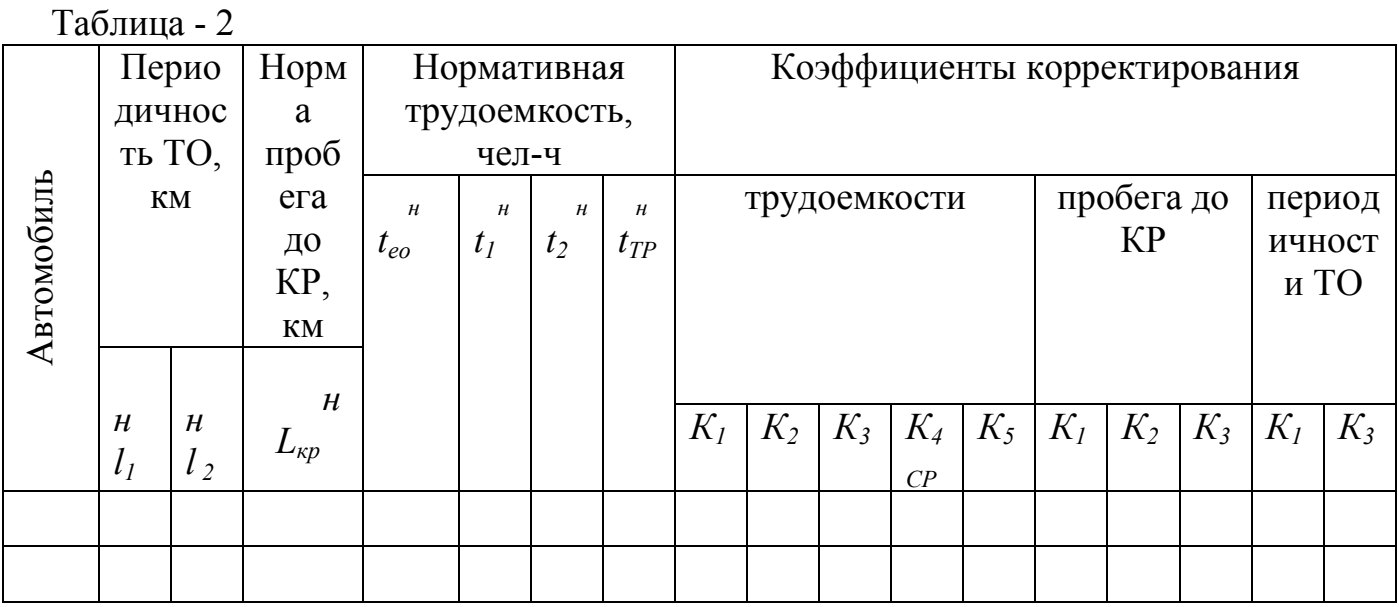

где  $l_1$  - периодичность ТО-1, км (табл. 1 Приложения);  $l_2$  - периодичность ТО-2, км (табл. 1 Приложения);  $L_{k,p}$  - норма пробега до капитального ремонта, км (табл. 3 Приложения);  $t_{eq}$  - нормативная трудоемкость ЕО, чел-ч (табл. 2 Приложения);  $t_1$  - нормативная трудоемкость ТО-1, чел-ч (табл. 2 Приложения);  $t_2$ - нормативная трудоемкость ТО-2, чел-ч (табл. 2 Приложения;  $t_{TP}$  - нормативная трудоемкость ТР, чел-ч (табл. 2 Приложения);  $K_1$  - коэффициент корректирования нормативов в зависимости от условий эксплуатации, (табл. 5 Приложения);  $K_2$  - коэффициент корректирования нормативов в зависимости от модификации подвижно состава и организации его работы, (табл. 6 Приложения);  $K_3$  - коэффициент корректирования нормативов в зависимости от природноклиматических условий, (табл. 7 Приложения);  $K_4$  -коэффициент

корректирования нормативов удельной трудоемкости текущего ремонта и продолжительности простоя в ТО и ремонте в зависимости от пробега с начала эксплуатации, (табл. 8 Приложения);  $K_5$  - коэффициент корректирования нормативов трудоемкости ТО и ТР в зависимости от количества обслуживаемых и ремонтируемых автомобилей в АТП и количества технологически совместимых групп подвижного состава, (табл. 9 Приложения).

3.2.1 Периодичность ТО-1 и ТО-2 и пробег до капитального ремонта  $l1 = l \frac{H}{l} \cdot K1 \cdot K3$ , KM,  $l2 = l \frac{H}{2} \cdot K1 \cdot K3$ , KM,

LKp=L $\frac{H}{KP}$  · K1 · K2 · K3, KM,

 $l^{\frac{H}{1}}$  и  $l^{\frac{H}{2}}$  - нормативные пробеги автомобиля до ТО-1 и ТО-2, км;  $L^{\frac{H}{KP}}$  где нормативный пробег автомобиля до капитального ремонта, км; К<sub>1</sub>- коэффициент корректирования нормативов в зависимости от категории условий эксплуатации (Приложение, табл. 5);  $K_2$ коэффициент корректирования нормативов в зависимости от модификации подвижного состава (Приложение, табл. 6); К<sub>3</sub>коэффициент корректирования нормативов в зависимости от природноклиматических условий (Приложение, табл. 7).

Скорректированные значения периодичности ТО-1 и ТО-2 проверяются на кратность с последующим округлением до сотен километров.

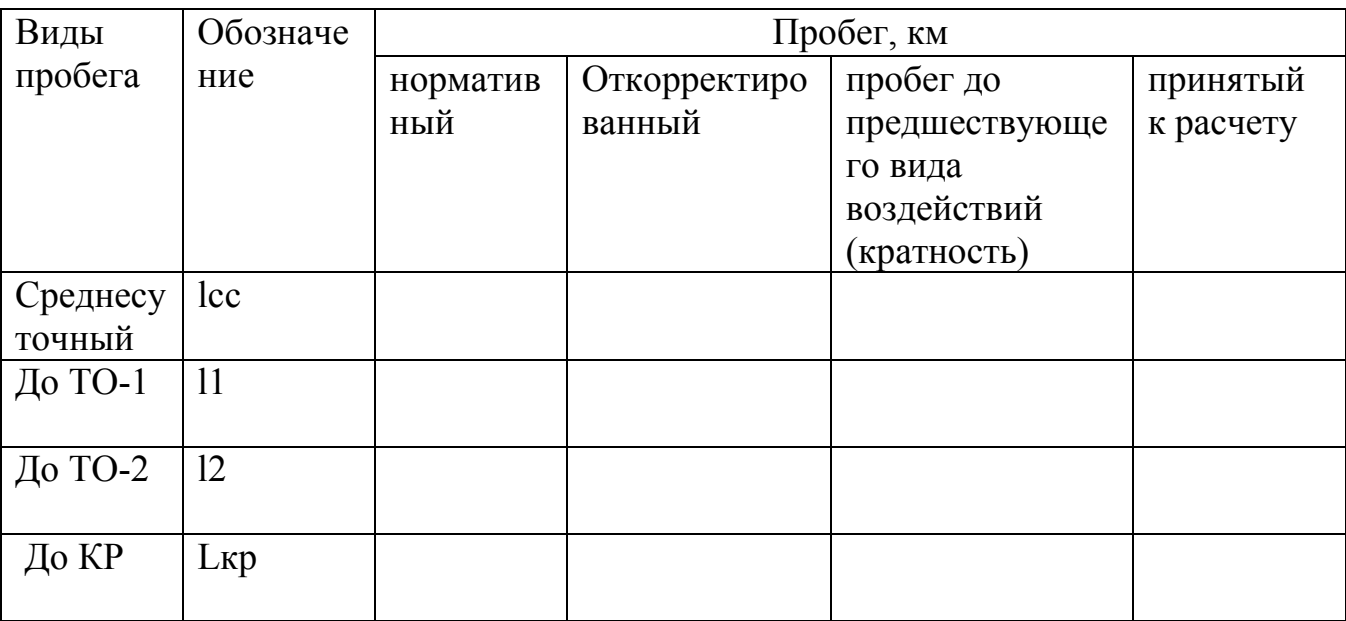

Таблица 3- Корректирование периодичности ТО-1 и ТО-2 по кратности

3.2.2 Трудоёмкость одного ТО-1, ТО-2, ЕО, Д1, Д2, СО и удельная трудоемкость ТР

$$
t\varepsilon o = t\frac{H}{Eo} \cdot K2 \cdot K5
$$
, **40**-4,

$$
t1 = t \frac{H}{1} \cdot K2 \cdot K5, \quad \text{YeJ-V},
$$
  

$$
t2 = t \frac{H}{2} \cdot K2 \cdot K5, \quad \text{YeJ-V},
$$

$$
t_{\text{co}} = t_2 \cdot \frac{C_{\text{co}}}{100}
$$
, <sup>4eJ-4</sup>,

где Ссо-процент работ сезонного обслуживания:

для средней полосы – 20%

для холодного и жаркого сухого климата – 30%

для очень холодного и очень жаркого сухого климата – 50 %

Трудоёмкость общего диагностирования.

$$
t_{d-1} = t_1 \cdot \frac{C_{d-1}}{100}
$$
,

где  $C d-1$  – процент диагностических работ, выполняемых при ТО-1 (табл. 10, Приложение)

Трудоёмкость поэлементного диагностирования.

$$
t_{d-2} = t_2 \cdot \frac{C_{d-2}}{100}
$$

где  $C$  d-2 – процент диагностических работ, выполняемых при ТО-2 (табл. 10, Приложение)

Нормативная трудоёмкость ТР посредствам всех коэффициентов.

$$
t_{\text{rp}} = t_{\text{tp}}^{\text{H}} \cdot \text{K1} \cdot \text{K2} \cdot \text{K3} \cdot \text{K4}_{\text{cp}} \cdot \text{K5}, \quad \text{vcl-}4
$$

$$
K_{4} = \frac{A_1 \cdot K_{4(1)} + A_2 \cdot K_{4(2) + \dots + A_n} \cdot K_{4(n)}}{A_1 + A_2 + \dots + A_n},
$$

где А1, А2,…….Аn – количество автомобилей, входящих в группу с одинаковым пробегом с начала эксплуатации,

 $K4(1)$ ,  $K4(2)$ , ... ..... $K4(n)$  – величины коэффициентов корректирования,

принятые из таблицы 8 Приложения.

Нормативное значение продолжительности простоя подвижного состава в ТО и ремонте корректируется по формуле.

$$
d_{\tau_{0\,H\,Tp}} = d^{\frac{H}{\tau_{0\,H\,Tp}}}\ \cdot K_{4(cp),\ \pi^{H/100\kappa M}}
$$

где *dmo и mp* - нормативное значение простоя в ТО и ремонте (табл. 4, Приложение)

$$
A_1 \cdot K_{4(1)}^1 + A_2 \cdot K_{4(2)}^1 + \dots + A_{n \cdot K_{4(n)}}^1
$$
  

$$
A_1 + A_2 + \dots + A_n
$$

Нормативное значение продолжительности простоя подвижного состава в капитальном ремонте корректируется по формуле.

$$
d\ \kappa p = d\,\tfrac{H}{\kappa p} \cdot K^1_{\,4(cp)\,,\, \, \text{JH},\,}
$$

где  $d \frac{H}{k p}$  - нормативное значение простоя в ТО и ремонте (табл. 4, Приложение)

3.3 Определение коэффициента технической готовности автомобилей

$$
\alpha_{t} = \frac{1}{1 + L_{cc} \cdot \frac{d_{\partial \hat{t}}}{1000} + \frac{d_{\partial \hat{\theta}}}{L_{\partial \hat{\theta}}^{\tilde{n}\tilde{\theta}}}} \quad ,
$$

где *Lcc* - среднесуточный пробег, км;

 $dmo$ ,  $mp$  - корректированное значение продолжительности простоя в ТО и ремонте, дн/1000км;

 $dkp$  - продолжительность простоя в капитальном ремонте (табл. 4 Приложение), дн;

ср

 $L\kappa p$  - средневзвешенная величина пробега до КР.

$$
L_{\kappa p}^{cp} = L_{\kappa p} \cdot \left(1 - \frac{0.2 \text{ A}\kappa p}{A}\right)_{\text{\phantom{m} , KM}}
$$

где Lкр - откорректированное значение пробега автомобиля до КР, км; Акр - количество автомобилей, прошедших КР;

 $A$  - списочное количество автомобилей в АТП.

$$
A_{\mathsf{KP}} = A - A'
$$

где А' -количество новых автомобилей, которое составляет 10-25% от среднесписочного числа автомобилей

3.4 Определение коэффициента использования автомобиля

$$
\alpha_{u} = \frac{D_{p z}}{D \kappa} \cdot \alpha_{t} \cdot K_{u},
$$

где  $Dp$ г - количество рабочих дней в году;  $D\kappa$  - количество календарных дней в году;  $\alpha t$  - коэффициент технической готовности парка;  $Ku$ коэффициент, учитывающий снижение использования технически исправных автомобилей по эксплуатационным причинам (Ки=0,93…0,97).

3.5 Определение годового пробега автомобилей в АТП

$$
\sum Lz = D\kappa \cdot A \cdot L_{cc} \alpha_{u, \text{, KM}}
$$

### 3.6 Расчет годовой производственной программы

Количество КР за год 
$$
N\kappa p. z = \frac{\sum Lz}{L_{\kappa p.cp}}
$$

Количество ТО-2 за год

$$
N_2 z = \frac{\sum L_z}{L_2} - N\kappa \rho z
$$

Количество ТО-1 за год

$$
N_{1z} = \frac{\sum Lz}{L1} - (N_{2z} + N\kappa \rho z)
$$

Д-1 за год

$$
N_{D-1c} = 1,1N_{1c} + N_{2c}
$$

Д-2 за год

$$
N_{D-2c} = 1, 2 \cdot N_{2c}
$$

#### 3.7 Расчет сменной программы

Сменная программа рассчитывается по общей для всех видов воздействий формуле:

$$
N_i^{CM} = \frac{N_i}{D_{p2} \cdot C_{CM}},
$$

Ссм - число смен. Выбирается согласно с режимом производства, Ni где годовая программа.

Если в результате расчета  $Ni > 50$ ,  $Ni > 12$ ,  $Ni > 6$  обслуживаний, то рекомендуется принять поточный метод организации производства.

### 3.8 Расчет годовой трудоемкости ТО и ТР

Трудоёмкость ТО-1

$$
T_1^2 = t_1 \cdot N_{12},
$$

Трудоёмкость ТО-2

$$
T_2^{\varepsilon} = t_2 \cdot N_2 \varepsilon, \quad \text{qem--q},
$$

Годовая трудоёмкость сезонного обслуживания

$$
T_{co}^2 = t_{co} \cdot 2A
$$

Годовая трудоёмкость ТР и АТП

 $VL$  $\overline{z}$ ---------- \*  $tmp,$  $Tmp=$  $4e$ <sub> $7-4$ </sub> 1000

3.8.1 Годовая трудоемкость сопутствующего ремонта, выполняемого в зонах ТО-1 и ТО-2  $\overline{c}$ 

$$
Tcn.p(1) = Cmp \odot T1, \, \text{ve}n.-\text{u}
$$

где Стр= 0,15...0,20 – регламентированная доля сопутствующего ремонта при проведении ТО-1

$$
2
$$
  
Tcn.p(2) = Cmp  $\circ$ T2, 4e $\pi$ -4

 $Tcn.p(2) = Cmp \text{ } \square$ 72, чел.-ч<br>где  $Cmp = 0,15...0,20$  – регламентированная доля сопутствующего ремонта при проведении ТО-2

3.8.2 Годовая трудоёмкость ТР за вычетом трудоёмкости работ сопутствующего ремонта, выполняемых в зонах ТО-1 и ТО-2

$$
T_{mp}^{\Gamma'} = T_{mp}^{\Gamma} - \left(T_{cn.p(1)} + T_{cn.p(2)}\right) \quad \text{vev.--q}
$$

3.8.3 Годовая трудоемкость ТО с учетом сопутствующего ремонта

$$
T_1^{2'} = T_1^2 + Tcn.p(1) \qquad , \qquad \text{Y} = T_2^2 + Tcn.p(2) \qquad , \qquad \text{Y} = T_1^{2'} + Tcn.p(2) \qquad , \qquad \text{Y} = T_1^{2'} + Tcn.p(2) \qquad , \qquad \text{Y} = T_2^{2'} + Tcn.p(2) \qquad , \qquad \text{Y} = T_1^{2'} + Tcn.p(2) \qquad , \qquad \text{Y} = T_2^{2'} + Tcn.p(2) \qquad , \qquad \text{Y} = T_1^{2'} + Tcn.p(2) \qquad , \qquad \text{Y} = T_2^{2'} + Tcn.p(2) \qquad , \qquad \text{Y} = T_1^{2'} + Tcn.p(2) \qquad , \qquad \text{Y} = T_1^{2'} + Tcn.p(2) \qquad , \qquad \text{Y} =
$$

3.9 Годовая трудоёмкость работ по зонам ТР и ремонтным цехам

$$
\hat{O}_{\dot{\partial}\dot{\partial}}^{\tilde{A}}_{\tilde{m}\tilde{n}\dot{\partial}} \left( \tilde{\partial}\tilde{a}\tilde{\partial}\right) = \frac{\hat{O}_{\dot{\partial}\dot{\partial}}^{\tilde{A}'}\cdot\tilde{N}_{\dot{\partial}\dot{\partial}}}{100}, \qquad \text{u.e.,}
$$

Стр - доля постовых или цеховых работ в процентах от общего объема где работ ТР (табл. 10 или 15 Приложение)

3.10 Годовая трудоёмкость общего (Д-1) и поэлементного (Д-2) диагностирования

$$
T_{D-1}^{T} = t_{d-1} \cdot N_{d-1}
$$

3.11 Определение количества ремонтных рабочих в АТП Число производственных рабочих мест и рабочего персонала определяется по формуле:

$$
P_{\scriptscriptstyle g} = \frac{T_l}{\Phi_{\scriptscriptstyle p\scriptscriptstyle M}} \,,
$$

$$
P_{u} = \frac{T_l}{\Phi_{p\theta}},
$$

где  $Pa$  – число явочных, технологических рабочих или число рабочих мест, Рш – штатное число производственных рабочих,  $Ti$  - годовая трудоемкость соответствующей зоны ТО, ТР, цеха, отдельного специализированного поста или линии диагностирования, чел-ч,  $\Phi$ рм- годовой производственный фонд времени рабочего места,

$$
\Phi pM = TcM (\text{Jk } \text{2-}\text{J6-}\text{Jn}) - \text{Jnn}, \quad \text{q},
$$

где  $T_{CM}$  - продолжительность рабочей смены;  $\Delta K z$  – число дней в году;  $\Delta$ в - число выходных дней в году;  $\Delta$ n - число праздничных дней в году; Дпп - число предпраздничных и субботних дней в году.

 $\Phi p$ в – годовой производственный фонд рабочего времени штатного рабочего,

$$
\Phi p e = \Phi p M - \text{torn} - \text{tyn}, \qquad \text{q},
$$

где tотп - продолжительность отпуска, ч; tуп - потери рабочего времени по уважительным причинам, ч

#### $\text{torn} = \text{I}\text{or}$  \* Тсм, ч,

где Дотп – число дней основного отпуска; Тсм- продолжительность рабочей смены, ч

$$
t \text{y} \cdot \text{T} = 0.04 * (\Phi p \cdot \text{m} - \text{t} \cdot \text{t} \cdot \text{T}), \, \text{y}.
$$

#### Выбор метода организации технологического процесса на объекте проектирования.

Решение указанной задачи осуществляется для проектов по техническому обслуживанию и зоне текущего ремонта.

В данном параграфе следует обосновать один из методов организации технологического процесса ТО ремонта и кратко раскрыть его сущность.

В проектах по техническому обслуживанию выбор метода организации трудового процесса должен определяться по сменной программе соответствующего вида ТО. В зависимости от ёё величины может быть принят метод универсальных постов или метод специализированных постов.

Метод универсальных постов для организации технического обслуживания принимается для АТП с малой сменной программой по ТО, в которой эксплуатируется разнотипный подвижной состав.

Метод специализированных постов принимается для средних и крупных АТП, в которых эксплуатируется подвижной состав.

По рекомендациям НИИАТ техническое обслуживание целесообразно организовать на специализированных постах поточным методом, если сменная программа составляет не менее: для  $EO - 50$ , для  $TO-1 - 12+15$ , а для  $TO-25+6$ обслуживаний однотипных автомобилей.

В противном случае должен быть применён метод либо метод тупиковых специализированных постов, либо метод универсальных постов.

При выборе метода следует иметь ввиду, что наиболее прогрессивным является поточный, т.к. он обеспечивает повышение производительности труда вследствие специализации постов, рабочих мест и исполнений, создаёт возможность для более широкой механизации работ, способствует повышению трудовой и технологической дисциплины, обеспечивает непрерывность, и ритмичность производства снижает себестоимость и повышает качество обслуживания, способствует улучшению условий труда и сокращению производственных площадей. При организации технического обслуживания на специализированных постах посты целесообразно организовывать в поточную линию.

В проектах по зоне текущего ремонта технологический процесс может быть организован методом универсальных или специальных постов.

Метод универсальных постов ТР является в настоящее время наиболее распространённым для большинства АТП.

Метод постоянных постов находит в себе большее распространение в АТП, т.к. позволяет максимально механизировать трудоёмкие процессы ремонта, снизить потребность в однотипном оборудовании, улучшить условия труда, использовать менее квалифицированных исполнителей, повысит качество ремонта и производительность труда.

# 3.12 Расчет количества постов в зонах ТО и ТР и постов диагностики

Расчеты, приведенные в данном параграфе, применяются для проектов по зонам ТО и ТР и для проектов по диагностики.

Для проектов по ТО выполняется расчет количества постов и линий, для проектов по зоне ТР и диагностики – расчет количества постов.

3.12.1 Расчет количества постов зон ТО-1 и ТО-2 при организации процесса на тупиковых универсальных или специализированных постах

Количество постов зон ТО-1 и ТО-2 определяется по формуле:

$$
n_{\scriptscriptstyle{mo}}=\frac{\tau_n}{R}
$$

где фn – такт поста, т.е. время обслуживания автомобиля на посту, R ритм производства, т.е. время одного обслуживания.

Такт поста определяется по формуле.

$$
\tau_n = \frac{\sum T_i^t \cdot 60 \cdot K_n}{N_m^T \cdot P \cdot K u} + t_n, \quad \text{with,}
$$

t<sub>t</sub> где  $\sum T_i$  – годовая трудоемкость постовых работ зон ТО-1, ТО-2 (чел.-ч),  $K_H$  коэффициент неравномерности загрузки постов (Приложение, табл.11), Р численность одновременно работающих на посту(Приложение, табл.12),  $Ni$  – годовая программа ТО-1, ТО-2, Ки - коэффициент неравномерности использования рабочего времени поста (Приложение, табл.13),  $tn = 1...3$  минвремя установки автомобиля на пост и съезда с него.

Ритм производства рассчитывается по формуле:

$$
R=\frac{T_{\scriptscriptstyle CM}\cdot C_{\scriptscriptstyle CM}\cdot 60}{N_{\scriptscriptstyle t}^{\scriptscriptstyle CM}},
$$

где Тс м - продолжительность работы зоны ТО за одну смену. Принимаем: 8 часов – при 5-дневной рабочей неделе, и 7 часов - при 6-дневной рабочей неделе, Ссм – число смен, см, N i – сменная программа ТО- или ТО-2.

Расчет количества линий ТО-1

$$
n_{\scriptscriptstyle n} = \frac{\tau_n}{R}
$$

где  $\phi$ n – такт линии, т.е. время между очередными перемещениями автомобиля с поста на пост, R - ритм производства, т.е. время одного обслуживания.

Такт линии рассчитается по формуле:

$$
\mathcal{T}_A = \frac{\sum_{i} T_i^T \cdot 60}{N_i^T \cdot P \cdot n_{mo}} + \frac{L_{a+}a}{V_k},
$$

где  $V Ti$  – годовая трудоемкость постовых работ зон ТО-1, ТО-2 (чел.-ч),  $Ni$  – годовая программа ТО-1, ТО-2,  $P$  - численность одновременно работающих на посту(Приложение, табл.12), nто=3…5- численность постов поточной линии,

 $La$  - габаритная длина автомобиля, а - интервал между автомобилями на линии,  $V_K = 10...15$  м/с- скорость конвейера.

Ритм производства определяется по формуле:

$$
R = \frac{T_{\textit{CM}\text{-}\textit{CCM}\text{-}\textit{60}}}{N_t^{\textit{CM}}}
$$

3.12.2 Расчет количества линий зоны ЕО

$$
n_{\scriptscriptstyle n}=\frac{\tau_{\scriptscriptstyle n}}{R}
$$

где  $\phi$ n – такт линии, мин, R - ритм производства, мин

Такт линии определяется по формуле:

$$
\tau_{\scriptscriptstyle n} = \frac{60}{N_{\scriptscriptstyle y}}\,,
$$

где  $Ny$  – производительность моечной установки, автомобилей/час

Ритм производства рассчитывается по формуле:

$$
R = \frac{Tc \cdot Ccn \cdot 60}{N_{\rm eo}^{cM}},
$$

3.12.3 Расчет количества постов зоны текущего ремонта (ТР), общей и поэлементной диагностики (Д-1 и Д-2)

Расчет согласно ОНТП-01-86 производится по единой формуле:

$$
n = \frac{T_i^2 \cdot K_H}{D_{p2} \cdot T_{CM} \cdot C \cdot P \cdot K_H},
$$

где  $Ti$  – годовая трудоемкость постовых работ зон ТР или годовая трудоемкость общей или поэлементной диагностики; Кн коэффициент неравномерности загрузки постов (Приложение, табл.11); Р - численность одновременно работающих на посту(Приложение, табл.12); Ки - коэффициент неравномерности использования рабочего времени поста (Приложение, табл.13);  $T_{CM}$  продолжительность работы зоны ТО или участков Д-1, Д-2; Дрг число рабочих дней в году.

3.12.4 Резервное количество постов зоны ТР рассчитывается по формуле

$$
n_{\text{pe3}} = (K_{\text{h}} - I) \cdot n,
$$

 $K_H$  – коэффициент, учитывающий неравномерность поступления гле автомобилей в зону ТР. Для крупных АТП Кн = 1,2, для небольших- $K_{\rm H} = 1.5$ .

# 3.13 Подбор технологического оборудования

Перечень оборудования и оснастки целесообразно представлять в таблице. Вначале записывается оборудование для всей зоны, цеха (кран-балки, конвейеры), затем основное технологическое оборудование (осмотровые канавы, подъемники, диагностические стенды и т.д.), далее передвижное оборудование, переносные приборы и производственный инвентарь.

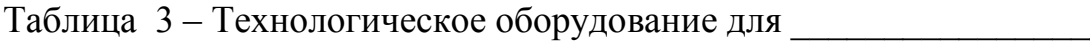

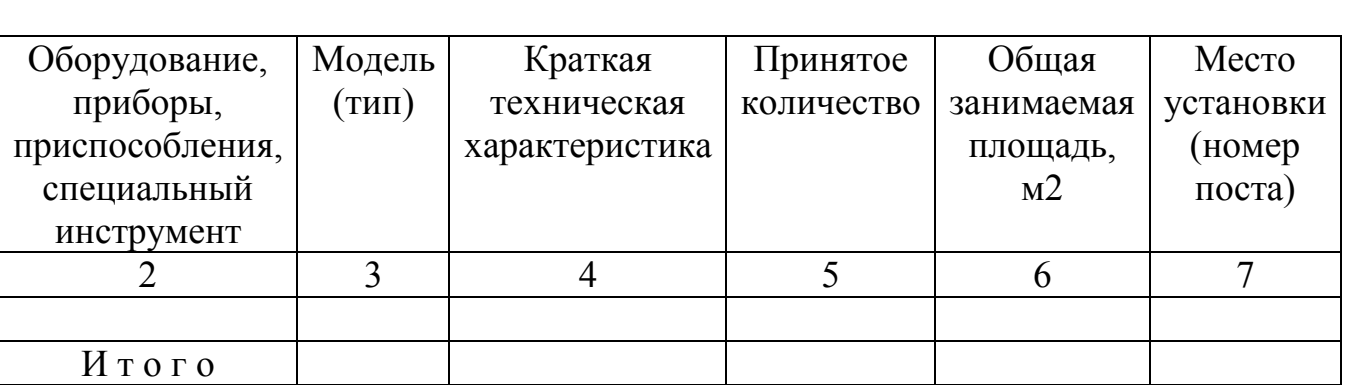

(проектируемый объект)

## 3.14 Расчет производственной площади объекта проектирования

В проектах по ТО определение производственной площади производится по формуле:

$$
N_{ymp} = (1,10,\dots,1,15) \cdot N_{E_0, M_2}
$$

 $\Gamma$  *п*е *fa* площадь горизонтальной проекции автомобиля, м2; *n* количество постов зоны;  $Fo6$  суммарная площадь горизонтальной проекции оборудования, расположенного вне площади, занятой постами или линиями, м2, (принимается по данным таблицы 3);  $Kn$  - коэффициент плотности расстановки оборудования, (табл. 14 Приложение).

При поточном методе работы зоны ТО определяют по формуле:

$$
F_3 = L_3 \cdot B_{3, \text{M2}}
$$

где  $L_3$  - длина зоны ТО, м,  $B_3$  - ширина зоны ТО, м

Длина зоны ТО определяется по формуле:

$$
L_{3}=L_{n}+2a_{1},
$$

где  $L_n$  - рабочая длина зоны ТО, м,  $al = 1, 5...2$ м-расстояние от автомобиля до наружных ворот, м

Рабочая длина линии ТО определяется по формуле:

$$
L_A = f_a \cdot n + a \cdot (n-1),
$$

где  $fa$  - габаритная длина автомобиля, м;  $n$  - число постов в зоне;  $a = 1, 2, \ldots$ 2 – расстояние между автомобилями, м.

В проектах по ремонтным цехам производственная площадь рассчитывается по формуле:

$$
F_{\text{yex}} = K_n \cdot f_{\text{oo}, \text{M2}}
$$

где Кn - коэффициент плотности расстановки оборудования, (табл. 14 Приложение); fоб - суммарная площадь горизонтальной проекции технологического оборудования и организационной оснастки, м2, (принимается по данным таблицы 3)

ПРИЛОЖЕНИЕ 1

Таблица 1. - Периодичности технического обслуживания подвижного состава В километрах

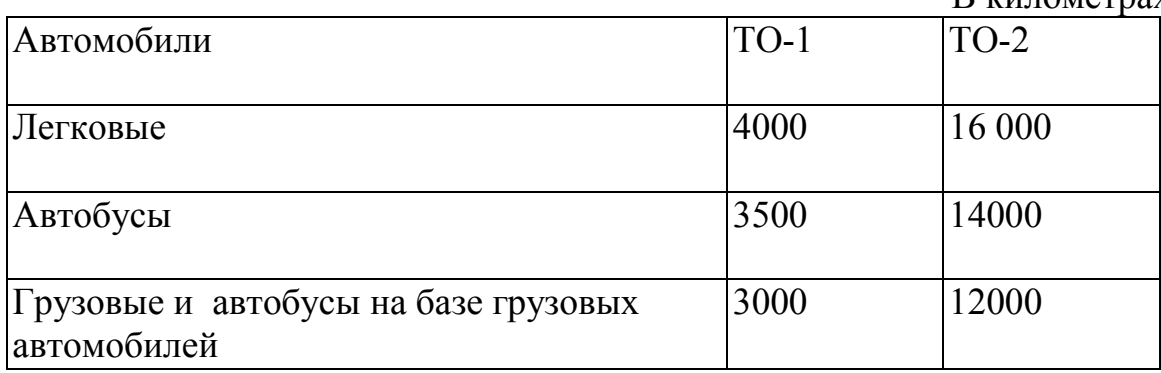

Таблица 2.- Нормативы трудоемкости технического обслуживания и текущего ремонта подвижного состава

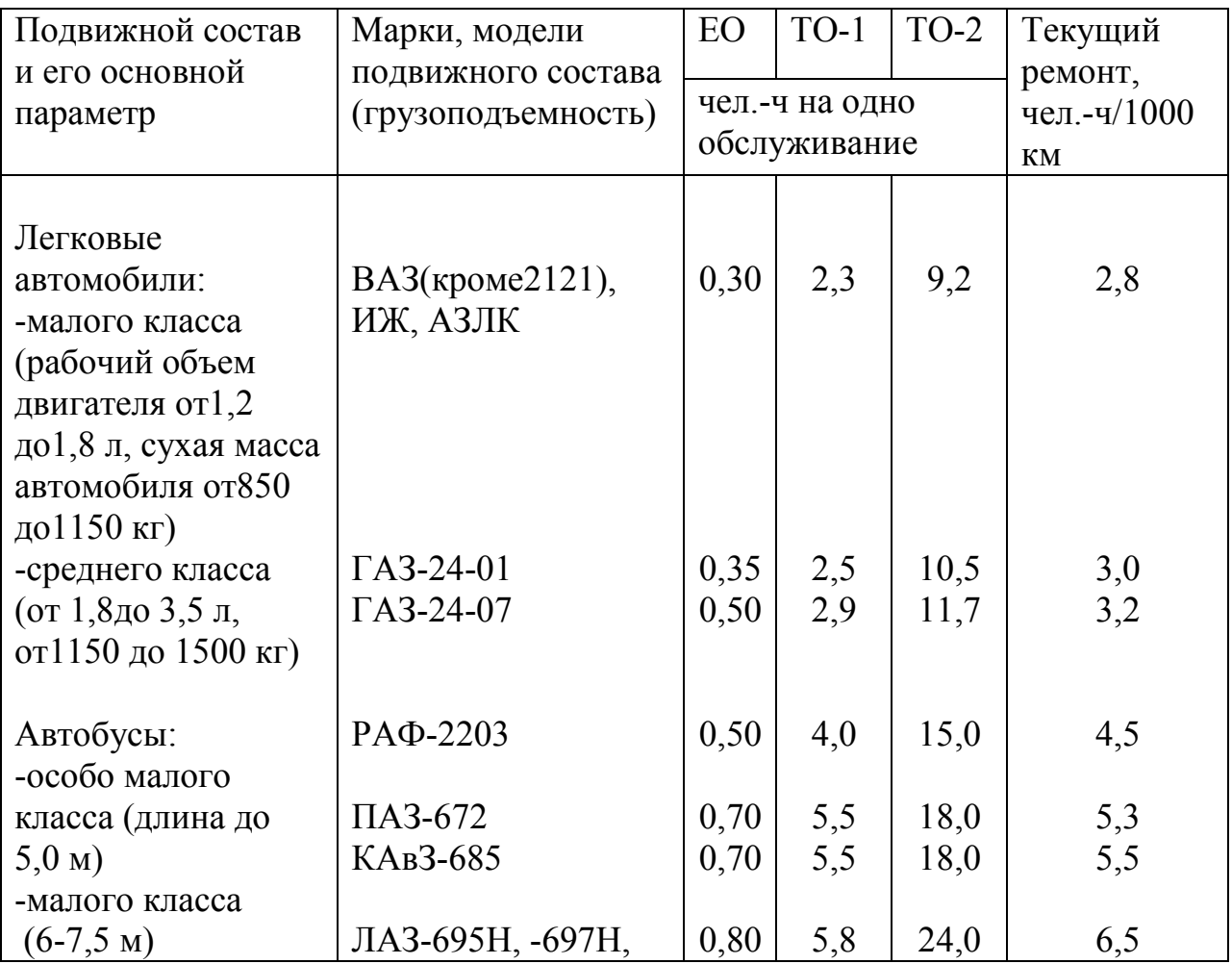

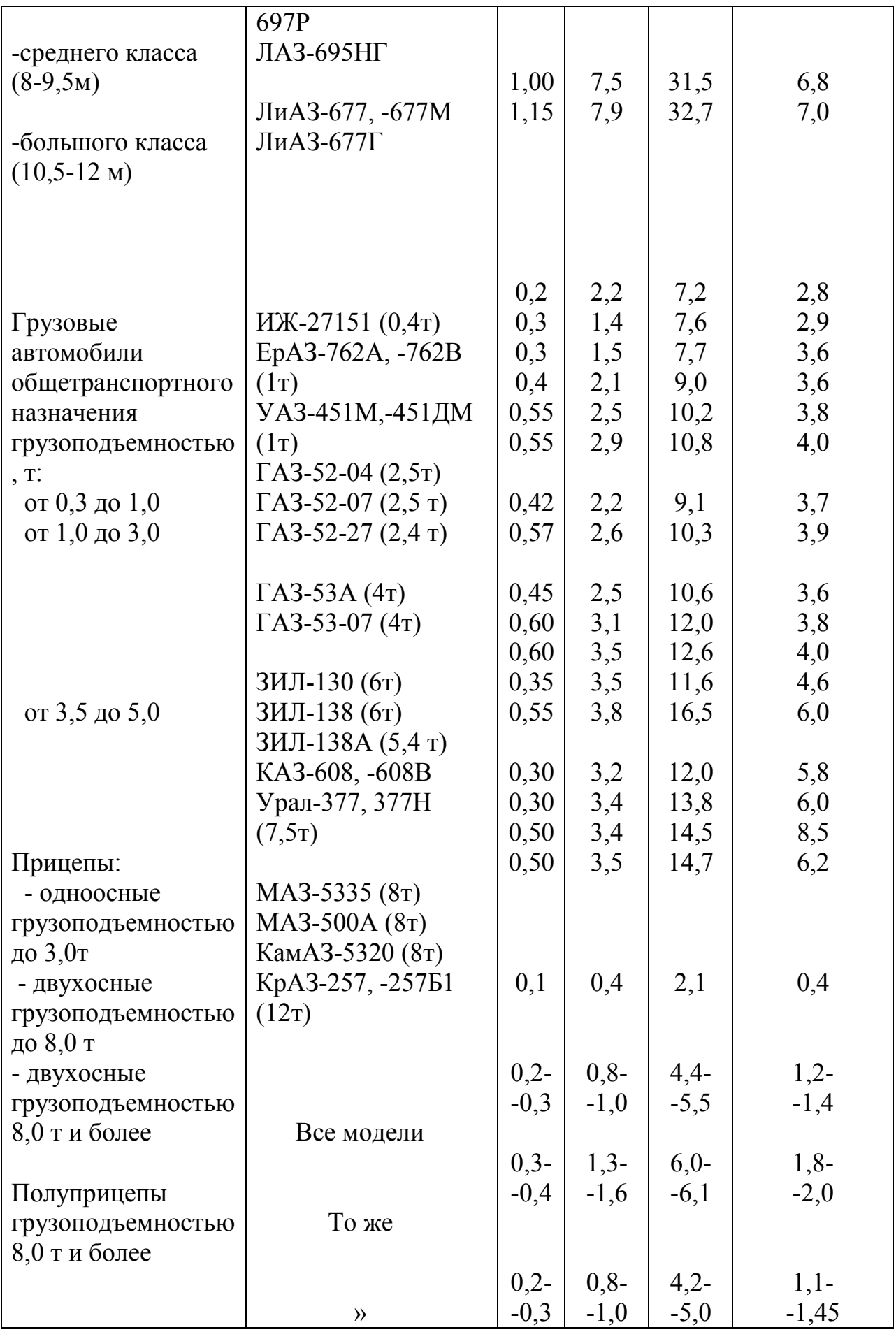

Таблица 3. - Нормы пробега подвижного состава и основных агрегатов до капитального ремонта

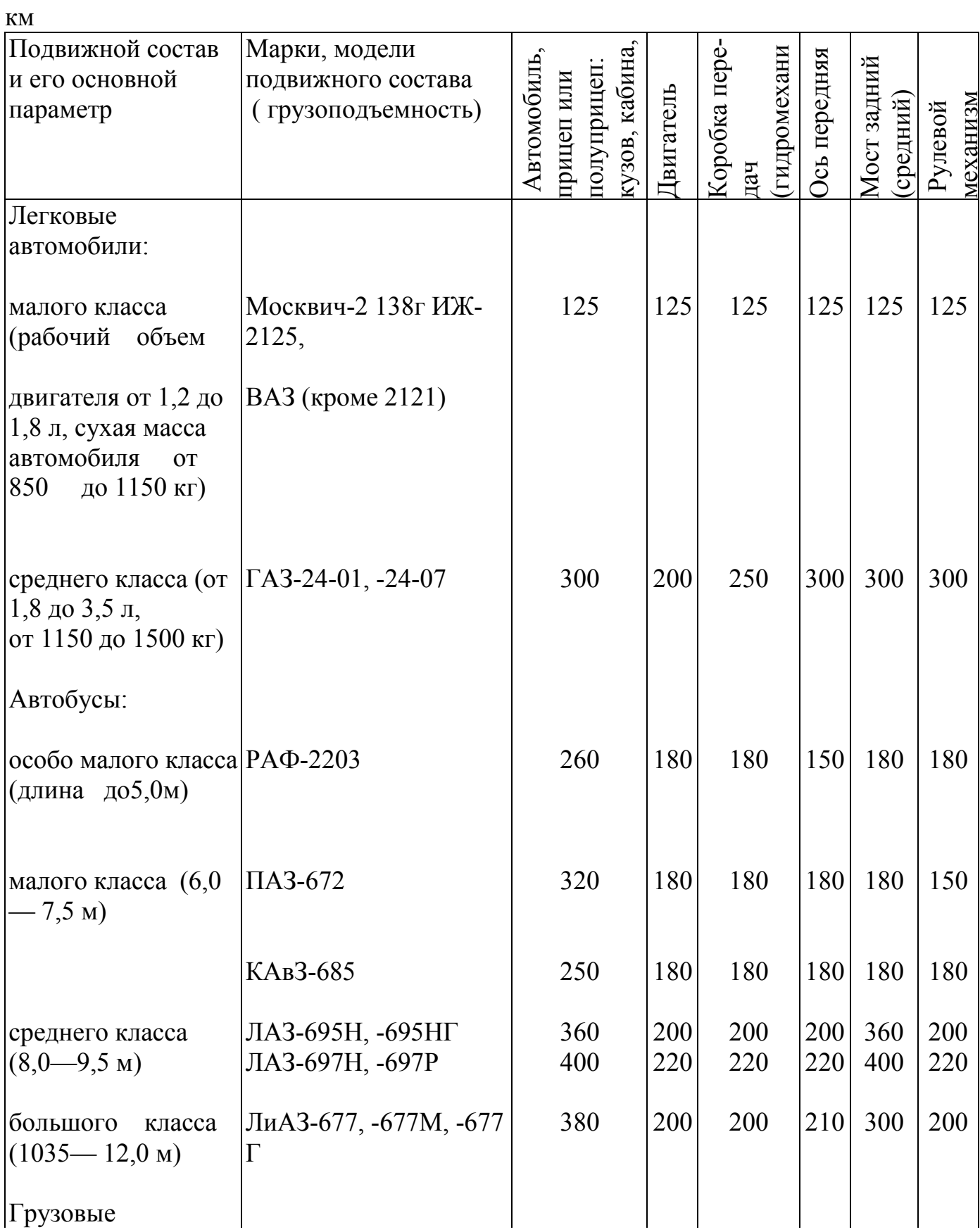

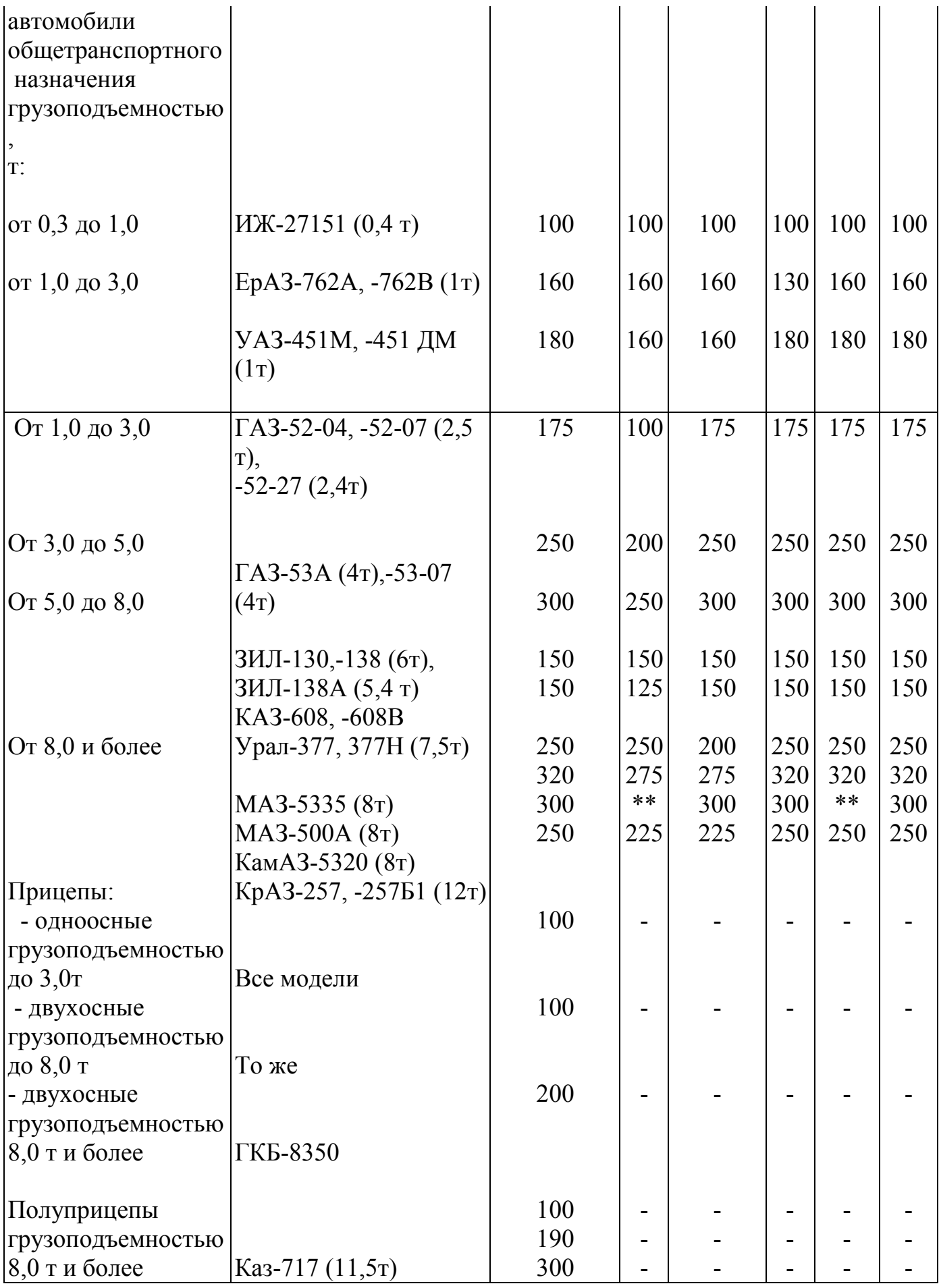

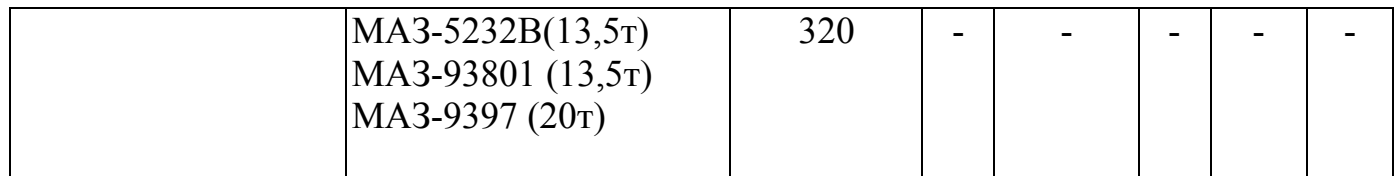

Таблица 4 – Продолжительность простоя подвижного состава в техническом обслуживании и ремонте

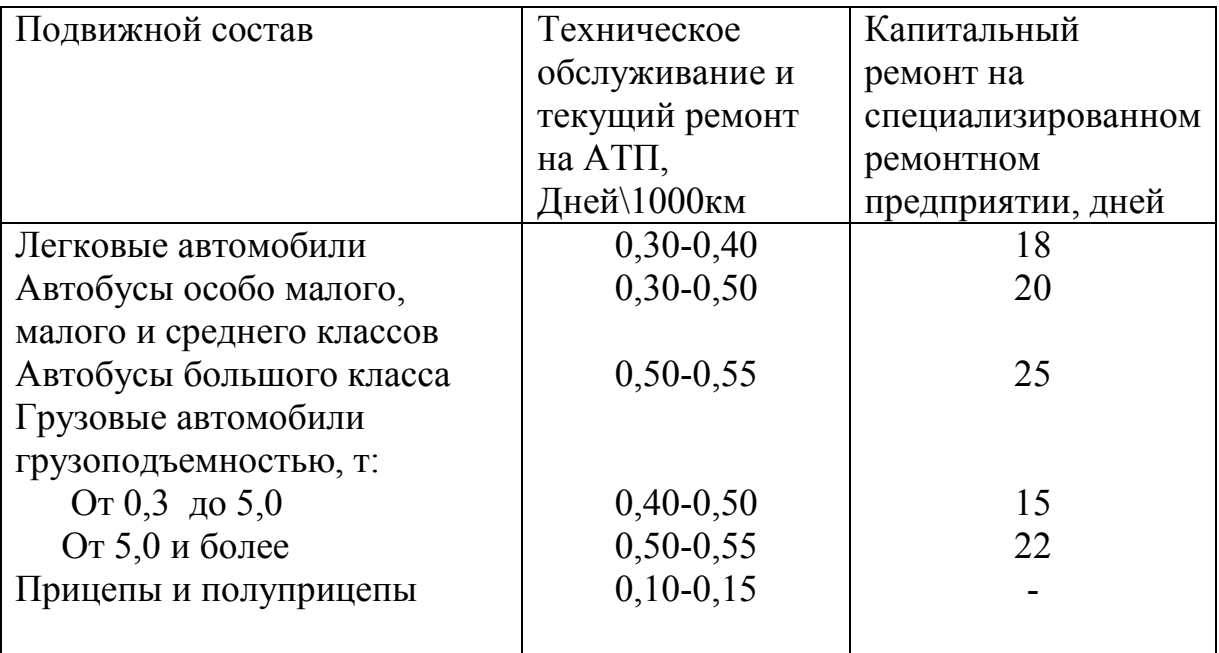

Таблица 5- Коэффициент корректирования нормативов в зависимости от условии эксплуатации, К1\*

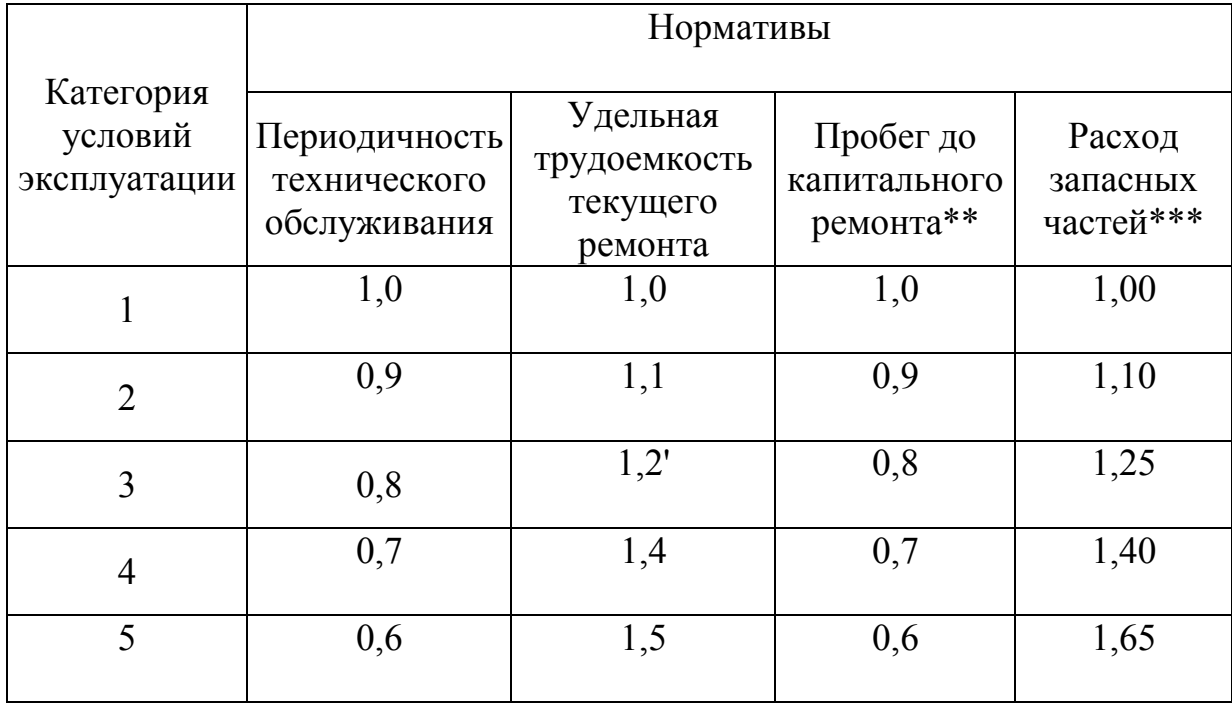

\* после определения скорректированной периодичности технического обслуживания проверяется ее кратность между вилами обслуживания с последующим округлением до цел их сотен километров.

\*\*при корректировании нормы пробега до капитального ремонта двигателя коэффициентК1 принимается равным: 0.7 — для 3 категории условий эксплуатации: 0,6 - для 4 категории и 0,5- для 5 категории. \*\*\* Соответственно коэффициент К1, корректирования норн расхода запасных частей, для двигателя составляет: 1,4 — для 3 категории условий, эксплуатации: 1,65 — для 4 категории и 2,0 — для 5 категории,

Таблица 6- Коэффициент корректирования нормативов в зависимости от модификации подвижного состава и организации его работы – К2

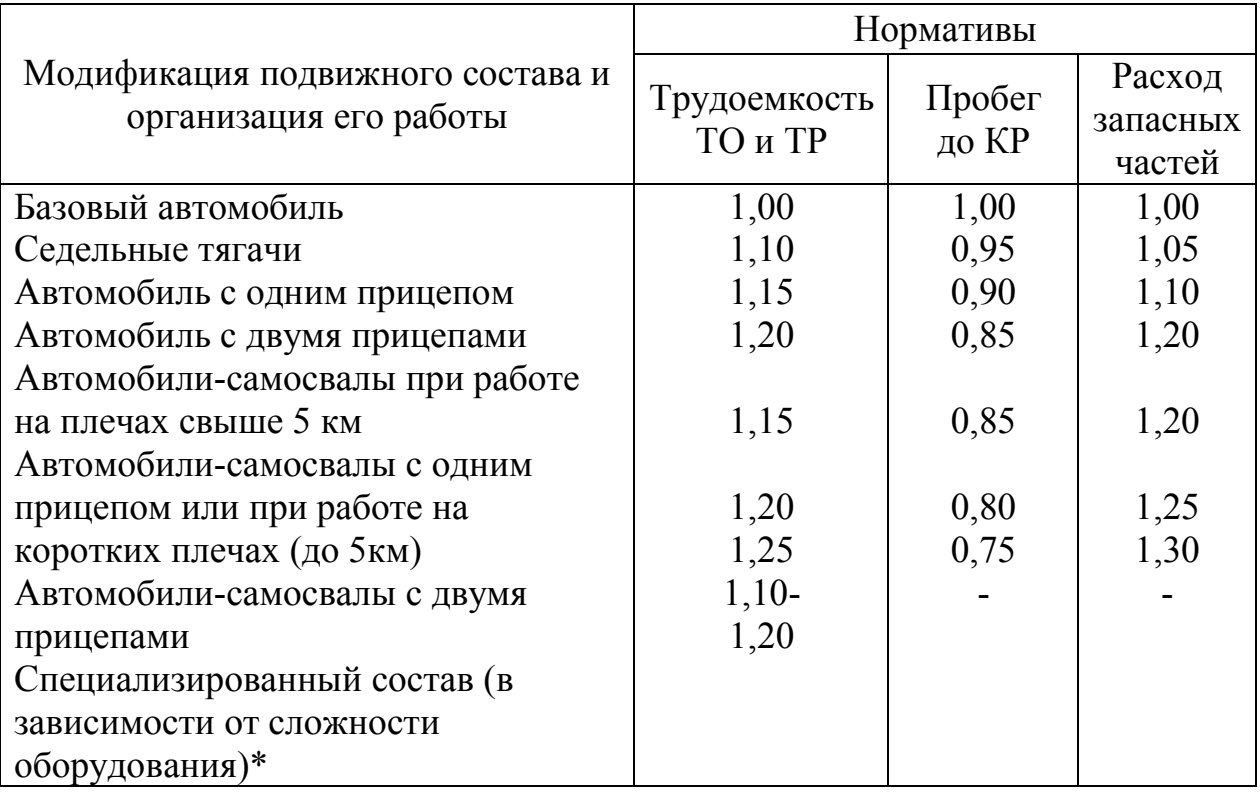

 Нормативы трудоемкости ТО и ТР специализированного подвижного состава уточняются во второй части Положения по конкретному семейству ПС.

Таблица 7- Коэффициент корректирования нормативов в зависимости от природно-климатических условий- К3 = К3' \* К3''

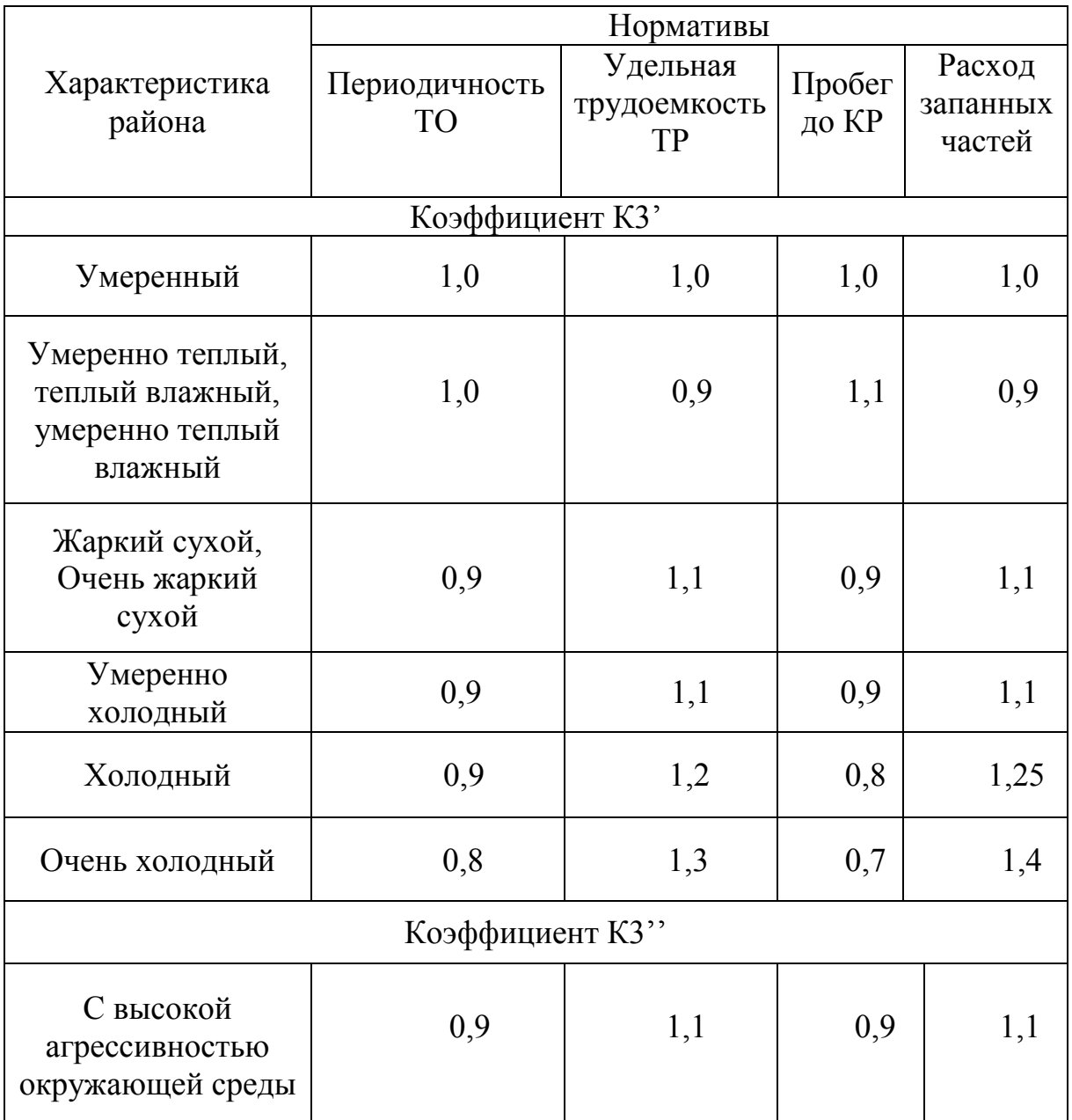

# Таблица 8- Коэффициенты корректирования нормативов удельной трудоемкости текущего ремонта (К4)

и продолжительности простоя в техническом обслуживании и ремонте (К'4) в зависимости от пробега с начала эксплуатации

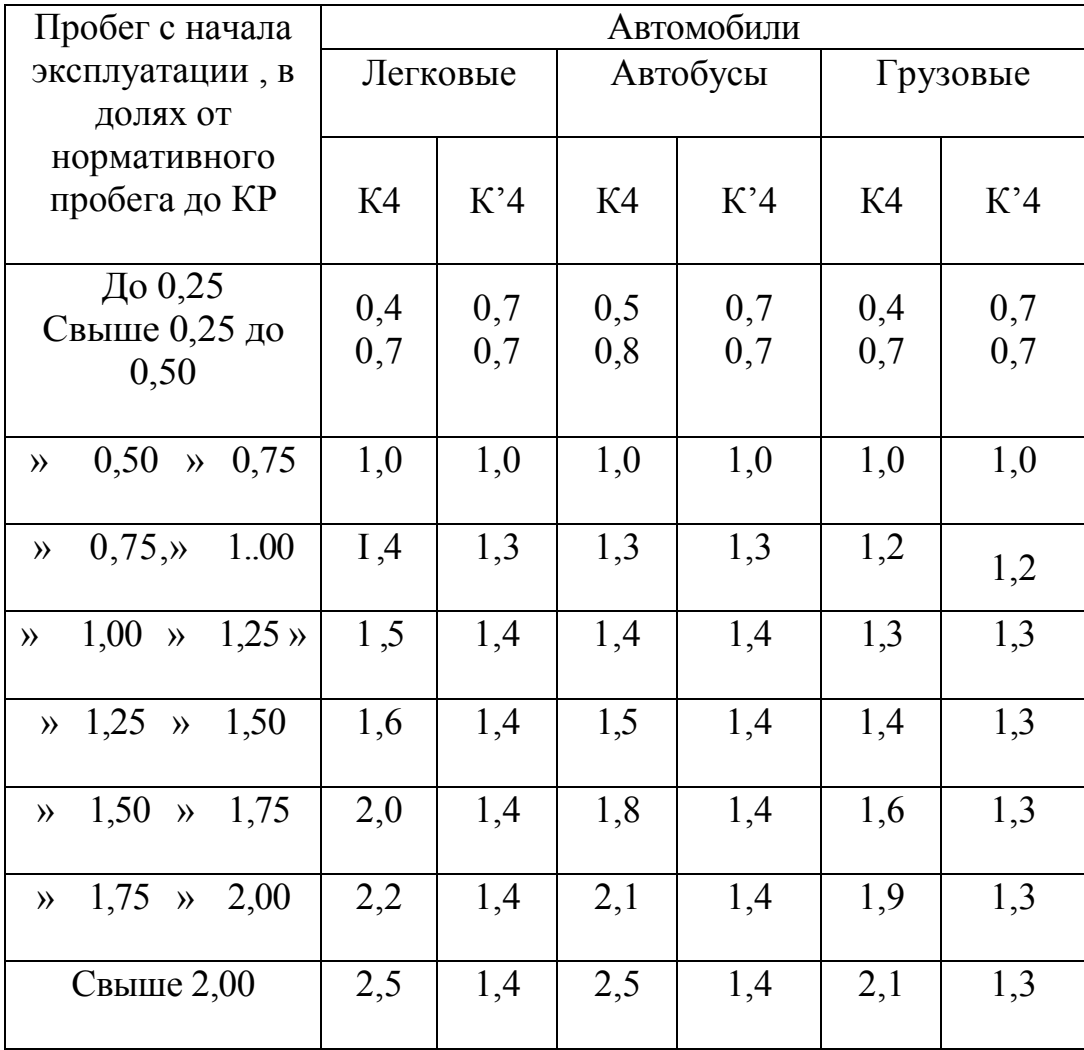

Таблица 9 - Коэффициент корректирования нормативов трудоемкости технического обслуживания и текущего ремонта в зависимости от количества обслуживаемых и ремонтируемых автомобилей в АТП и количества технологически совместимых групп подвижного состава - К5

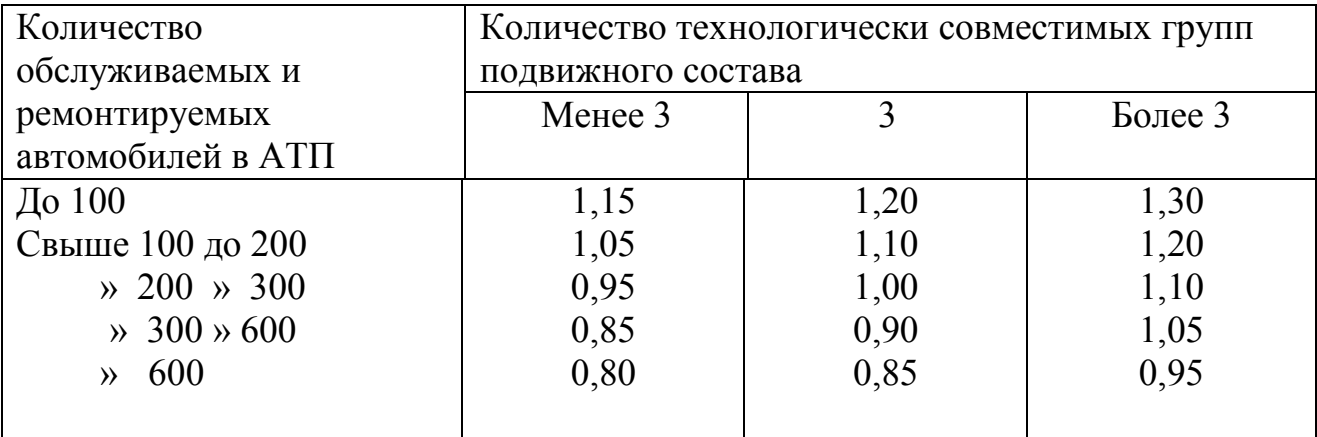

Таблица 10 - Распределение трудоемкости ТО и ТР по видам работ, выполняемых в АТП

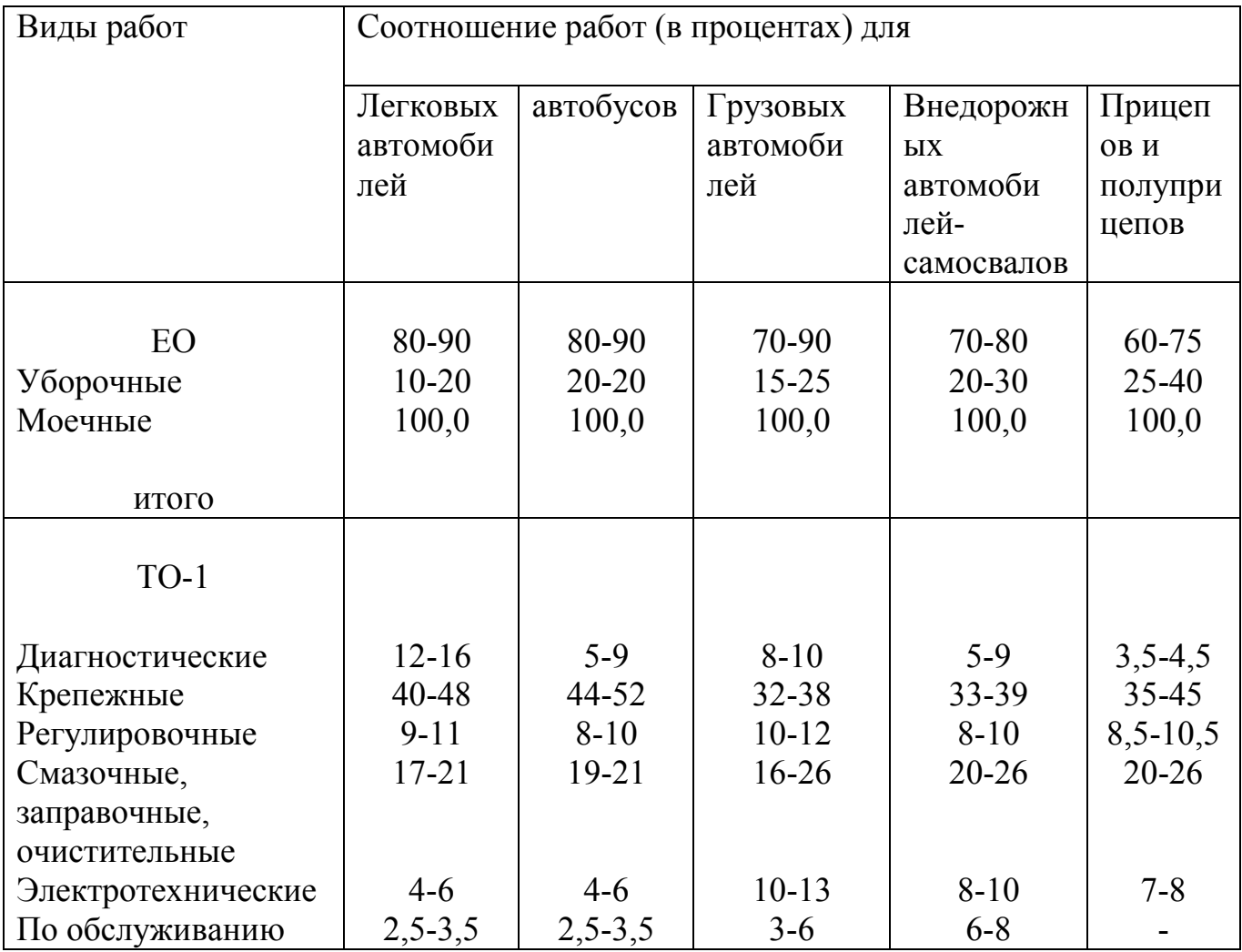

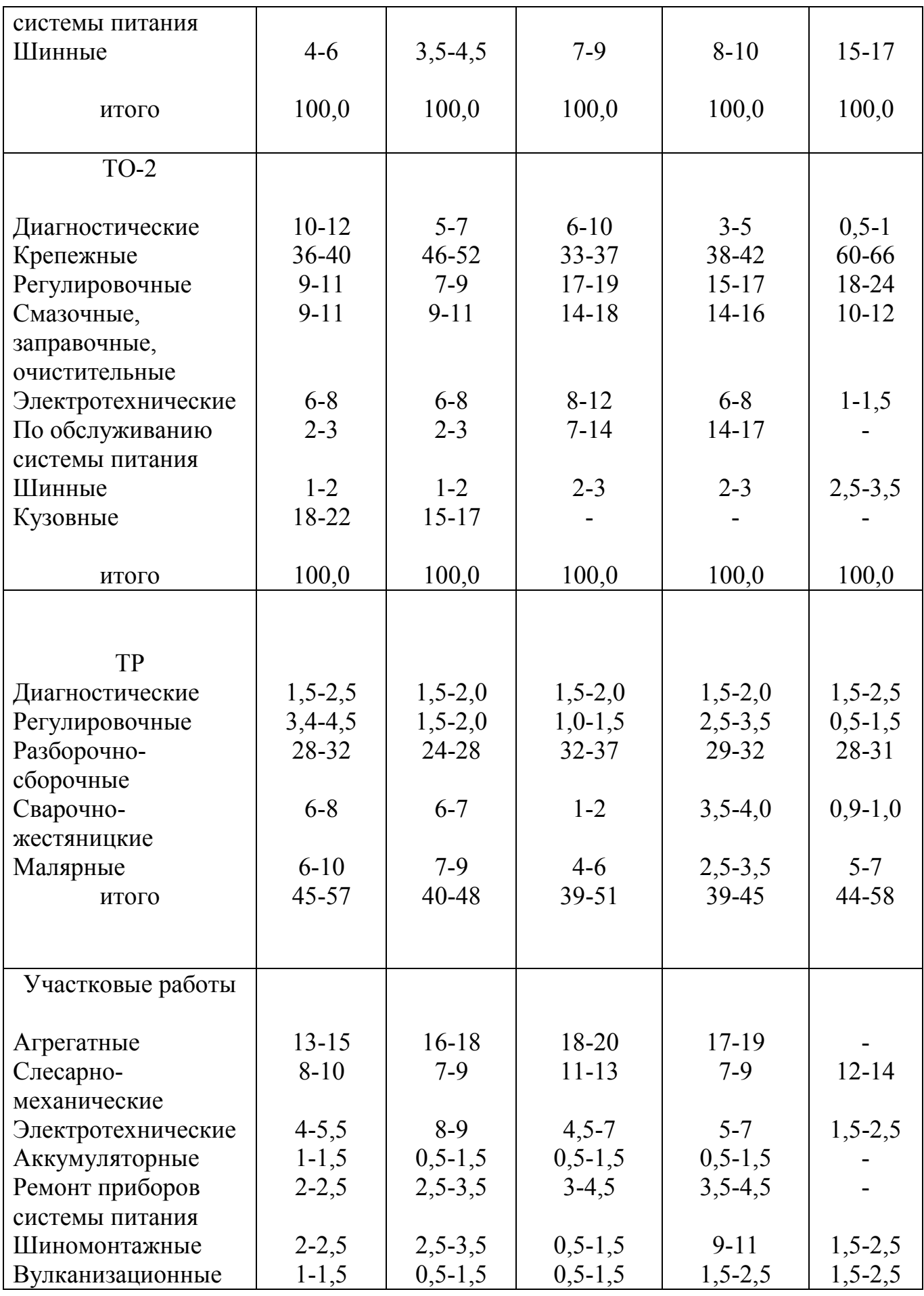

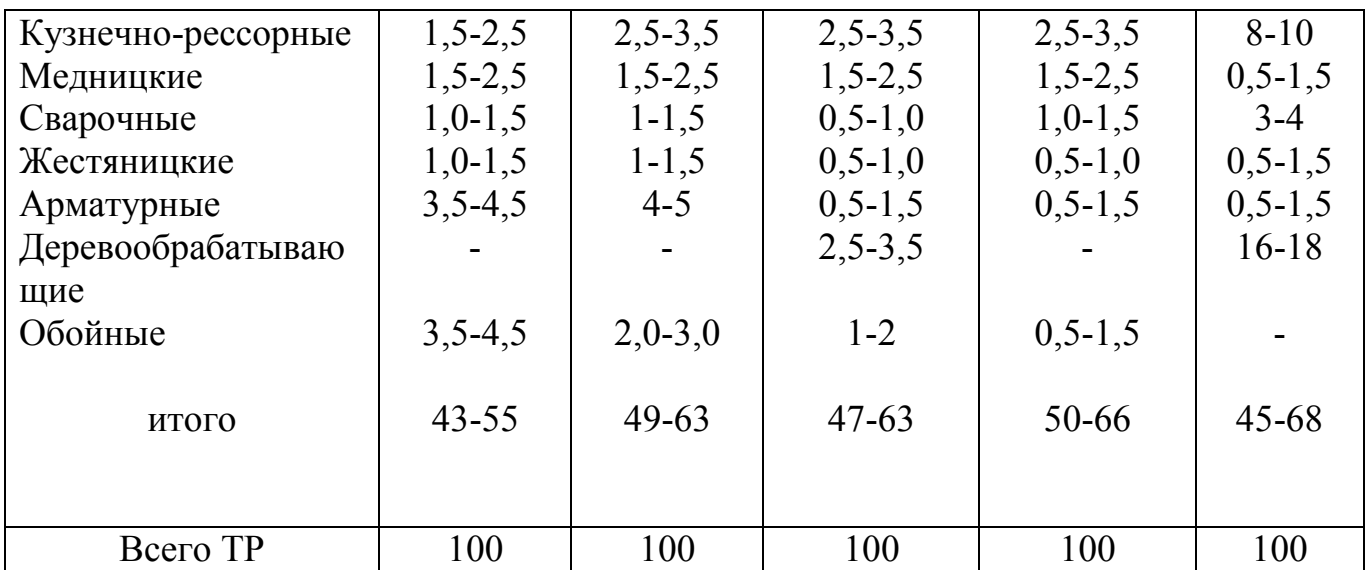

# Таблица 11

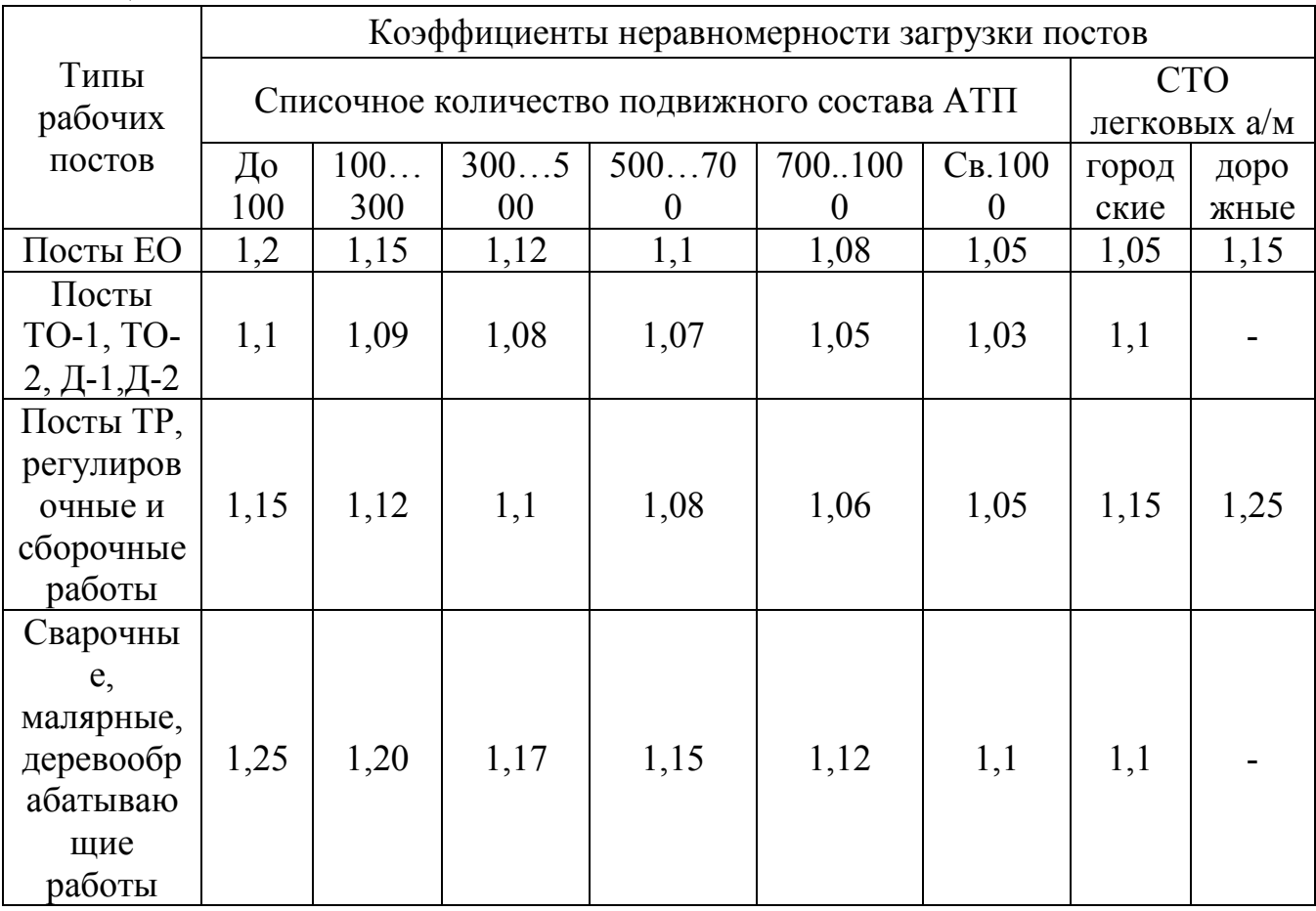

# Таблица 12

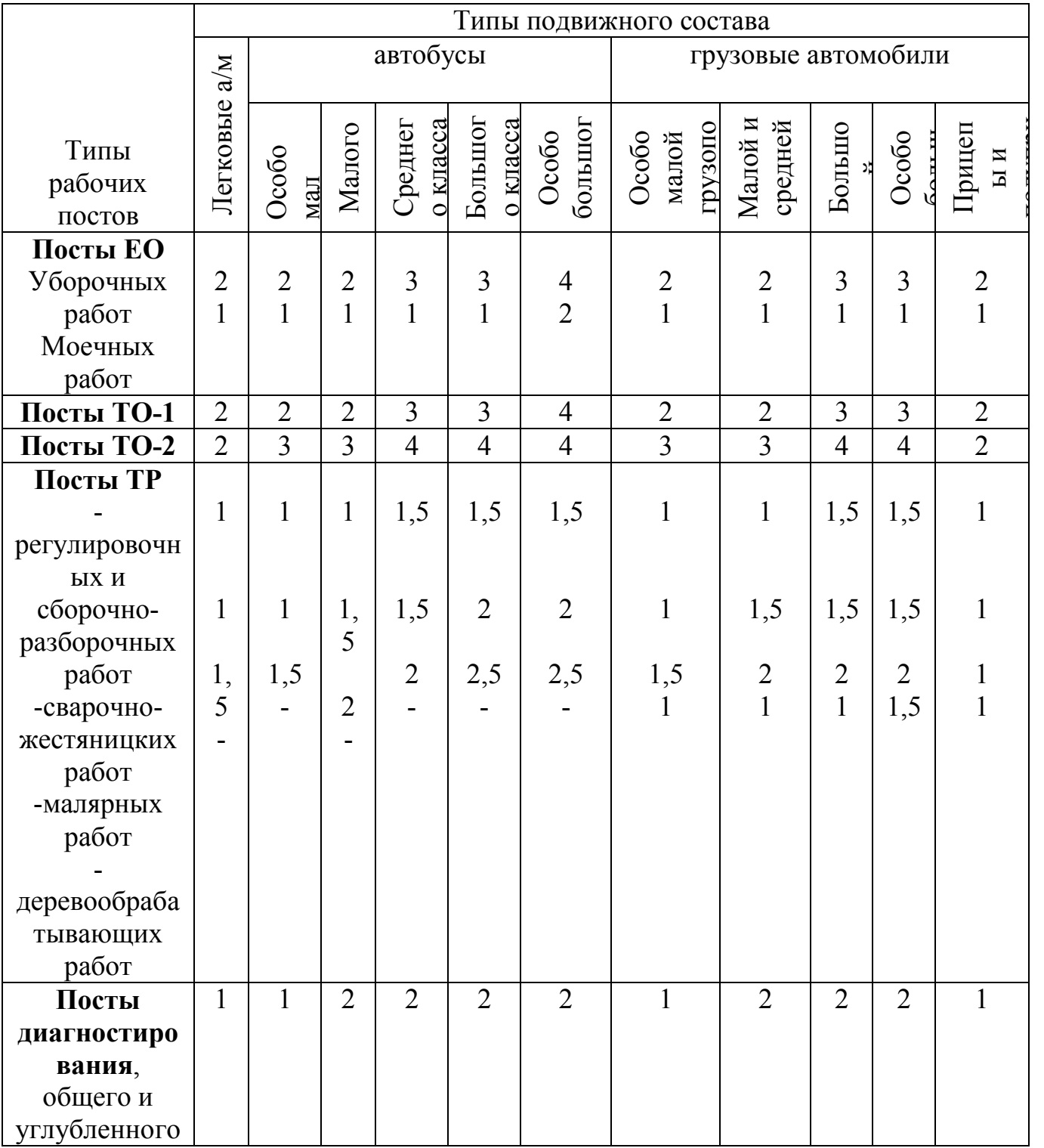

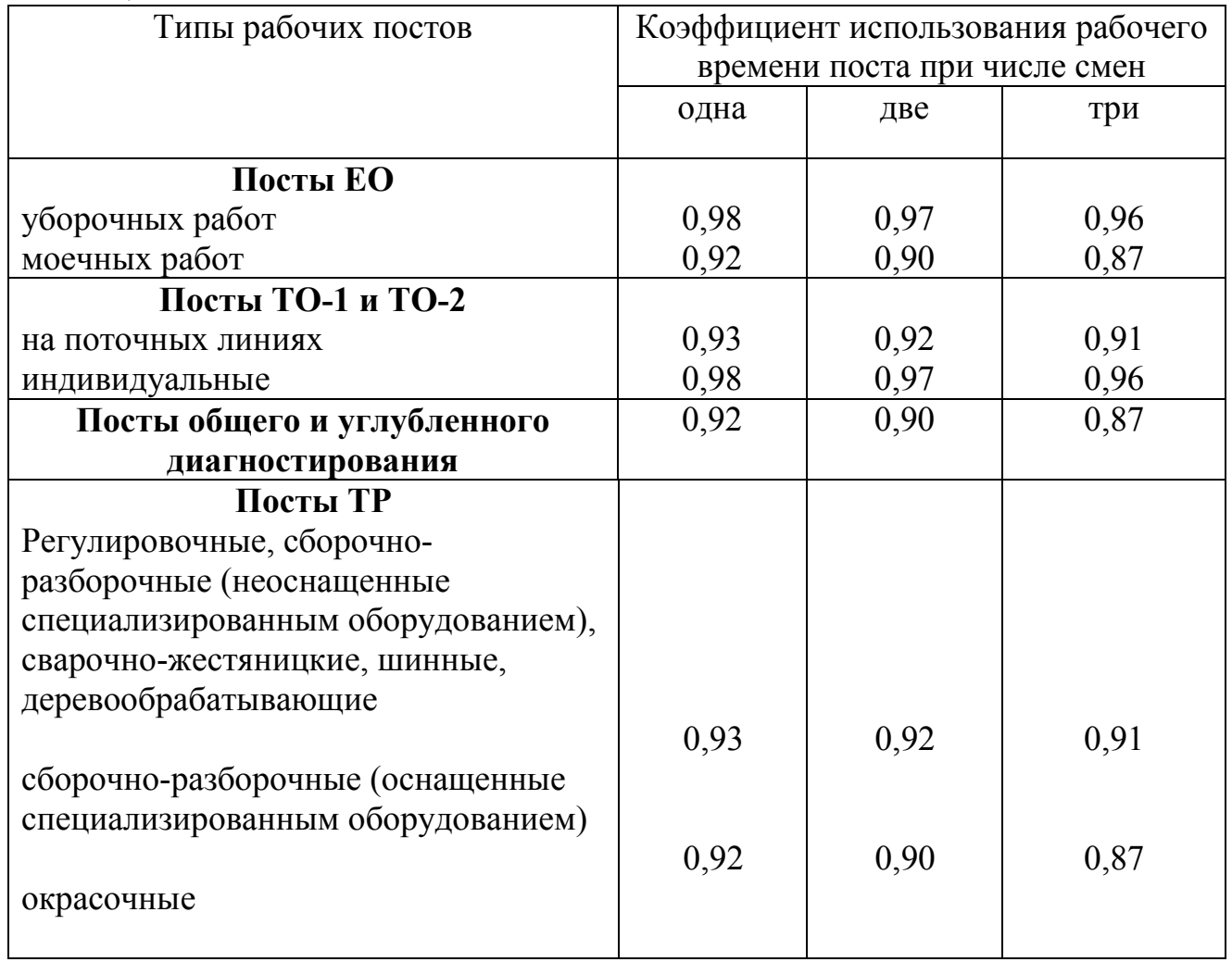

# Таблица 13

# Таблица 14

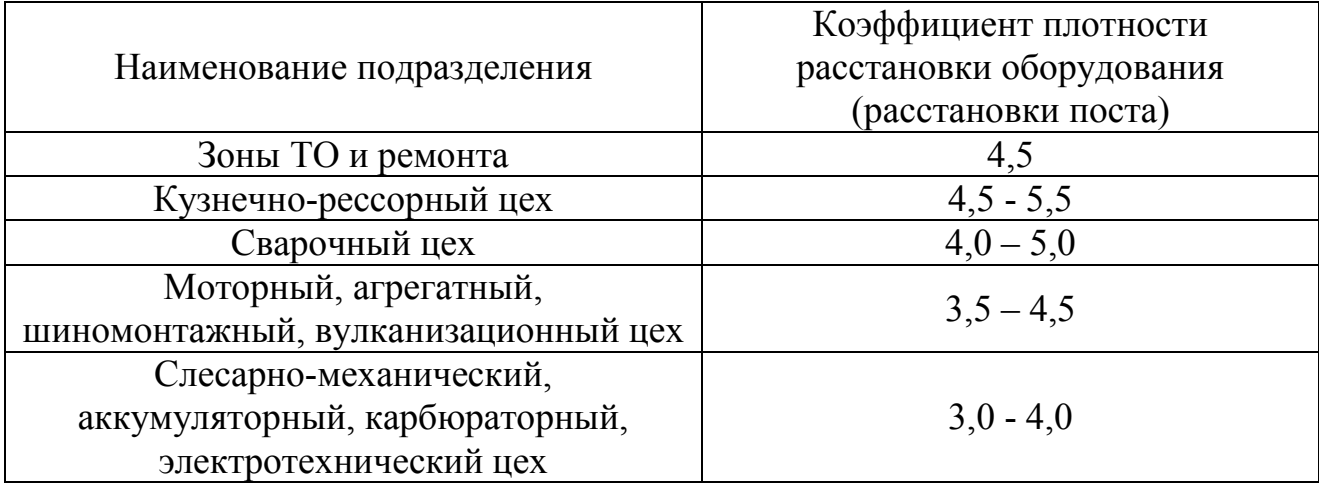

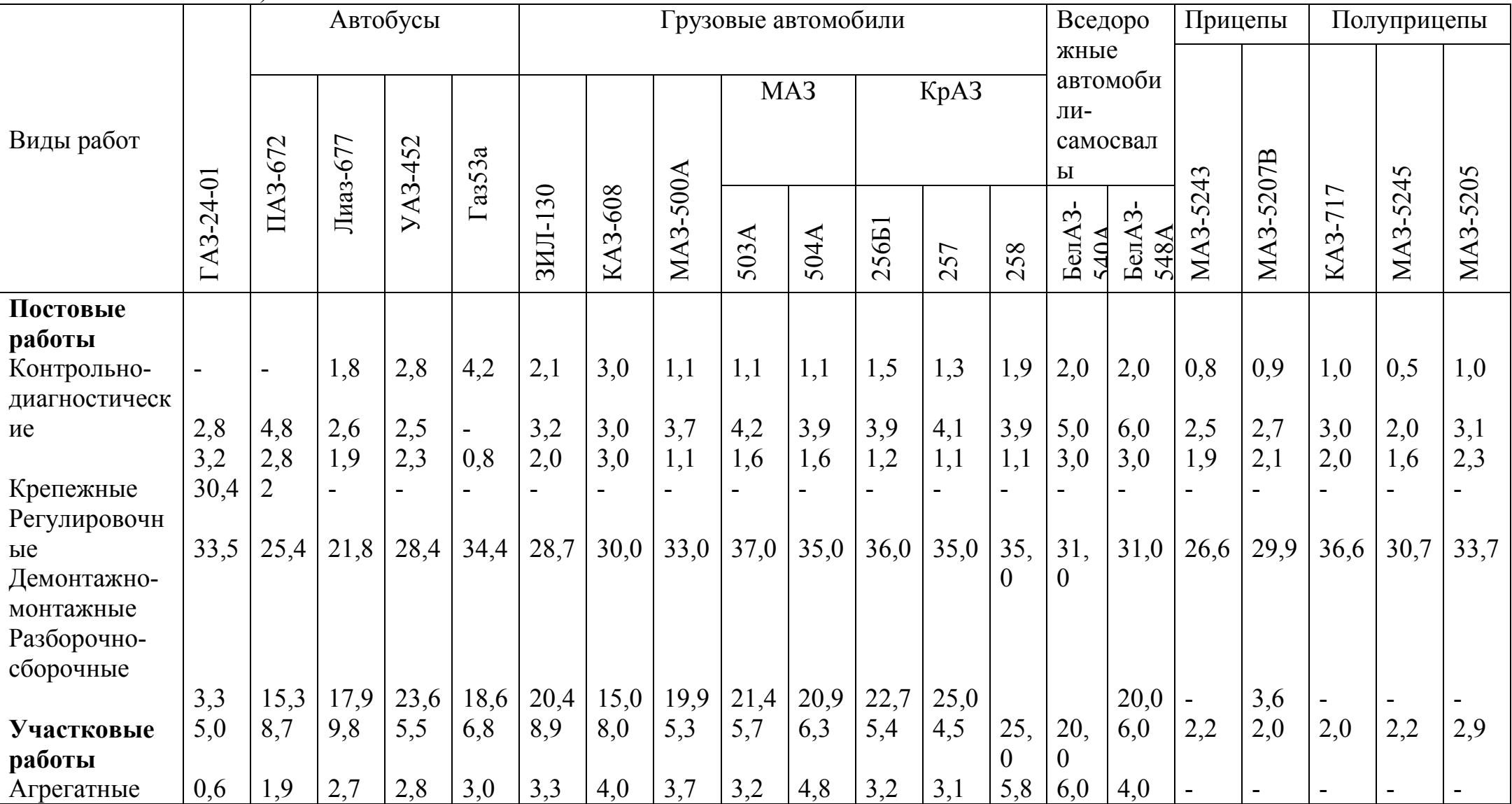

Таблица 15- Примерное распределение трудоемкости ТР, ТО-1, ТО-2 подвижного состава по видам работ (по вторым частям Положения)
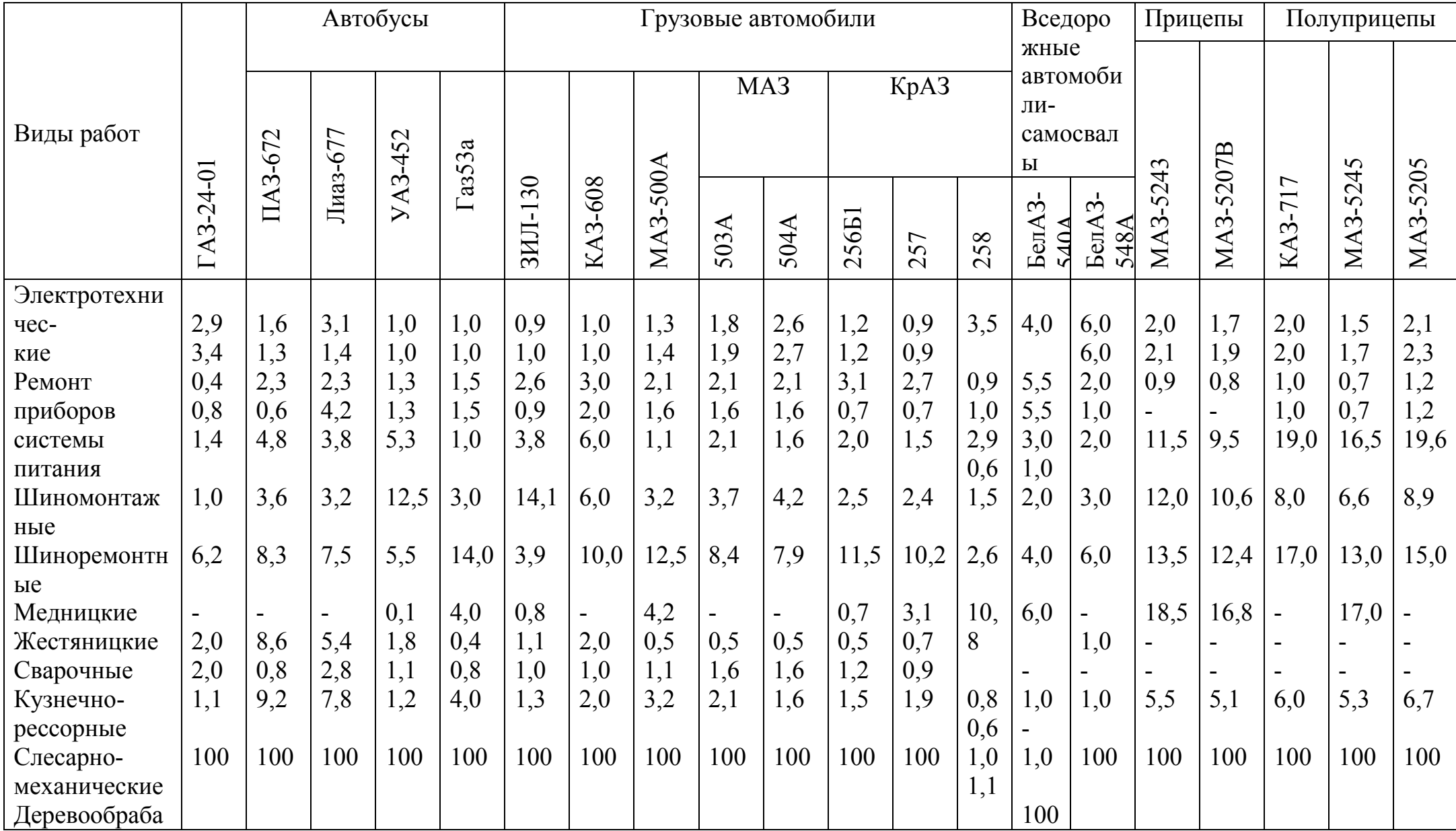

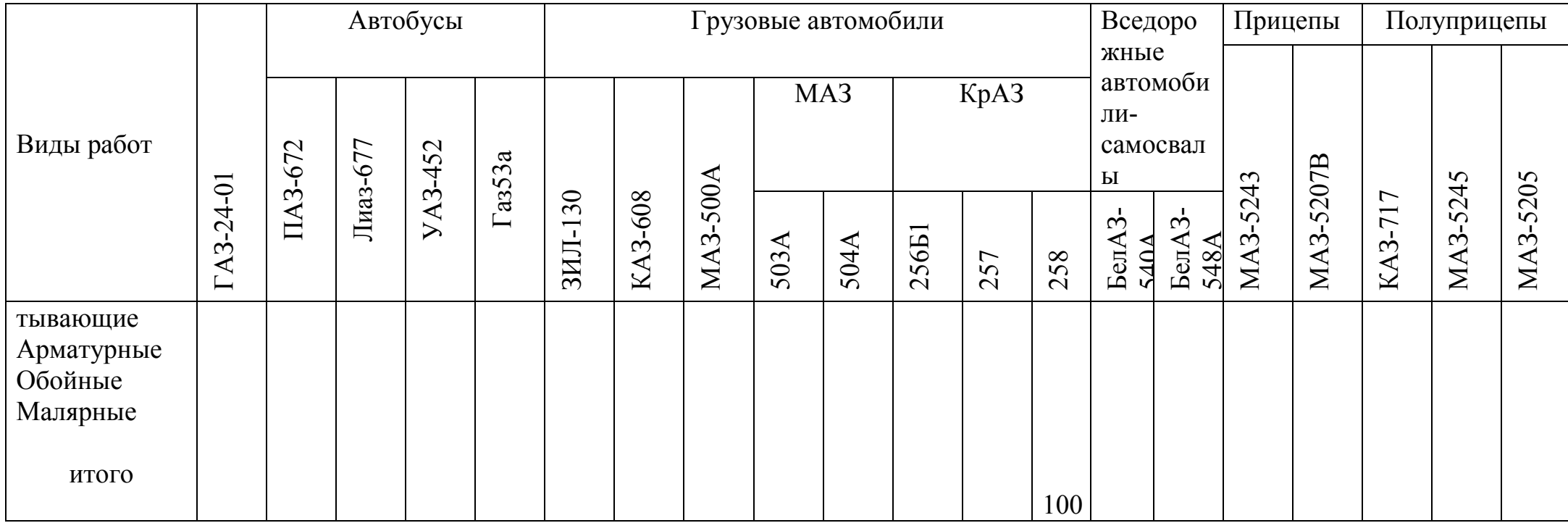

### 4 ТЕХНИЧЕСКИЙ РАЗДЕЛ

#### Проектирование вентиляций

Общие сведения. Во всех производственных помещениях ремонтного предприятия применятся единственная, а в ряде отделений или цехов также и искусственная (механическая вентиляция).

Проектирование вентиляций производственных помещений ремонтного предприятия следует производить в соответствии со строительными нормами и правилами так, чтобы обеспечить на рабочих местах и в рабочей зоне при проведении всех видов работ метеорологические условия, а содержание вредных веществ в воздухе было в пределах, установленных санитарными нормативами и правилами.

Расчет естественной вентиляции сводится к определению площадей фрамуг или форточек, искусственной - к выбору ее вида, определению воздухообмена, подбору вентилятора и электродвигателя.

В пояснительной записке дипломного проекта необходимо дать пример расчета искусственной вентиляции одного из помещения; данные всех расчетов свести в таблицу. В курсовом проекте вентиляция рассчитывается для одного из

отделений мастерской по заданию руководителя.

При проектировании нового ремонтного предприятия требуется рассчитать искусственную вентиляцию для всех помещений, в которых она предусмотрена нормами промсанитарии.

В проектах по реконструкции ремонтных предприятий и организации ремонта

выполняются проверочные расчеты. При несоответствии действительной кратности обмена воздуха в помещении нормативной необходимо знать практические рекомендации. В разделе следует привести краткие сведения по эксплуатации вентиляционных устройств.

Естественная вентиляция. По нормам промышленного строительства все помещения должны иметь сквозное естественное проветривание.

Площадь критического сечения фрамуг или форточек берется в размере 2-4 % площади пола (большие значения принимаются для помещений с выделением пыли, газов, паров и др.). Данные расчетов естественной вентиляции сводятся в таблицу.

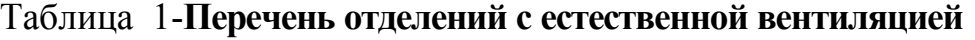

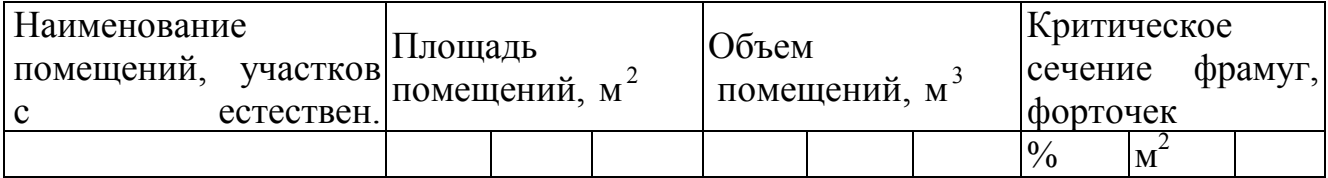

Естественная вентиляция всех производственных помещений определяется площадью и объемом помещений, приходящихся на одного рабочего 4,5 м<sup>3</sup> / чел, без учета площади, занимаемой оборудованием, проходами и рабочими зонами; 40 м<sup>3</sup> / чел.

Площадь критического сечения фрамуг или форточек должна быть в размере

2-4 % от площади пола (большие значения принимаются для помещений с большим выделением пыли, газов, и пр.)

Искусственная вентиляция. Искусственная (механическая) вентиляция должна

приниматься в помещениях, где часовая кратность воздухообмена установлена более прех (табл.  $N_2$  2).

Таблица 2- Часовая кратность обмена воздуха

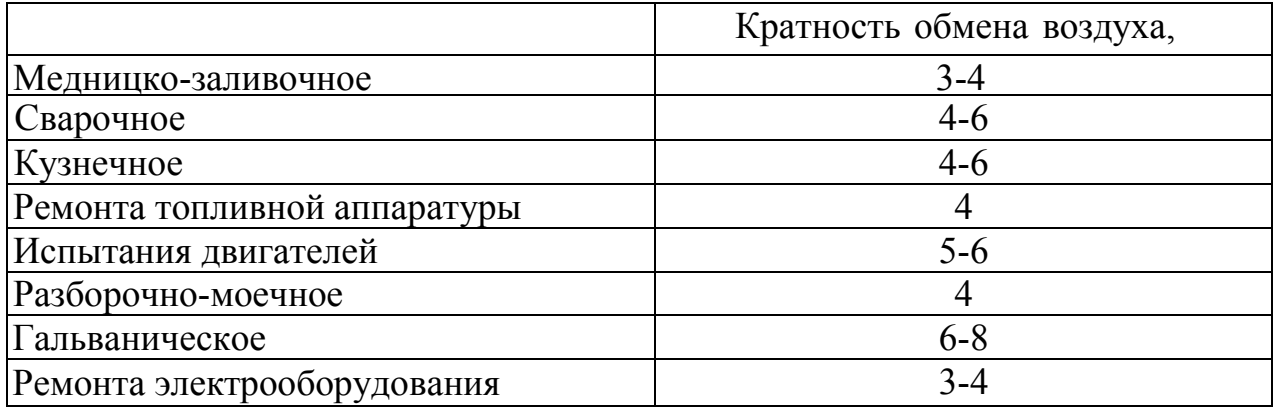

Расчет механической вентиляции ведут в такой последовательности. В зависимости от характера производственного процесса выбирают вентиляции.

При этом руководствуются следующими положениями. Общеобменную механическую вентиляцию проектируют в помещениях без выделения пыли, газов, паров и пр.: общеобменная вентиляция может быть приточной или вытяжной.

По таблице № 2 принимают значение часовой кратности воздухообмена и рассчитывают величину воздухообмена  $L_B = V_n * K$ , м<sup>3/</sup>ч по формуле,

где  $V_n$ - объем помещения, м<sup>3</sup>.

Так, в производственных помещениях с объемом на одного работающего менее 20 м<sup>3</sup> следует проектировать подачу наружного воздуха в количестве не менее  $30 \text{ m}^3$ / ч на каждого работающего, а в помещениях с объемом на каждого работающего более 20 м<sup>3</sup> - не менее 20 м<sup>3</sup> / ч.

Если объем помещения на каждого работающего более 40 м<sup>3</sup>, то предусматривается только естественная вентиляция, если помещения не имеют естественной вентиляции, подача наружного воздуха должна составлять не менее

60 м<sup>3</sup>/ ч на одного работающего.

По рассчитанному воздухообмену выбирают тип, номер, напор и К.П.Д. вентилятора.

После этого рассчитывают мощность электродвигателя  $N_3$ , кВт потребную для привода вентилятора, по формуле:

$$
N_{\overline{J}}(12\div 15)\left[\alpha_{B}H_{B}/(3600*102\;\eta_{B}\,\eta_{n})\right]
$$

где  $H_B$  - напор воздушного потока; кг/ м,  $\eta_B$  - К.П.Д. вентилятора;  $\eta_n$  - К.П.Д. передачи; 1,2-1,5 - коэффициент, учитывающий неучтенные потери напора воздушного потока.

### **Окончательно**:  $N'_{\mathfrak{I}}=N_{\mathfrak{I}} * K'_{\mathfrak{O}}$ ,

где  $K_O$ - коэффициент, учитывающий затраты мощности на первоначальный пуск вентиляционной установки;  $K<sub>O</sub>$  - 1,5 при до 5 кВт;  $K<sub>O</sub>$  - 1,4 при от 5 до 10 кВт.

В заключении выбирают по каталогу электродвигатель и указывают его паспортные данные.

Данные расчетов искусственной вентиляции производственных помещений сводят в таблицу 3.

#### Таблица 3-Перечень отделений с искусственной вентиляцией и ее характеристика

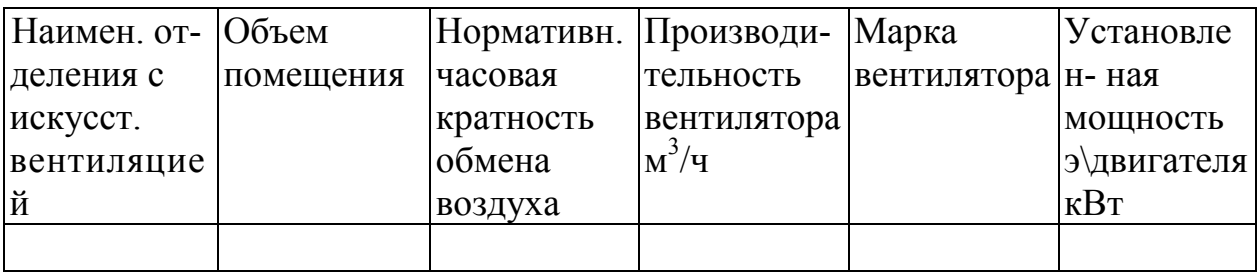

При проверочном расчете искусственной вентиляции значения  $N_3$ ,  $H_B$ ,  $\eta_B$ ,  $\eta_n$  принимают по паспортным данным электродвигателя и вентилятора.

По значению  $\alpha_B$  определяют часовую кратность обмена воздуха и сравнивают с нормативными данным

(табл. №2)

Местная вентиляция. При проектировании местной

(локализирующей ) вентиляции выбирают ее тип (зонт, вытяжной шкаф, бортовой отсос), исходя из особенностей  $P$ ИС 1

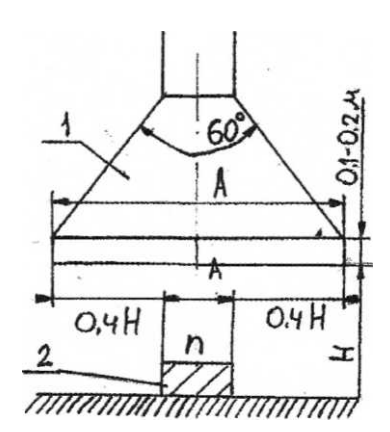

источника вредных выделений и удобства обслуживания рабочего места.

При проектировании вытяжного зонта 1 (рис. 1) приводят схему размещения

над рабочим местом и указывают следующие размеры:

Н -расстояние от поверхности рабочего места до приемной части зонта , равное 0,5- 0,8 м.;

 h - длину оборудования , м;  $A$ - длину приемной части зонта, м;

Определяют часовой объем вытяжки  $\alpha_3$ , м<sup>3</sup>/ч загрязненного воздуха через зонт по формуле:  $\alpha_3 = \nu_3 * F * 3600$ 

где,  $\mathcal{U}_3$  - средняя скорость воздуха в приемной части зонта, м/с (табл. № 4),  $F$ - площадь приемной части зонта, м $^3$ .

### Таблица 4

Значение средней скорости воздуха.

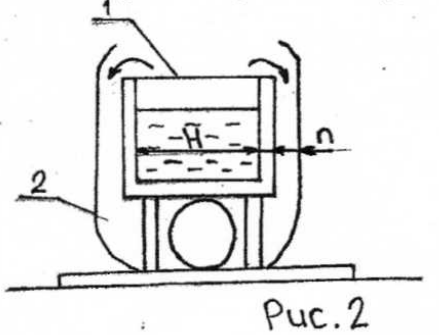

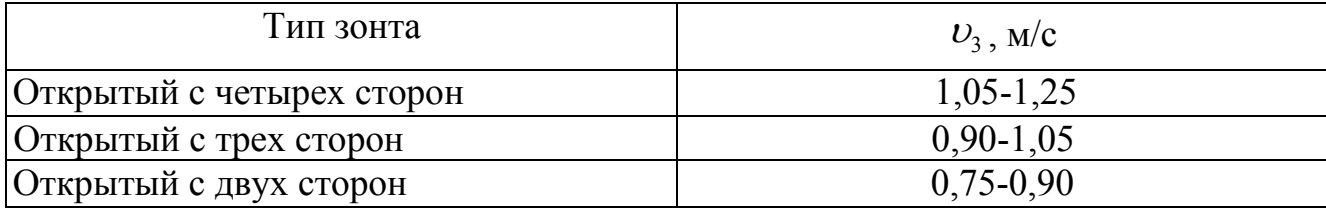

При удалении неядовитых газов и влаги.

Площадь приемной части зонта:

 $F=(0,8H+h)*(0,8H+\beta)$ ,

где β ширина оборудования, м

По рассчитанной величине  $\alpha_3$  выбирает номер, тип, напор и К.П.Д. вентилятора зонта и определяют мощность электродвигателя для его привода.

При проектировании вытяжного шкафа рассчитывают часовой объем воздуха  $\alpha_{\mu\nu}$ , м<sup>3</sup>/ч отсасываемого через шкаф по формуле  $\alpha_{\mu} = v_{\mu} * F * 3600$ , где  $v_{\mu}$  - средняя скорость воздуха в рабочем отверстии шкафа; обычно принимают равной 0,1 -1,5 м/с.

 $\overline{\mathrm{F}}$  - площадь рабочего отверстия шкафа, м<sup>2</sup>.

Минимальные размеры рабочего отверстия шкафа составляют 500x700 мм. По рассчитанному значению  $\alpha_{\mu}$  согласно данным таблиц, выбирают тип, номер, напор и К.П.Д. вентилятора шкафа и определяют мощность электродвигателя для его привода.

При проектировании бортовых отсосов помещают схему устройства бортового отсоса, установленного у закалочных или гальванических ванн 1  $(pnc.N<sub>2</sub>)$ 

и указывают следующие размеры: Н- ширину ванны, равную 1,0-1,2;

h - ширину щели отсоса, равную 0,08-0,10 м.

Часовой объем воздуха отсасываемого через бортовые отсосы, определяют по формуле  $\alpha_6 = v_6 * f * 3600$ ,

где  $v_6$ - средняя скорость воздуха в щели бортового отсоса, равная обычно 5-15 м/с;  $f$ - суммарная площадь щелей бортового отсоса, м<sup>2</sup>.

Таблица 5- Перечень отделений с местной вентиляцией и ее характеристика

| Наименов   Тип   |          | расчетная | <b>Расчетные</b>                                         | Часовой | Установление |
|------------------|----------|-----------|----------------------------------------------------------|---------|--------------|
| ание             | местного | cxema     | формулы для  объем                                       |         | мощности     |
| отделения отсоса |          | местного  | определения   отсасываем   э\двигателя,                  |         |              |
|                  |          | orcoca    | часов объема $\vert$ ого воздуха к $\vert$ к $\bar{B}$ т |         |              |
|                  |          |           |                                                          |         |              |

По рассчитанному значению  $\alpha_6$  согласно данным таблиц, выбирают тип, номер, напор и К.П.Д. вентилятора для бортового отсоса и определяют мощность

электродвигателя для его привода.

Данные расчетов местной вентиляции в производственных помещениях сводят в таблицу 5.

#### Расчет освещения производственных помещений

Расчет освещения в дипломных проектах. В записке требуется привести расчет

естественного и искусственного освещения, а также расчет и проектирование электрической сети освещения производственного корпуса.

Проектирование освещения ведется в соответствии со строительными нормами и правилами.

При проектировании и расчете освещения производственных помещений необходимо учитывать следующие основные требования:

освещение должно быть достаточным, чтобы рабочий мог легко и быстро оперировать с объектами работы;

освещение не должно вызывать резких теней и сменяющихся бликов;

устройство освещения должно выполняться с учетом характера производства;

Большое значение для создания нормальных зрительных условий имеет расположение источников света относительно рабочего места.

Расчет освещения следует выполнять, когда известны площади цехов и их отделений, а также конструктивные размеры производственного отделения (длина, ширина, высота).

В расчетно-пояснительной записке все расчеты, связанные с освещением, необходимо сопровождать схемами и рисунками в соответствии с планом производственного корпуса и генеральным планом.

Расчет естественного освещения. При проектировании новых ремонтных предприятий расчет естественного освещения цехов или отделений сводится к определению размеров окон и их количества для каждого отделения или всего помещения (по заданию руководителя).

В проектах по реконструкции ремонтных предприятий и организации ремонта

делают проверочный расчет по коэффициенту естественной оснащенности (е) и сравнивают его с установленными нормами (табл. № 6).

Таблица № 6

#### Значение коэффициента естественной освещенности в зависимости от характера выполняемых работ

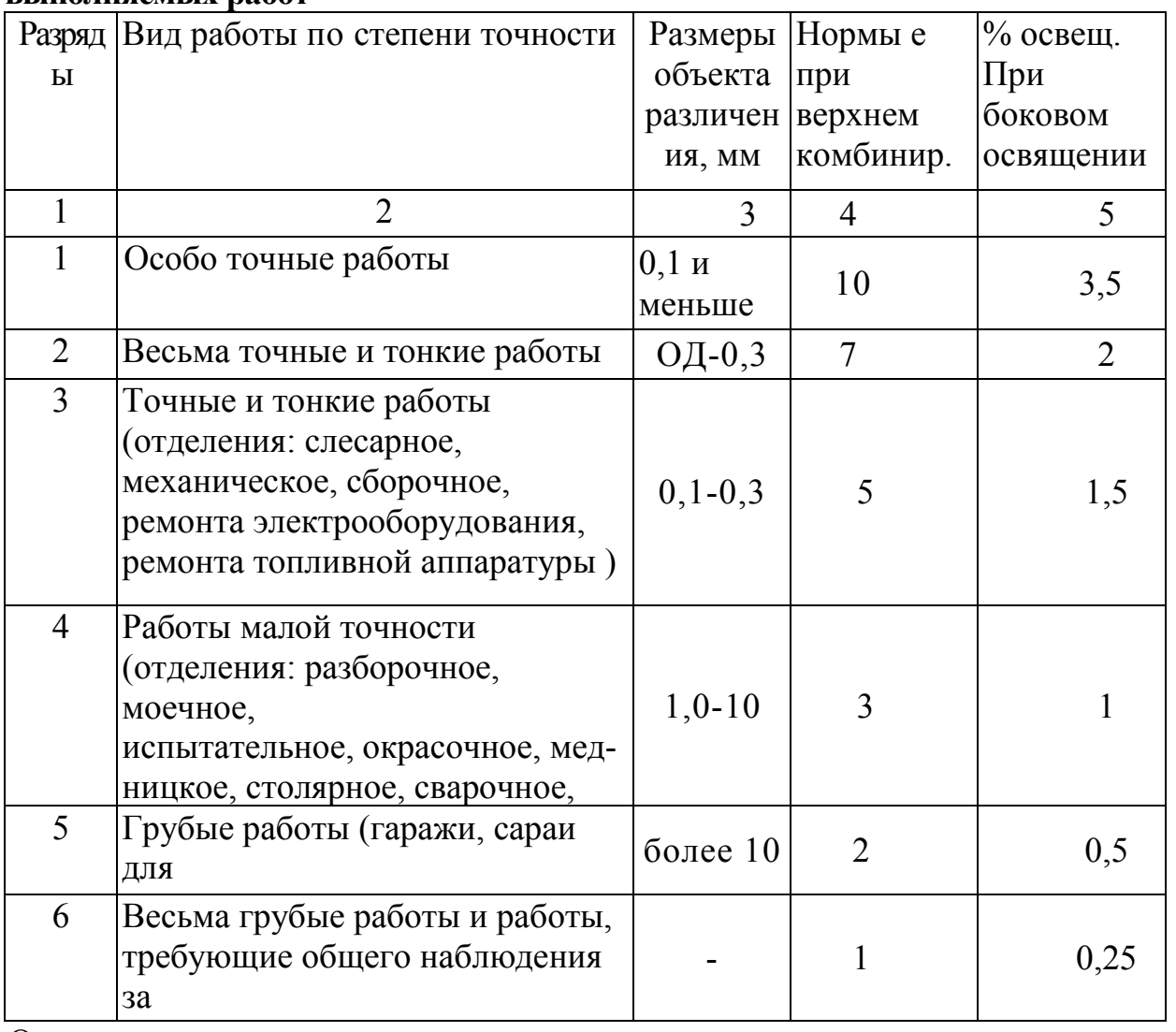

Определение размеров окон и их количества ведется в такой последовательности.

1. Выбирается тип естественного освещения с учетом расположения отделений в мастерской, цехе, в корпусе завода; затенение окон здания и сооружения, расположенными рядом, и высоты помещений.

Боковое освещение (через окна в наружных стенах) проектируют в том случае,

когда помещение не затеняют рядом стоящие здания или отделение заведомо расположено в боковых частях здания.

Комбинированное освещение (через световые фонари на крыше и через окна)

выбирают при частичном затенении окон проектируемого помещения рядом стоящими зданиями и для отделений, расположенных в центральной части здания.

Верхнее освещение (через световые фонари и проемы) предусматривается при

полном затенении боковых поверхностей помещений.

2. Рассчитывается суммарная площадь световых проемов согласно выбранному типу освещения по следующим формулам:

$$
\sum S_{\delta} = \frac{S_{n} e \min \eta_{\circ}}{(100 \tau_{\circ} r_{1} k)}
$$

при боковом освещении:

$$
\sum_{k} S_k \frac{S_n^{\beta} \exp \eta_{\beta}}{(100 \tau_{\beta} r_3 k)}
$$

при комбинированном освещении:

$$
\sum S_B = \frac{S_n / \exp \eta_{\phi}}{(100 \tau_{\circ} r_2)}
$$

при верхнем освещении:

где  $\text{ES}_\delta$ ,  $\text{ES}_k$ ,  $\text{ES}_B$ - соответственно суммарная площадь окон, окон и фонарей, фонарей и проемов,  $m^2$ ; S<sub>n</sub> - площадь пола помещения,  $m^2$ ; е<sub>min</sub> - нормирование минимальное значение е при боковом освещении (табл. 6);  $e_{\rm cn}$  - нормированное среднее значение е при комбинированном и верхнем освещении (таб.6.)  $\tau_0$  общий коэффициент светопропускания (таб. 7),  $r_3$  - коэффициент, учитывающий влияние отраженного света при комбинированном освещении (табл.10),  $\eta_0$  - световая характеристика окна (табл. 11),  $H_{\phi}$  - световая характеристика фонаря (табл. 12 ), k - коэффициент , учитывающий затенение окон противостоящими зданиями (табл. 13).

#### 3. После выбора типа естественного освещения и определения суммарной площади световых проемов необходимо для бокового освещения рассчитывать высоту окон и их количество в помещении.

Расчеты высоты окна  $h_0$  (рис. 5.) ведется по следующей формуле:

$$
h_0 = H - (h_{\text{mod}} + h_{\text{Hag}}),
$$

где  $h_{\text{non}}$  - расстояние от пола до подоконника, равное 0,8-1,2 м

 $h_{\text{Hau}}$  - размер надоконного пространства, равный 0,3 -0,5 м

H - высота здания. Согласно типовым проектам предприятий.

 $H=3, 75-4, 25M, 6M$ 

| Коэффициент г <sub>0</sub>                                                               |                |                              |                                          |             |             |            |                   |                                                   |
|------------------------------------------------------------------------------------------|----------------|------------------------------|------------------------------------------|-------------|-------------|------------|-------------------|---------------------------------------------------|
| Характеристика                                                                           | при            |                              |                                          | при         |             |            | Положени          | $\Pi$ ри                                          |
| помещения по                                                                             | деревянных и   |                              |                                          | остальных и |             |            | e                 | стекло-                                           |
| условиям загр.                                                                           | ж\б            |                              |                                          | алюмин      |             |            | остекления желбет |                                                   |
| воздуха                                                                                  | переплетах     |                              |                                          | переплетах  |             |            |                   | заполн.                                           |
| Группа А<br>Помещение<br>со значительным<br>выделением дыма<br>и копоти<br>(концентрация | $0,4$<br>$0,3$ | $\frac{0,2}{5}$<br>0,2       | $0,3$<br>$0,2$<br>5                      | 0,5<br>0,4  | 0,3<br>0,25 | 0,4<br>0,3 | вертик.<br>наклон | $\Pi \Lambda$ $\Delta$ e $\Gamma$ a<br>0,3<br>0,2 |
| пыли и других<br>аэрозолей более 5<br>$MT/M^3$ )                                         |                |                              |                                          |             |             |            |                   |                                                   |
| Группа Б<br>Помещения с<br>незначительным,<br>выделением дыма<br>и копоти                | 0,5            | $0,3$<br>$5$<br>$0,2$<br>$5$ | $\begin{matrix}0,\\4\end{matrix}$<br>0,3 | 0,6<br>0,5  | 0,4<br>0,8  | 0,5<br>0,4 | вертик.<br>наклон | 0,35<br>0,25                                      |
| (концентрация<br>пыли и других<br>аэрозолей более 5<br>$MT/M^3)$                         |                |                              |                                          |             |             |            |                   |                                                   |

Таблица 7-Значение общего коэффициента светопропускная

Таблица 8-Значение коэффициента, учитывающего влияние отраженного света при боковом освещении

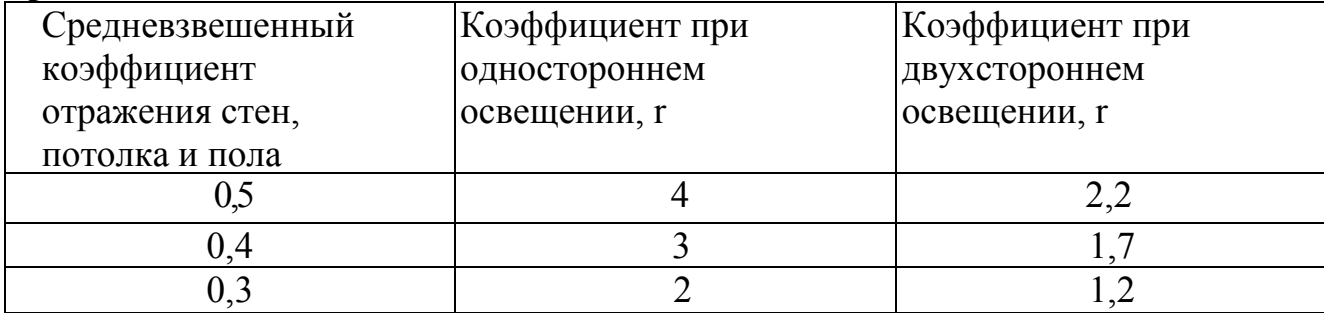

Средневзвешенный коэффициент отражения внутренних поверхностей помещения

определяется в зависимости от вида их цветной отделки:

 $\left[ P_{cp}\text{-}0.5 \text{ при белой, бледно-желтой, бледно-розовой, бледно-голубой и } \right]$ 

другой подобной окраске.

Рср - 0,4 при желтой, голубой, и других подобных видах окраски.

 $P_{cp}$  - 0,3 при зеленом, розовом и других темных тонах.

В производственных помещениях с односторонним освещением, где нет внутренних стен значения коэффициента умножаются на 0,75.

Таблица 9 -Значение коэффициента учитывающего влияние отраженного света при верхнем освещении.

|            | Количество Средневзвешен | Коэффициент * г <sub>2</sub> при отношении высоты |           |      |     |  |  |
|------------|--------------------------|---------------------------------------------------|-----------|------|-----|--|--|
| пролетов в | ный                      | помещения к его ширине α <sub>0</sub>             |           |      |     |  |  |
|            | помещении коэффициент    |                                                   |           |      |     |  |  |
|            |                          | 0,16                                              | 0,36      | 0,66 | 0,1 |  |  |
|            | 0,5                      |                                                   | 1,6       |      | ,9  |  |  |
|            | 0,4                      | 1,4                                               | 1,5       | 1,6  |     |  |  |
|            | 0,3                      | 1,2                                               | 1,3       | 1,4  | 1,5 |  |  |
| ↑          | 0,5                      | 1,4                                               | 1,5       | 1,6  |     |  |  |
|            | 0,4                      | 1,3                                               | 1,4       |      | 1,6 |  |  |
|            | 0,3                      |                                                   | 1,3       | 1.4  | 1,5 |  |  |
| 3 и более  | 0,5                      |                                                   | 1.3       |      | 1,3 |  |  |
|            | 0,4                      |                                                   | $\cdot$ 2 |      |     |  |  |
|            |                          |                                                   |           |      |     |  |  |

При фонарях пилообразной формы (шедах) увеличивается на 1,2

#### Таблица 10-Значения коэффициента, учитывающего влияние отраженного света при комбинированном освещении

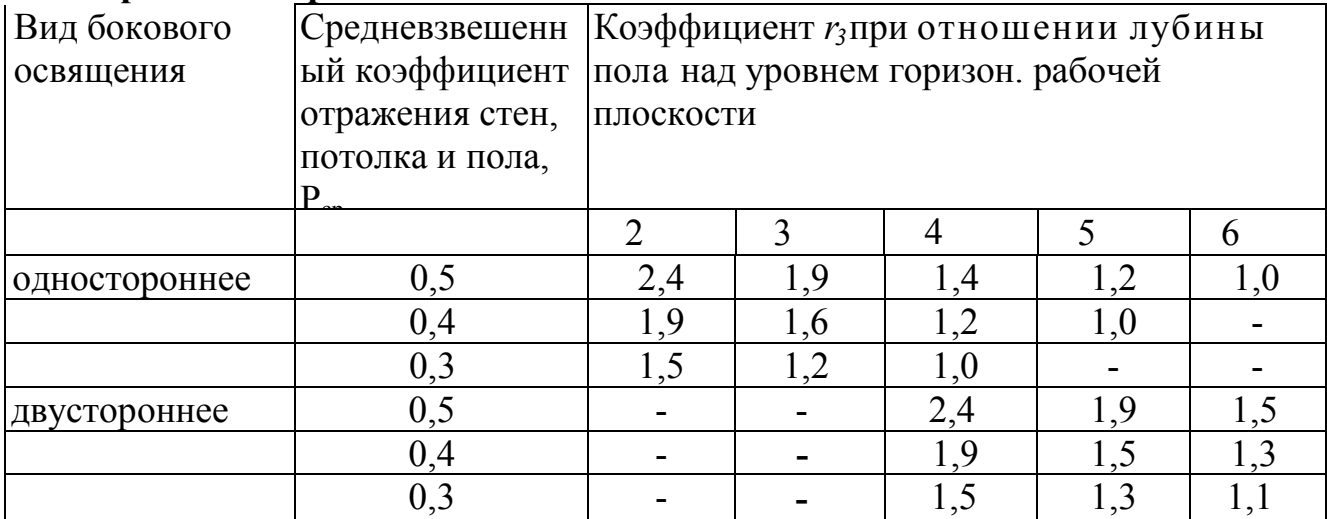

### Таблица 11-Значения световой характеристики окна

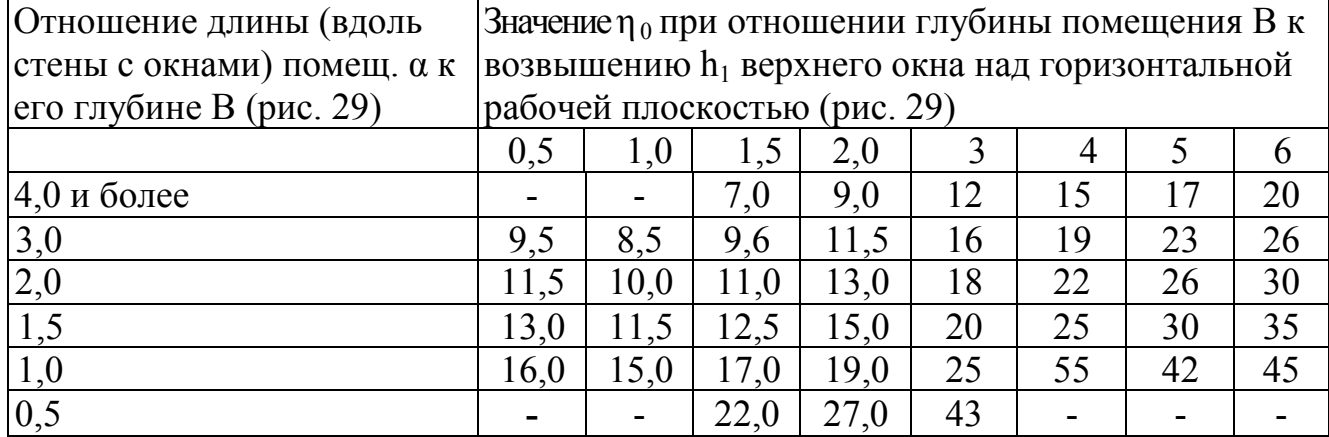

### Таблица 12 -Значение световой характеристики фонаря

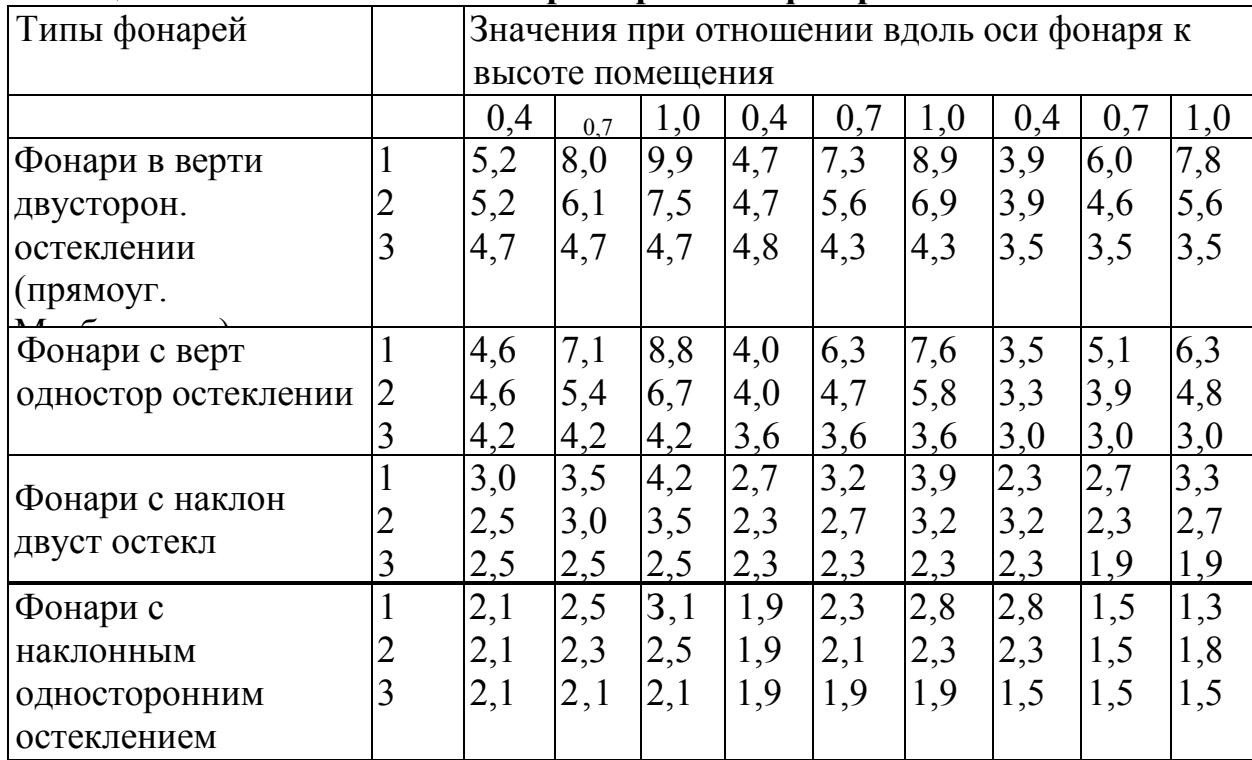

Рис.3 Конструктивные размеры производственных помещений:  $\overline{A}_1$  уровень горизонтальной рабочей плоскости, равный 1,8-1,2:

h<sub>1</sub>- возвышение верхнего края окна над уровнем горизонтальной плоскости, м; h2 - возвышение нижнего края окна над уровнем горизонтальной рабочей плоскости; h - высота помещения от горизонтальной

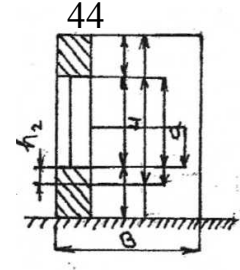

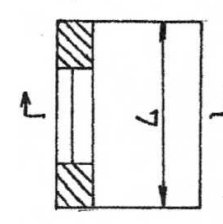

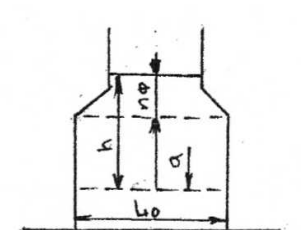

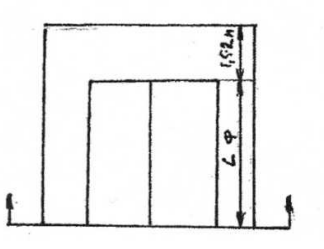

рабочей плоскости до нижней кромки остекления фонаря, м; В - глубина помещения (при двухстороннем освещении глубиной помещений отмечается расстояние от наружной поверхности стены до середины помещения; если в середине помещения есть проход, за глубину помещения принципами расстояние от наружной поверхности стены до прохода), м;

 $\alpha_0$  - ширина помещения;  $\alpha$  - длина помещения вдоль стены с окнами, м αф - длина вдоль оси фонаря.

Определив высоту окна  $h_0$ , по таблице 14 принимают ближайшее к ней значение.

Ширину окна выбирают в зависимости от него высоту и конструктивных размеров

помещения.

### Таблица 13-Значения коэффициента, учитывающего затенение окон противостоящим зданиями

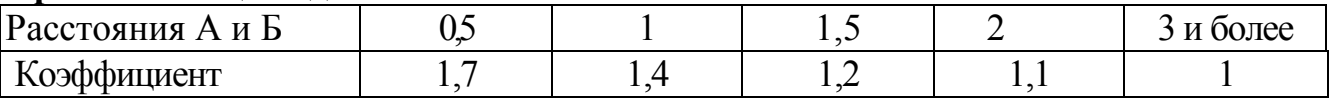

Число окон в помещении при боковом освещении, исходя из выбранных размеров,

определяют по формуле:  $n_{\delta} = \sum S_{\delta} / S_{\text{ok}}$ где  $S_{\alpha\kappa}$  - площадь одного окна, м<sup>2</sup>

### 4. При проектировании комбинированного освещения необходимо определить габаритные размеры остекления фонарей исходя из конструктивных размеров помещения (рис. № 5)

Рис. № 4 Схема и определение размеров А и В, А - расстояние между проектируемым 2 и противостоящим 1 зданием, м; Б - высота расположения карниза противостоящего здания над подоконником рассматриваемого окна.

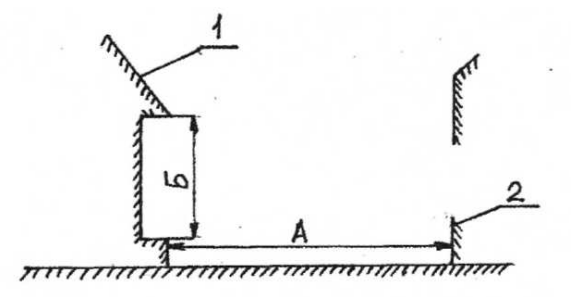

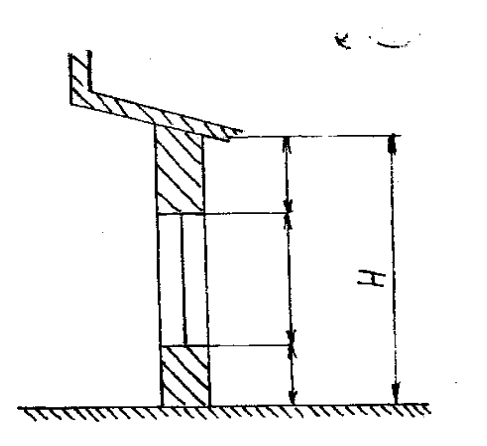

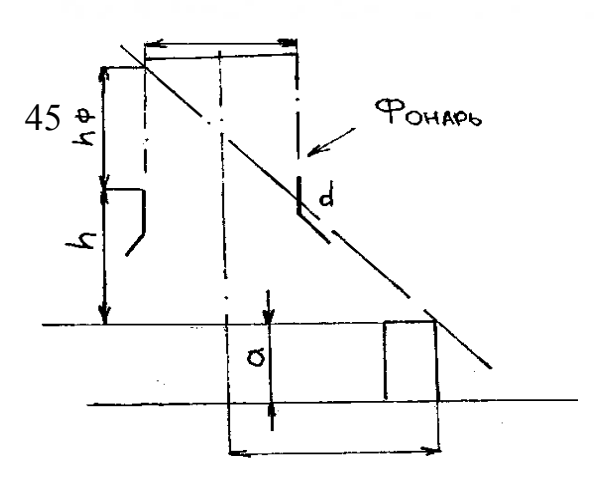

Высота остекления фонарей  $h_{\phi}$  может характеризоваться расстоянием между нижней кромкой остекления, начиная от рабочей плоскости оборудования

и верхней кромкой остекления, определяемой линией 0-0 (рис. № 6 ), проходящей

через крайнюю точку С оборудования, расположенного на расстоянии 4 h от, и через точку α нижней части фонаря. Длина фонаря  $\alpha_{\phi} = 0.7 - 0.8$  м.

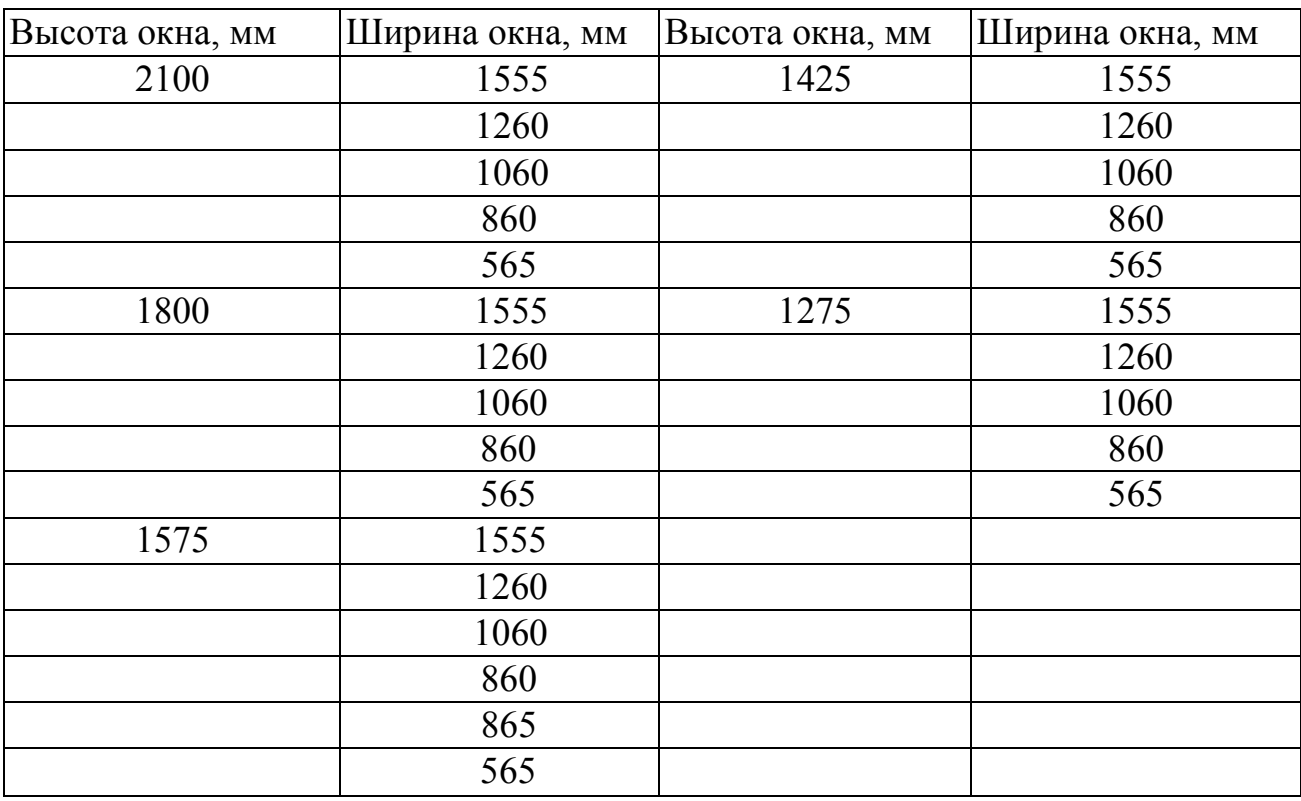

#### Таблица14-Размеры окон, применяемых в постройках

Суммарная площадь остекления фонарей составит:  $\sum S_{\phi} = h_{\phi} = \alpha_{\phi}$ Число окон при комбинированном освещении определяется по методике, изложен ной выше.

### 5 Проектирование верхнего освещения сводится к определению суммарной

площади остекления фонарей, так же как и при комбинированном освещении.

В расчетно-пояснительной записке достаточно привести пример расчета естественного освещения для одного из отделений. Данные расчетов по отделениям следует свести в таблицу 15.

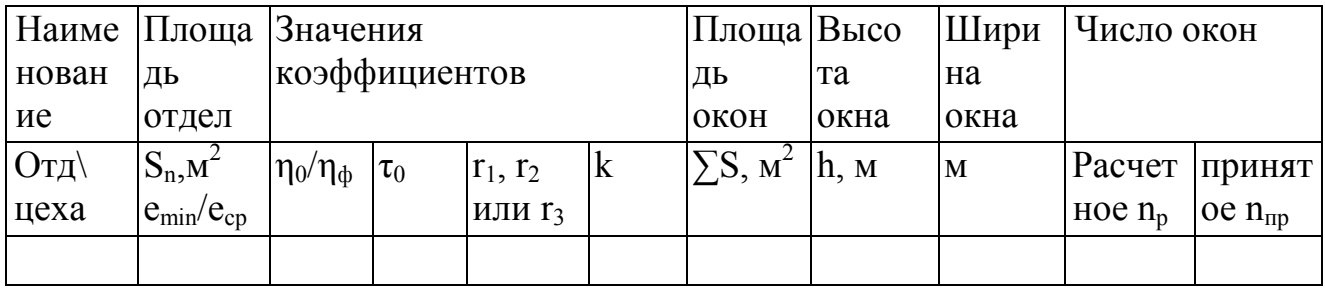

### Таблица 15- Данные по расчету естественного освещения отделений

Проверочный расчет естественного освещения ведется в такой последовательности

1. По фактическим размерам световых проемов (окон, фонарей) вычисляется их суммарная площадь  $\sum S_{\delta}$ ,  $\sum S_k$ или  $\sum S_B$ 

2. По таблицам выбирают для проверяемого отделения значения коэффициентов:  $\tau_0$ ,  $r_1$ ,  $r_2$ ,  $r_3$ ,  $\eta_{\phi}$ , k

3. По формулам определяется минимальное значение коэффициента естественной

освещенности emin при боковом освещении помещения или среднее его значение е<sub>ср</sub> при комбинированном или верхнем освещении помещения.

4. Полученные данные сравниваются с установленными нормами естественной освещенности и делаются практические выводы (табл. 16)

Расчет искусственного освещения. Искусственное освещение-освещение помещений электрическими лампами различных конструкций, обеспечивающих достаточную, предусмотренную нормами освещенность рабочих мест. Искусственное освещение может быть общим, местным, комбинированным и специальным.

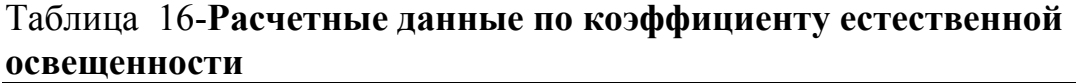

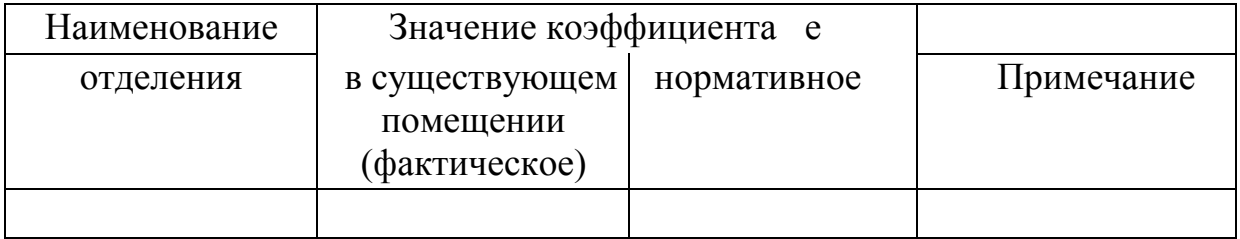

При проектировании новых или реконструкции ремонтных предприятий необходимо выбрать напряжение осветительной сети. Согласно правилам эксплуатации установок, в осветительных сетях для местного освещения и ручных переносных лампах применяется напряжение 12 и 36 В и для общего освещения 380/220 или 220/127 В.

В целях экономии меди в сетях осветительных установок рекомендуется применять напряжение 380/220 В. Напряжение 220/127В допускается предусматривать лишь в следующих случаях:

• при проектировании установок на предприятиях с действующей сетью 220/127 В.

• при проектировании установок с источниками света, работающих только под напряжением 220/127 В и установок, в которых напряжение 220В недопустимо по условиям безопасности работы.

Экономия энергии применима при применении напряжения 220/127В для некоторых объектов возможна за счет большей световой отдачи ламп накаливания 127 В по сравнению с лампами в 220 В.

В системе 380 / 220 В уменьшается число трансформаторов за счет совмещения

силовых и осветительных, но наблюдается перерасход энергии в среднем на 10-12% в связи с тем, что световая отдача ламп на 220 В ниже, чем ламп на 127 В. Повышаются некоторые расходы и на эксплуатацию.

Расчет искусственного освещения выполняется одним из двух методов 1) по удельной мощности ламп (для проектов по реконструкции ремонтных предприятий и организации ремонта МТП);

2) по световому потоку при проектировании цехов или отделений (производственных участков).

Расчет освещения по удельной мощности ламп сводится к определению их количества для отделений проектируемого ремонтного предприятия. Расчет выполняют в такой последовательности.

1) Проверяют в зависимости от характера работ, выполняемых в производственных помещениях, тип светильника и мощность ламп.

2) Выбирают нормированную освещенность Е в данном отделении (табл. 18)

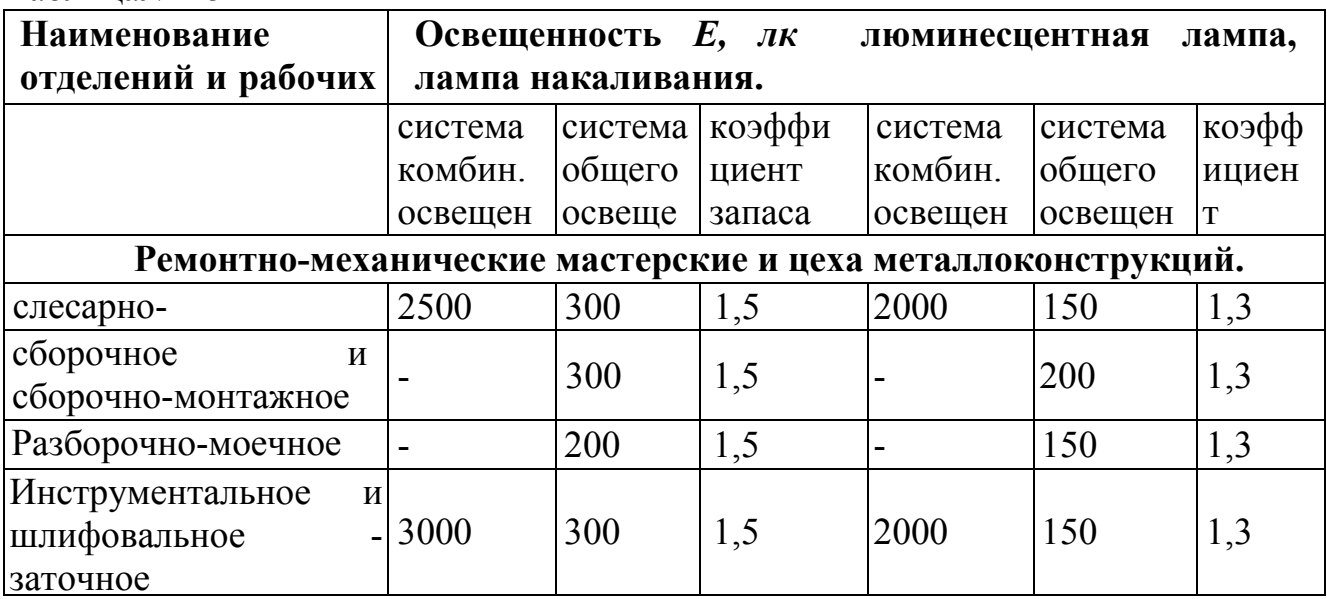

Таблица№ 18

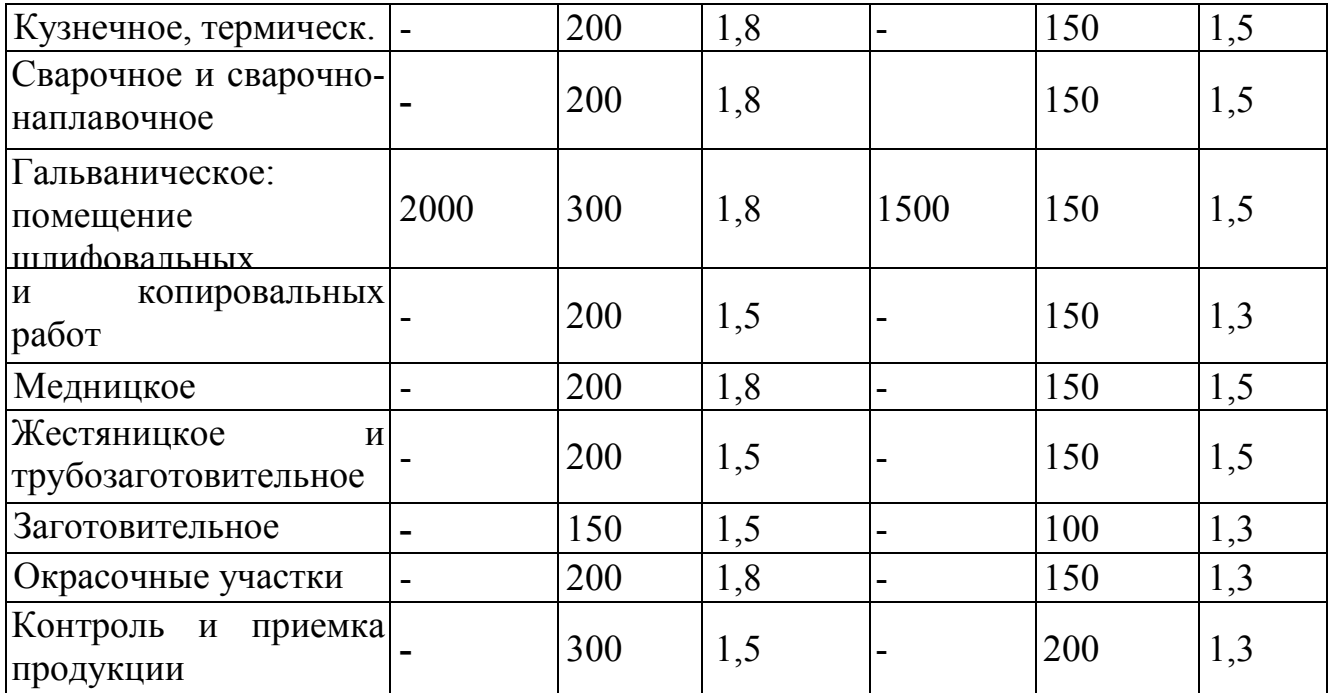

3. Рассчитывают мощность ламп, приходящуюся на 1 м<sup>2</sup> площади отделения, по формуле: W'=10E/E',

где W - мощность ламп для освещения 1 м<sup>2</sup> площади отделения, Вт;

E - нормированная освещенность для данного разряда работ, мм;

E' - средняя освещенность одной лампы, лк.

4. Общую мощность ламп W, Вт освещения отделения (цеха) определяют по формуле  $W = W' F_{\text{non-}a}$ ,

где F <sub>пола</sub> - площадь пола отделения (цеха) м<sup>2</sup>.

5. Рассчитывают количество ламп для освещения каждого отделения пл и сравнивают их с фактическим числом ламп: пл=W/P<sub> $\pi$ </sub>,

где P<sub><sup>п</sub></sup> - мощность одной лампы, Вт.</sub>

В расчетно-пояснительной записке приводят пример расчета освещения одного из

отделений, данные расчетов по отделениям сводят в таблицу № 19.

### Таблица 19-Количество ламп по отделениям производительного помещения

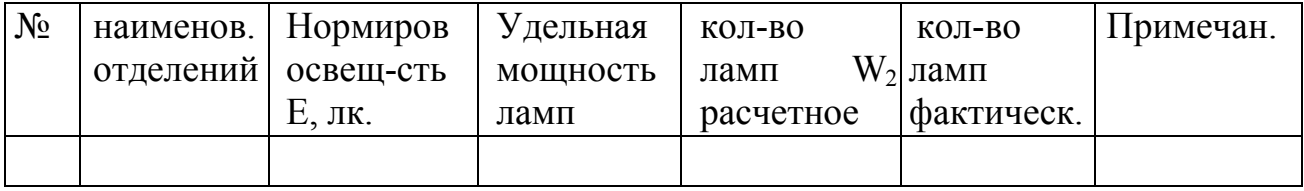

Расчет освещения по световому потоку сводится к определению необходимого светового потока освещения цеха или отделения и мощности ламп. Расчет следует вести в такой последовательности.

1. Выбрать значение освещенности Е и систему освещения в зависимости от характера работ в цехе или отделении (табл. № 18). При этом следует учитывать, что система освещения может быть:

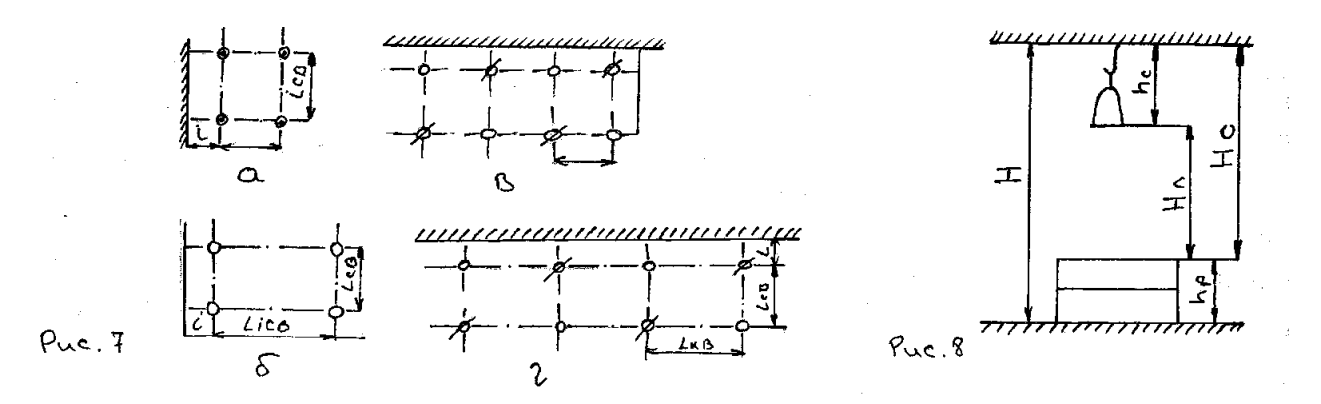

общей- обязательная для всех производственных и бытовых помещений; местное- на рабочих местах (у станков, верстаков);

комбинированной - то есть сочетать в себе общее и местное освещение.

2. Подобрать тип светильника в соответствии с характером выполняемых работ.

3. Выбрать и вычеркнуть схему размещения светильников по цеху или отделению в зависимости от расположения оборудования и учетом максимальной освещенности рабочих мест.

Разместить светильники можно одним из следующих способов. По вершинам квадрата (рис № 7) если в помещении нет ферм и колонн тогда будет расстояние между светильниками, а расстояние от стены до первого ряда светильников,

по вершинам прямоугольника (рис 7 б ) , если в помещении нет ферм и колонн, тогда будет расстояние между светильниками шахматное по квадрату (рис 7 в) в том случае, когда в помещении есть другие устройства.

Шахматное по прямоугольнику (рис 7 г) если есть фермы и колонны и другие устройства.

4. Вычертить схему (рис №8) и рассчитать высоту подвеса светильника по формуле

Где - высота помещения

- расстояние от светильника до потолка, равное

- расстояние от пола помещения до рабочей плоскости, равное

- расстояние от потолка помещения до рабочей плоскости, м

5. Выбрать по таблице 20 расположение светильников (многорядное или однорядное).

Таблица 20-Выбор наивыгоднейшего отношения расстояния между светильниками к высоте подвеса над рабочей поверхностью.

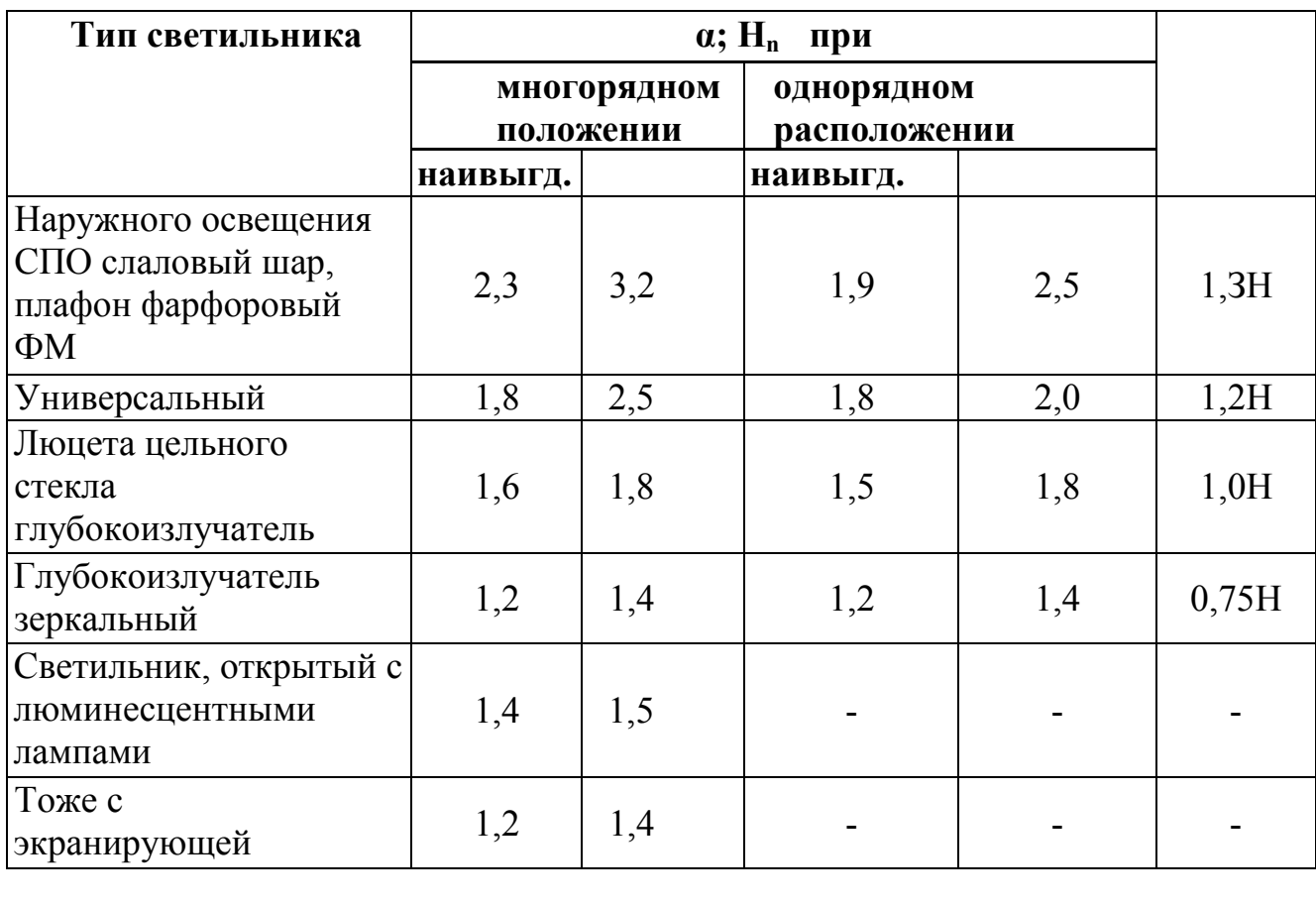

Вначале по таблице 20 выбирают отношение  $\alpha$ :  $H_n$ 

в зависимости от принятого типа светильника и схемы их размещения и определяют расстояние  $\alpha$ <sub>св</sub> между светильниками. Затем, пользуясь схемой размещений светильников, подсчитывают количество ламп n<sub>л</sub> в отделении или цехе. При этом световой поток  $F_2$ , лм излучаемый каждой лампой, можно найти по формуле  $F_{\text{n}}=K_3E * Sn / (n \pi n Z)$ ,

где К<sub>3</sub> - коэффициент освещенности, учитывающий ее снижение вследствие возможного загрязнения ламп или светильников в процессе их эксплуатации; E - минимальная нормированная освещенность; η - коэффициент использования потока, учитывающий поглощение светового потока арматурой светильника, потолком и стенами; Z - коэффициент неравномерности освещения, зависящий от типа светильника, расстояния между светильниками и высоты их подвеса.

| $N_{2}$ |                          | Коэффициент Кз |             |                |
|---------|--------------------------|----------------|-------------|----------------|
|         | Характеристика объекта   | При            | При лампах  | Сроки чистки   |
|         |                          | люмин.         | накаливания | светильников   |
|         |                          | лампах         |             | не реже        |
|         |                          |                |             |                |
|         | Помещения с большим      | $\overline{2}$ | 1,6         | 4 раза в месяц |
|         | выделением пыли, дыма и  |                |             |                |
|         | копоти                   |                |             |                |
| 2.      | Помещения с вредными     | 1,8            | 1,5         | 4 раза в месяц |
|         | выделениями пыли, дыма и |                |             |                |
|         | копоти                   |                |             |                |
| 3.      | Помещения с малым        | 1,5            | 1,3         | 2 раза в месяц |
|         | выделением пыли, дыма и  |                |             |                |
|         | копоти                   |                |             |                |
| 4.      | Открытые пространства    | 1,5            | 1,3         | 3 раза в месяц |

Таблица 21-Значения коэффициента запаса КЗ

Для определения необходимо рассчитывать показатель помещения, где а - ширина помещения, м

б - длина помещения, м 6. По найденному значению светового потока, излучаемому каждой лампой, найти мощность одной лампы, а также суммарную мощность ламп в отделении (цехе). Расчет освещения в курсовом проекте.

Расчет естественного освещения выполняется для одного отделения и сводится к определению числа окон при боковом освещении и числа фрамуг при верхнем освещении, а также их размещению по периметру отделения и мастерской (одной против другого). Ширину окон для всего здания принимают одинаковой и изменяют ее только для санитарно-бытовых, вспомогательных и служебных помещений, соблюдая строительную эстетику.

Высоту окна находят из отношения (см. стр. 9).

Световую площадь проектов определяют по формуле.

 $F_{\alpha\kappa} = F_{\pi\alpha\pi a} \alpha$ 

где  $F_{\text{ok}}$  - площадь световых проемов, в отделении м<sup>2</sup>,  $F_{\text{nona}}$  - площадь пола отделения  $M^2$ , α - световой коэффициент, значение которого принимают по табл. 22

### Таблица 22

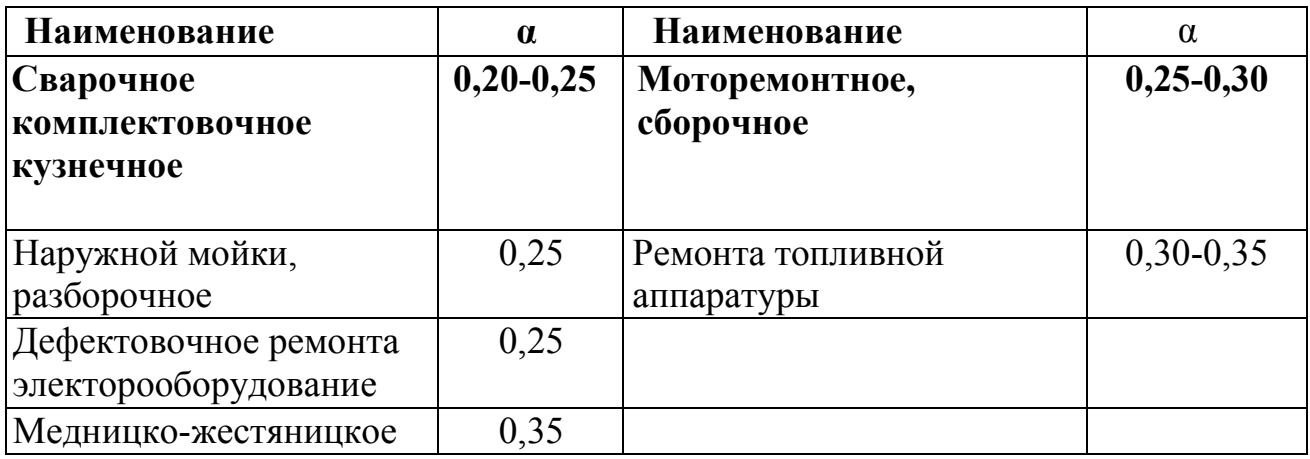

Если применяется комбинированное освещение, тогда полученную по расчету площадь световых проемов распределяют следующим образом:

 $F_{\text{OK 60K}} = 0,70 - 075$ 

 $F_{\text{OK} \text{ Bepx}}$ = 0,25-0,30,

где  $F_{\text{ok 60K}}$  - площадь окон для бокового освещения, м<sup>2</sup>,  $F_{\text{ok 80K}}$  - площадь для верхнего освещения (через фрамуги),  $M^2$ 

Значения Н,  $h_{\text{no}n}$   $h_{\text{Hau}}$  принимают по предыдущим данным этого параграфа.

Приведенную ширину  $\alpha_{\text{ok}}$ , или так называемую глубину освещенности, определяют из соотношения:  $\mathbf{a}_{\text{ok}} = F_{\text{ok}}/h_0$ 

Задавшись шириной окна b или шириной фрамуги (из конструктивных соображений или по ГОСТ рекомендуется ширина окон для мастерских составляет 1080, 1480, 1870) подсчитывают число окон по формуле:  $n_{ok}=a_{ok}/b$ 

Расчет искусственного освещения заключается в подсчете числа лаки для одного

отделения, выборе типа светильника, в определении высоты их подвеса и размещения по отделению.

Число ламп для общего освещения выбирают по «методу ватт», то есть удельной световую мощность S, Вт, необходимую для освещения отделения, определяют из соотношения:  $S = F_{\text{no},na} * S_0$ ,

где  $\rm F_{\rm nona}$  - площадь пола отделения, м $^2$ ,  $\rm S_{0}$  - удельная световая мощность.

Задавшись мощностью ламп (по ГОСТ рекомендуется мощность 200, 300, 400, 500 Вт) определяют их число:  $n_{\pi} = S/S_{\pi}$ 

где S<sub><sup>п</sub></sup> - мощность одной лампы, Вт</sub>

Тип светильника выбирают из условий производственной среды в которой запланировано его установить.

#### Таблица 23-Примерные нормы удельного расхода электрической энергии на освещение

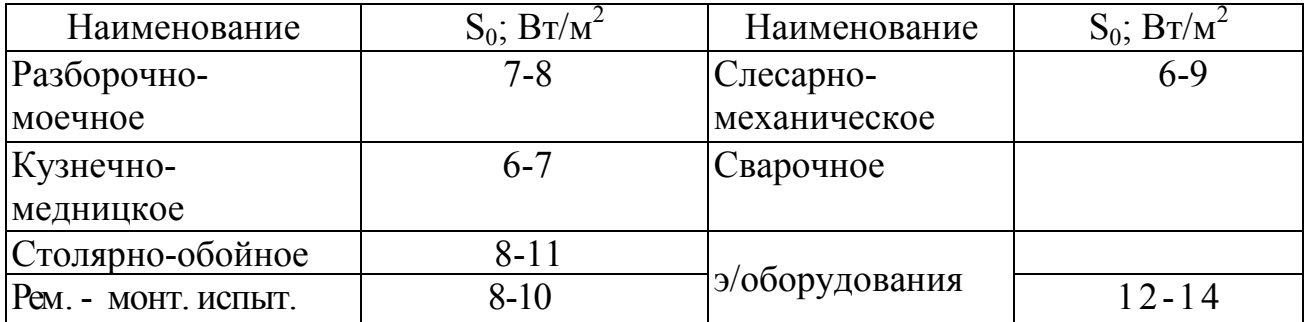

В зависимости от условий работы определяют расположение ламп с учетом конструкции здания и оборудования. Размещение светильников может быть принято по одному из четырех способов, показанных на рис № 7. По таблице 20 выбирают отношение  $\alpha$  :  $R_n$  в зависимости от типа светильников и схемы их размещения и определяют расстояние α между светильниками. В заключение приводят краткие монтажные указания и меры пожарной безопасности.

# 5 ЭКОНОМИЧЕСКИЙ РАЗДЕЛ

- 5.1. Расчёт стоимости основных производственных фондов.
- 5.2. Расчёт заработной платы производственных рабочих.
- 5.3. План по труду и заработной плате ремонтных рабочих.
- 5.4. Расчёт затрат на материалы и запасные части.
- 5.5. Расчёт расходов на эксплуатацию оборудования.
- 5.6. Смета цеховых расходов.
- 5.7. Калькуляция себестоимости работ участка.

### 5.1 РАСЧЕТ СТОИМОСТИ ОСНОВНЫХ ПРОИЗВОДСТВЕННЫХ ФОНДОВ

 $C_{ocH} = C_{2A} + C_{06} + C_{HHB} + C_{IPHB}$ где: Сзд - стоимость здания, руб Соб - стоимость оборудования, руб. Синв - стоимость инвентаря, руб. Сприв - стоимость приспособлений, руб.

 $C_{37} = V * P$ где V - объем помещения, м<sup>3</sup> Р - стоимость,  $1 \text{ m}^3$  $C_{\rm o6} = \rm H_{\rm o6}$ \* 1,1 где Цоб - цена оборудования 1,1- коэффициент

$$
C_{\text{bhs}} = (2\% * C_{\text{o}6})/100
$$
  

$$
C_{\text{bhs}} = (10\% * C_{\text{o}6})/100
$$

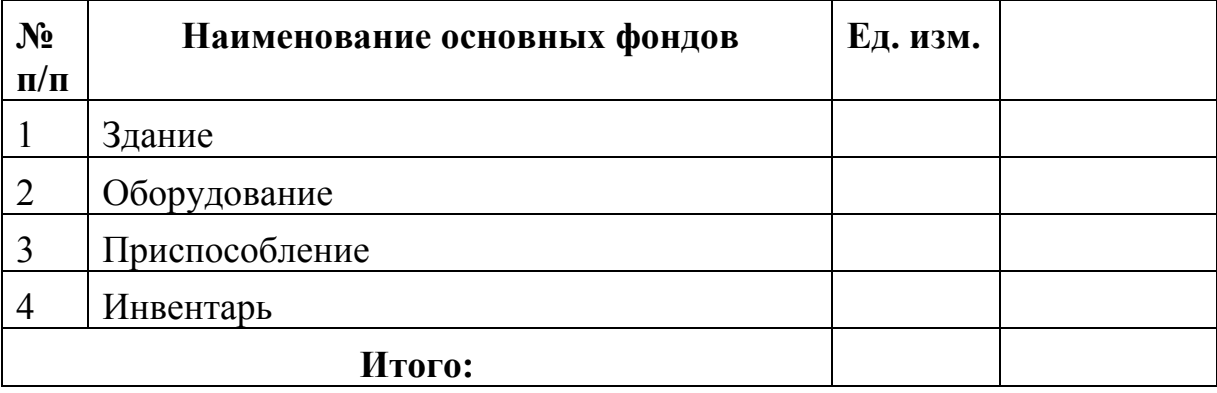

### 5.2 РАСЧЕТ ЗАРАБОТНОЙ ПЛАТЫ

#### 5.2.1 Фонд заработной платы ремонтных рабочих, занятых TP

 $\Phi 3\Pi_{\text{DD Tap}} = (C_{\text{DD Tap}} * T_{\text{yq}}) / y$ 

где:  $C_{\text{nn ran}}$  - среднетарифная ставка, руб.

Туч - трудоёмкость работ по участку, чел-час.

у - коэфициент, учитывающий рост производительсности труда

#### 5.2.2 Фонд заработной платы ИТР

ФЗП<sub>итр</sub> =  $C_{\text{mec}}$ <sup> $\bar{*}$ </sup> N<sub>итр</sub>  $*$  I I

где: С<sub>мес</sub> - среднемесячный оклад, руб.

Nитр - численность ИТР, чел

I I - число рабочих месяцев

#### 5.2.3 Доплата за вредные условия

 $\[\Pi_{\text{BD}} = (C_{\text{DD Mec}} * \Pi_{\text{Bper}} * N_{\text{BP}} * 12) / 100\]$ 

где: Срр мес - среднемесячная ставке ремонтного рабочего, руб.

 $\Pi_{\texttt{B}}$  - процент доплат за вредные условия труда

Nвр - число рабочих, занятых на вредных условиях труда

 $C_{\text{pp nec}} = C_{\text{pp nca}} * \Phi_{\text{mec p.B}}$ 

где: Фмес р.в - среднемесячный фонд рабочего времени, чел.

#### 5.2.4 Расчёт доплат за работу в ночное время

 $\[\Pi_{\text{H}q} = (\Pi\%_{\text{HH}} * C_{\text{cp, Hac}} * T_{\text{HH}} * \Pi_{\text{HH}} * N_{\text{HH}})/100\]$ где:  $\Pi\%$ <sub>нч</sub> - процент доплат за работу в ночное время Сср.час - среднечасовая тарифная ставка рабочего Тнч - часы работы в ночное время Дн.нч. - количество дней работы в ночное время, дн.

Nнч - число рабочих, работающих в ночное время

#### 5.2.5 Расчет доплат за руководство бригадой  $\[\Pi_{3B} = N_{3B} * 12 * \Pi\]$

где: N<sub>3B</sub> - численность звеньевых, чел.

Д - размер доплаты за руководство бригадой.

5.2.6 Фонд заработной платы производственных рабочих  $\Phi 3\Pi_{6p} = \Phi 3\Pi_{p p \text{ rao}} + \mu_{b} + \mu_{b} + \Phi 3\Pi_{p \text{ rro}}$ 

5.2.7 Расчет премии из фонда зарплаты  $\Pi_{\text{diss}} = (\Phi 3\Pi_{\text{on}} * \Pi\%)/100$ где:  $\Pi\%$  - процент премии,  $\%$ 

5.2.8 Основная заработная плата работников бригады  $\Phi$ 3 $\Pi_{\text{op ocu}} = \Phi$ 3 $\Pi_{\text{op}} + \Pi_{\text{sub}} + \Pi_{\text{down}}$ 

5.2.9 Основная заработная плата бригады с учётом районного коэффициента (К) и Северной надбавки (СН)

 $K = 70\%$  от ФЗ $\Pi_{6p.0CH}$  $K = (\Phi 3\Pi_{6p,0} * 70) / 100$  $CH = 50\%$  от ФЗП<sub>бр осн.</sub>  $CH = (\Phi 3\Pi_{6p \text{ odd}} * 50) / 100$  $\Phi$ 3 $\Pi_{\rm oCH} = \Phi$ 3 $\Pi_{\rm 6p \, och} + K + CH$ 5.2.10 Расчет дополнительной заработной платы  $\Phi$ 3 $\Pi$ <sub>доп</sub> = ( $\Phi$ 3 $\Pi$ <sub>осн</sub> \*  $\Phi$ 3 $\Pi$ <sub>доп%</sub>) /100  $\Phi$ 3 $\Pi$ <sub>non%</sub> = ((( $\mu_{\text{oo}} + \mu_{\text{no}}$ ) \* 100) / ( $\mu_{\text{k}}$  - ( $\mu_{\text{B}} + \mu_{\text{no}} + \mu_{\text{oo}}$  $(\Pi_{\pi 0})) + 1$ где: Доо - дни основного отпуска Ддо - дни дополнительного отпуска Д - календарные дни

Дпр - праздничные дни

Дв - выходные дни

#### 5.2.11 Расчет общего фонда заработной платы

 $\Phi$ 3 $\Pi_{\text{off}} = \Phi$ 3 $\Pi_{\text{off}} + \Phi$ 3 $\Pi_{\text{off}}$ 

#### 5.2.12 Расчёт отчислений на социальные нужды

 $Q_{\text{coll}} = (\Phi 3\Pi_{\text{off}} * 38,5\%) / 100$ 

38,5 - размер отчислений на социальные нужды.

#### 5.2.13 Расчет фонда заработной платы с отчислениями

 $\Phi$ 3 $\Pi$ <sub>всего</sub> =  $\Phi$ 3 $\Pi$ <sub>обш</sub> +  $O_{\text{corr}}$ 

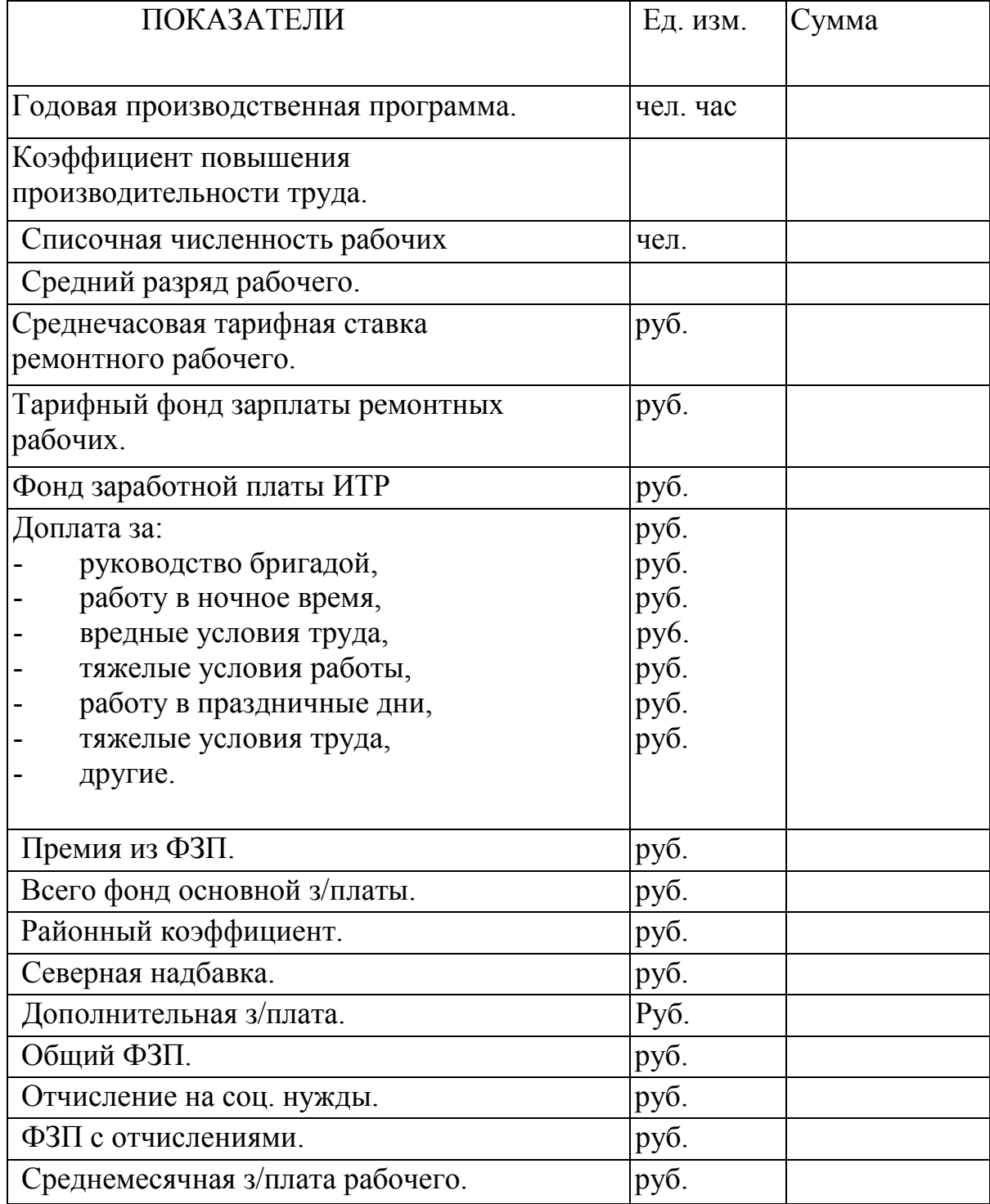

# ПЛАН ПО ТРУДУ И ЗАРАБОТНОЙ ПЛАТЫ

### 5.3 ЗАТРАТЫ НА ЗАПАСНЫЕ ЧАСТИ И МАТЕРИАЛЫ

### 5.3.1 Затраты на материалы

 $B_{\text{mat}} = (H_{\text{mat}} * \tilde{L}_{\text{offul}}) / 1000$ 

где: Н<sub>мат</sub> - норма затрат на материалы на 1000 км. Lобщ - годовой пробег автомобиля, км.

Расчеты ведутся по всем маркам автомобилей.

Таблица

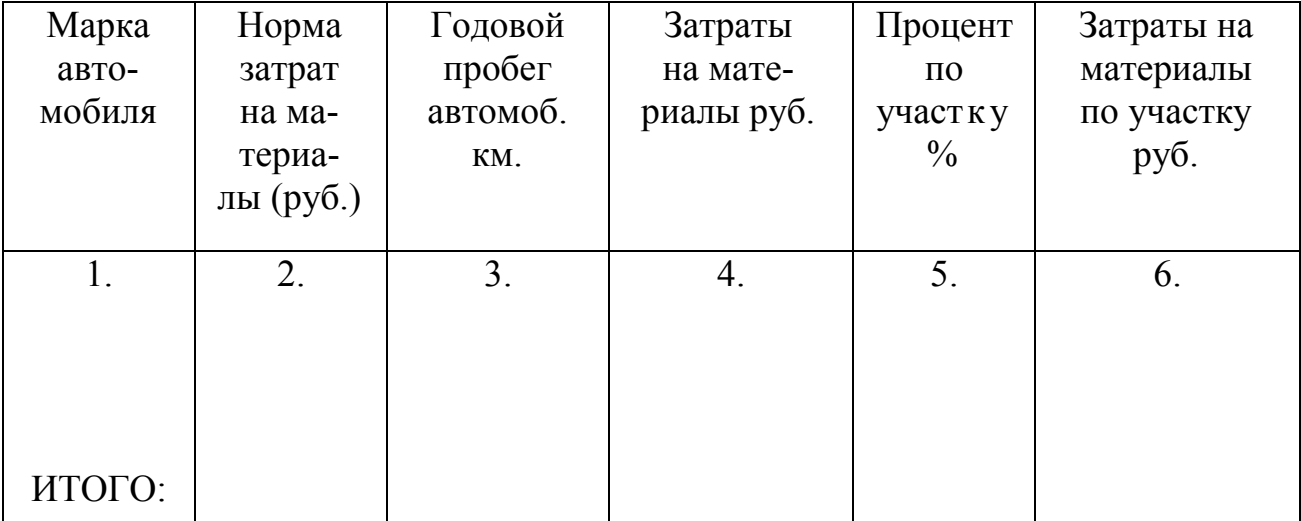

Примечание: Затраты на материалы по участку определяются произведением колонок 4 х 5 и разделить на 100 % Подсчитать итого по колонке 6

### 5.3.2 Затраты на запасные части

$$
3_{34} = (H_{34} * L_{06\mu}) 11000, \text{py6}
$$

где Нзч - норма затрат на запасные части на 1000 км пробега

 $H_{34} = H_{34, TD} * K_1 * K_2 * K_3$ 

Таблица

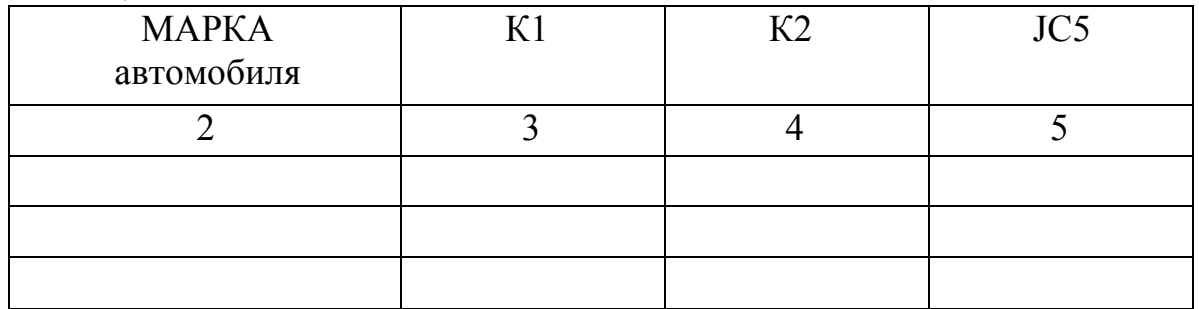

Примечание:  $K_1$  - коэффициент, учитывающий категорию эксплуатации.

 $K<sub>2</sub>$  - коэффициент, учитывающий модификацию подвижного состава.

КЗ - коэффициент, учитывающий природо-климатические условия.

Расчет затрат на запасные части произвести по всем маркам автомобилей и свести в таблицу:

Таблица

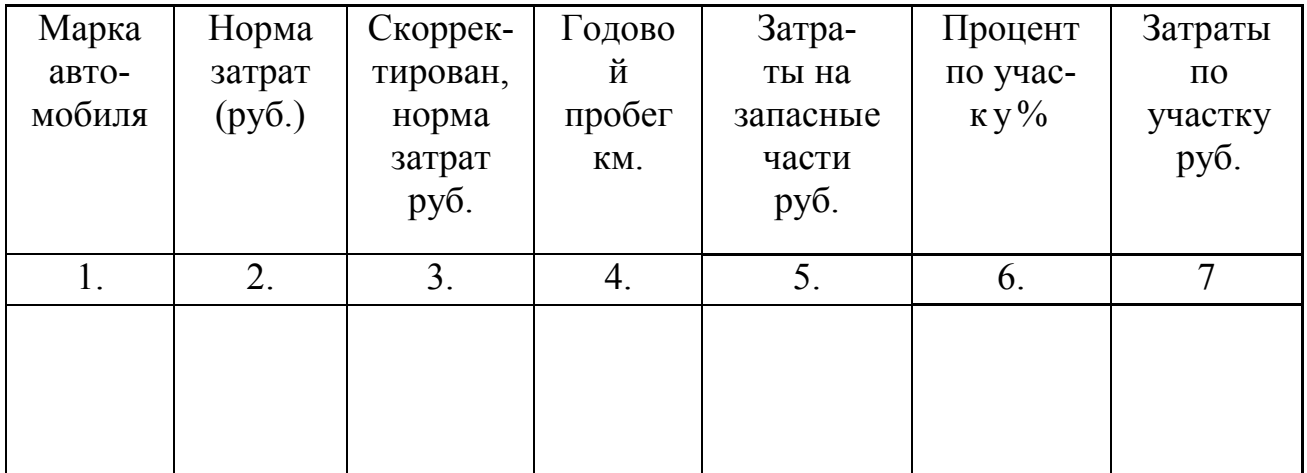

### 5.4 Затраты связанные с эксплуатацией оборудования

Затраты на текущий ремонт оборудования и содержание оборудования принимаются условно в размере 5 % от его стоимости.

 $3_{\text{TD.06}} = C_{\text{o}} + 5/100$  (руб.)

где: С<sub>об</sub> - стоимость оборудования.

Стоимость вспомогательных материалов для содержания текущегоремонта оборудования принимается в размере 5% стоимости основных материалов.  $C_{\text{BCH MAT}} = 3_{\text{OCH MAT}} * (3 \div 5) / 100$  (руб.)

где: Зосн.мат - стоимость основных материалов

Амортизационные отчисления на восстановление и капитальный ремонт оборудования, дорогостоящего инструмента и приспособлений определяются следующим образом:

$$
A_{06} = C_{06} * 12 / 100 \text{ (py6.)}
$$
  
 
$$
A_{HH} = C_{HH} * 15 / 100 \text{ (py6.)}
$$
  
-**CTOMMOCTL** *UHCTpyM CHTA*

 $12 \div 15$  - процент амортизации

где: С<sub>ин</sub>

 $A_{\text{off}} = A_{\text{off}} + A_{\text{off}}$  (руб.)

Затраты на ремонт, содержание и износ малоценного инструмента определяется из расчета в год на одного производственного рабочего:

$$
3_{\text{HH.MaJ}} = N_{\text{IP}} * 3_{\text{M.H.}} \quad (\text{py6.})
$$

где: N<sub>пр</sub> - число производственных рабочих 1 раб.  $3_{\text{m},n}$  - затраты на ремонт, содержание и износ малоценного инструмента в год на 1 производственного рабочего.

#### Расход силовой энергии:

Годовой расход энергии:

 $W = \sum P_{ver} * \Phi_{ro} * \eta_{3} * K_{cr}$  ( $\kappa B T^{*} \Psi$ ) где:  $\sum P_{ver}$  - сумма установочных мощностей всех токоприемников, кВт.

Фго - действительный годовой (фонд времени работы оборудования, ч.

ηз - коэффициент загрузки оборудования

Ксл - коэффициент спроса, учитывающий одновременность работы токоприёмников (0,3÷0,5)

#### Расход сжатого воздуха:

 $Q_{c\kappa} = 1.5 * \sum g * \Pi * K_0 * K_{o\pi} * \Phi_{ro}$ 

где: g - коэффициент, учитывающий потери сжатого воздуха при непрерывной работе,

п - количество одновременных потребителей сжатого воздуха.

Кп - коэффициент использования воздухоприёмников оборудования.

Кодн - коэффициент одновременной работы воздухоприекников Фго - годовой действительный фонд работы оборудования.

#### Годовые затраты на сжатый воздух:

 $P_{c} = C_{c} \times C_{c} \times (py6)$ где:  $\mathrm{C_{\mathrm{ex}}}$  - стоимость 1000 м<sup>3</sup> сжатого воздуха.

Прочие накладные расходы, связанные с работой оборудования принимаются в размере 8 % от суммы всех расходов по эксплуатации оборудования:

 $P_{\text{dip}}^{HAKJ} = \sum P_{\text{no }jkCII.06}$ . \* 8 /100 (руб.)

где:  $\sum P_{\text{no } \text{3KCH.06}}$  - сумма всех расходов по эксплуатации оборудования.

> $\sum P_{\text{no } \text{3}$ кспл.об. =  $P_{\text{cni}} + 3_{\text{rp.}05} + C_{\text{bci}}$  мат. +  $A_{\text{o6iij}}$   $3_{\text{th.} \text{mafi}}$  +  $+3$ <sub>сжат. воз</sub>

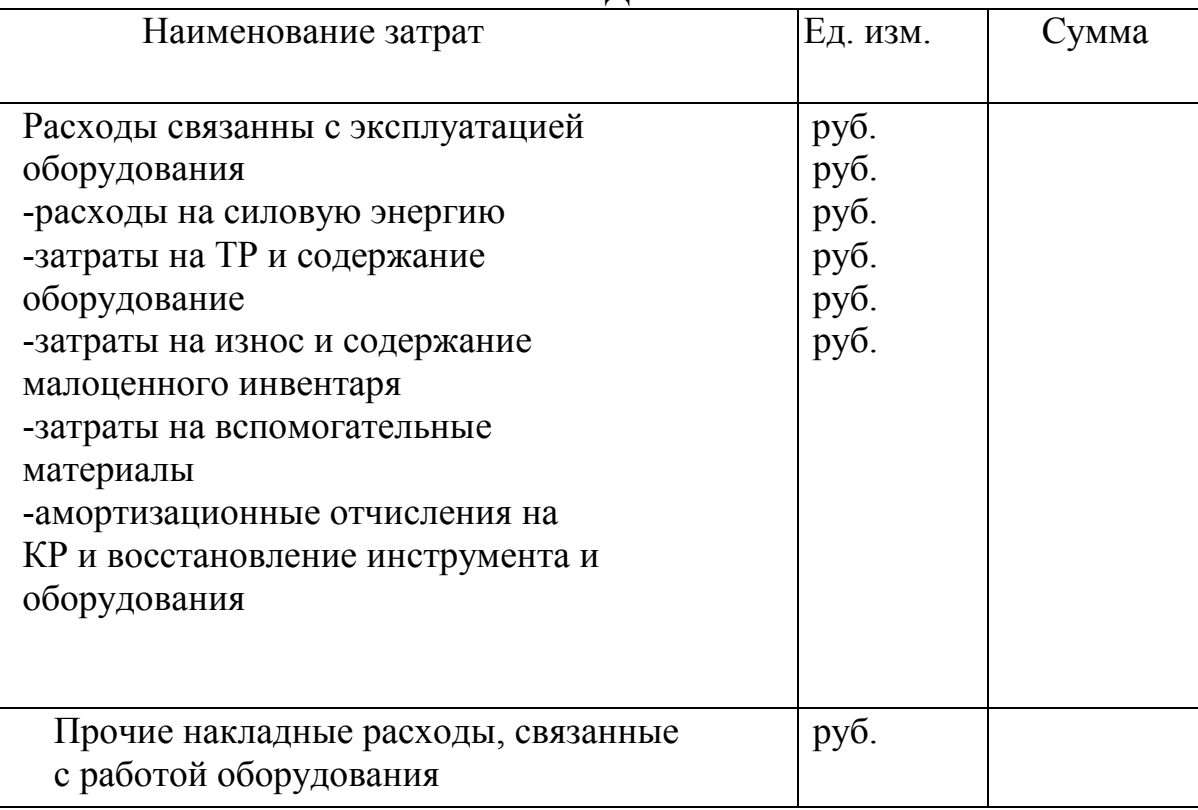

### СМЕТА РАСХОДОВ, СВЯЗАННЫХ С ЭКСПЛОАТАЦИЕЙ ОБОРУДОВАНИЯ.

Затраты на содержание помещений участка включает в себя расходы на освещение, отопление, воду и на бытовые нужды. Затраты на отопление помещения принимают из расчета цены отопления. I кв.м. площади помещения:

$$
P_{\text{orth}} = S_n * S_{\text{OT}} \qquad (py6.)
$$

где: Sn - площадь участка, кв.м.

SOT - цена от отопления за 1 кв.м. площади участка

Затраты на освещение участка:

 $\rm P_{_{OCB}}$  = W<sub>OCB</sub> \*  $\rm S_{_{KBT}*_{V}}$ 

где: W<sub>осв</sub> - расход электроэнергии для освещения; SKBT\*Ч - стоимость 1 кВт.час. электроэнергии;  $W_{OCB} = H_{2I} * F_{VY} * Q$ где: Нэл - норма расхода эл. энергии на 1 кв. м  $F_{\nu}$  - площадь участка м2 Q - количество часов работы освещения

#### Затраты на воду для бытовых нужд:

$$
P_{x B6} = ((gB * N_p * \mathcal{A}_{pr}) * S_x) / 1000 \text{ 1m}^3
$$
  

$$
P_{r B6} = ((gB * N_p * \mathcal{A}_{pr}) * S_r) / 1000 \text{ 1m}^3
$$

Где: Рвб - расход воды на бытовые нужды.

 $G_{\text{B}}$ - норма расхода воды на одного производственного рабочего на смену для хозяйственно - санитарных нужд и для душевых (холодная 25 литров горячей 40 литров)

Np - число производственных рабочих

Дрг - число рабочих дней в году одного рабочего

Sx - цена 1 мЗ холодной воды

Sr - цена 1 мЗ горячей воды

#### Общие затраты на воду составят:

 $P_{\text{B}6 \text{ o6III}} = P_{\text{X } \text{B}6} + P_{\text{B}6}$ 

#### Общие затраты на воду в цеху:

 $P_{B \text{ of } \text{III}} = P_{B \text{ of } \text{OH}} + P_{B \text{ In } \text{P}.H}$ Где: Р<sub>в пр.н</sub> - затраты на воду на промышленные нужды:  $P_{\text{B IP.}H} = Q_{\text{o6III}} + S_{\text{x}}$ , 1 $M^3$ 

Где: Q общ - годовой расход промышленной воды для 65гидравлических испытаний и промывки деталей машин.

 $Q_{\text{o6}m} = Q_{\text{BF}} + Q_{\text{B}3}$ Qвг - годовой расход воды для промывки деталей  $Q_{\rm B} = g_{\rm B} * \Phi_{\rm LO}$ Где:  $g_{\text{RF}}$  - расход воды за 1 час работы. Фдо - действительный годовой фонд времени работы оборудования. Qвз - Годовой расход воды для испытания деталей (в ванне)  $Q_{B3} = g_{B3} * n$  $\Gamma$ де: g  $_{B3}$  - разовый расход воды в ванне n - количество раз замены воды в ванне за год;  $Q_{\text{o6III}} = Q_{\text{BF}} + Q_{\text{o6III}}$ 

Амортизационные отчисления на восстановления и капитальный ремонт:  $A_{3A} = C_{3A} * \prod_{%(B) \in \text{N}} I(100 \text{ (py5)})$ Где:  $C_{3\pi}$  - стоимость помещения цеха

 $\Pi_{\psi_{\text{RROC, II K3II}}}$  - процент исчисления на восстановления и капитальный ремонт зданий принимается в размере 2.5-2.9 %

#### Затраты на текущий ремонт помещения:

3  $_{\text{tp 3A}} = C_{\text{3A}} * \prod_{\% \text{rek.p}} / 100 \text{ (py6.)}$ 

 $\Pi_{\text{Y}(\text{true},p)}$  - процент исчислений на текущий ремонт зданий принимается в размере  $2 - 3\%$ 

> Затраты на ремонт и восстановления 8 % от его стоимости: 3 <sub>рем.</sub>  $H_{HB} = C$  <sub>инв</sub> \* 8 /100 (руб.)

### Расходы на охрану труда и технику безопасности принимаются из расчёта 230 р в год на одного производственного рабочего:

$$
P_{\text{oxp rp}} = N_{\text{pp}} * 230 \text{ (py6.)}
$$

### Расходы на рационализацию и изобретательство принимаются 10- 15 руб. в год на одного производственного рабочего:

 $P_{\text{pau}} = N_{\text{p}} * (10-15) * 230 \text{ (py6.)}$ 

### Прочие общецеховые накладные расходы принимаются в размере 10 % от суммы цеховых расходов:

 $P_{\text{ueX ID HAKII}} = \sum P_{\text{ueX HAKII}} * 10\% / 100$ 

# СМЕТА ЦЕХОВЫХ РАСХОДОВ

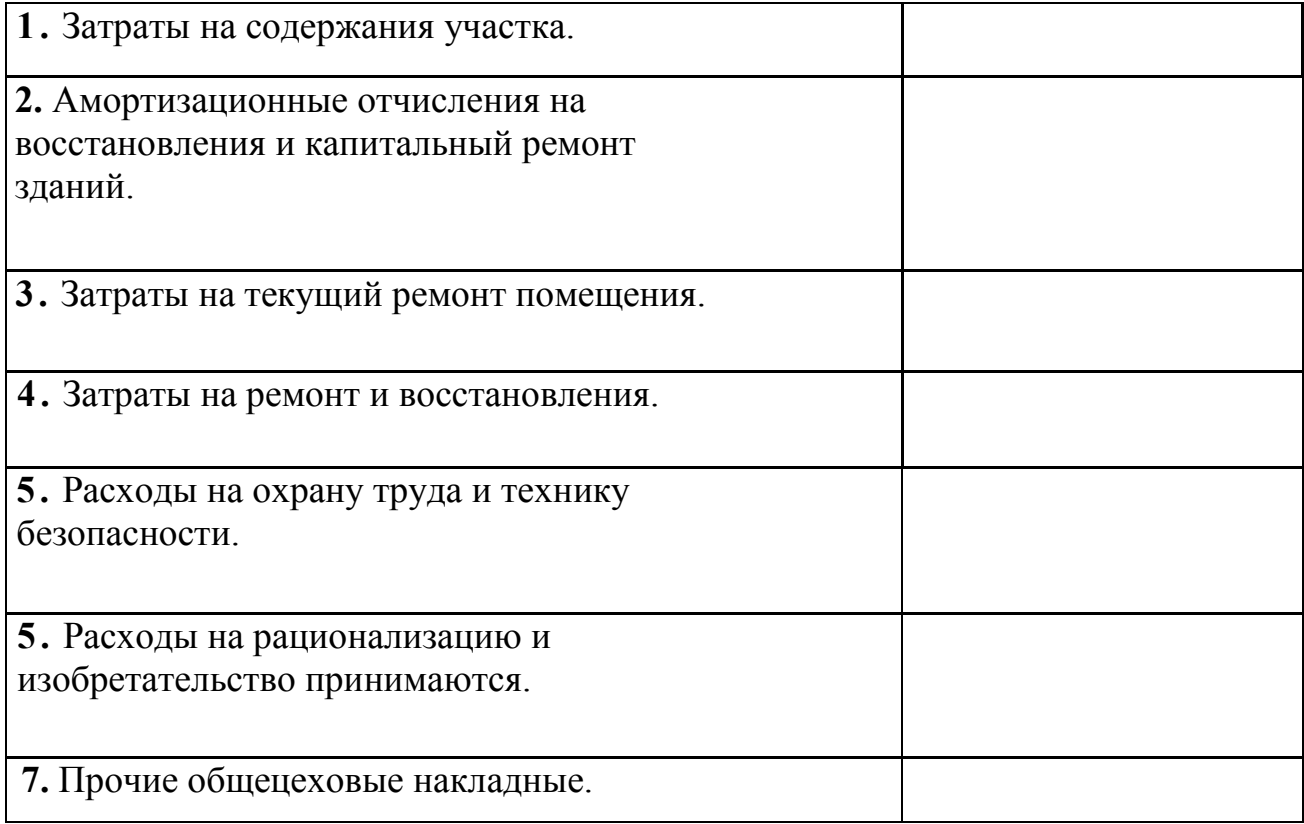

# Калькуляция себестоимости ремонта.

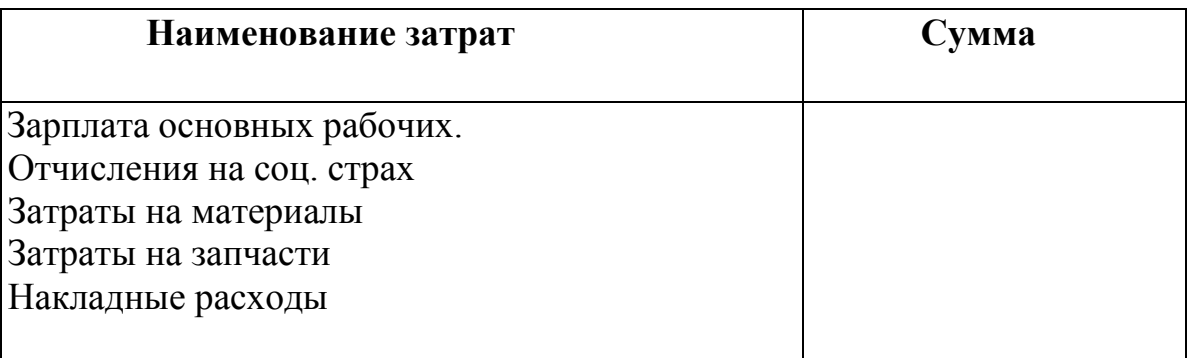

 $S_{\text{e}a,\text{pafor}}$  = 3 / количество работ Где: 3 - общие затраты.

## 6 КОНСТРУКТОРСКИЙ РАЗДЕЛ

### 6.1 Расчёт экономической эффективности от внедрения приспособления.

Для определения экономической эффективности нужно рассчитать смету расходов на изготовление приспособления.

Таблица 1-Стоимость готовых изделий

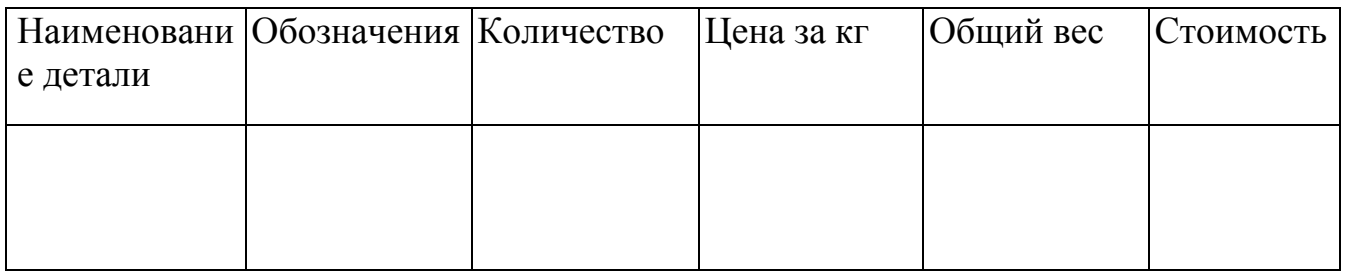

### Таблица 2-Стоимость материалов на изготовление

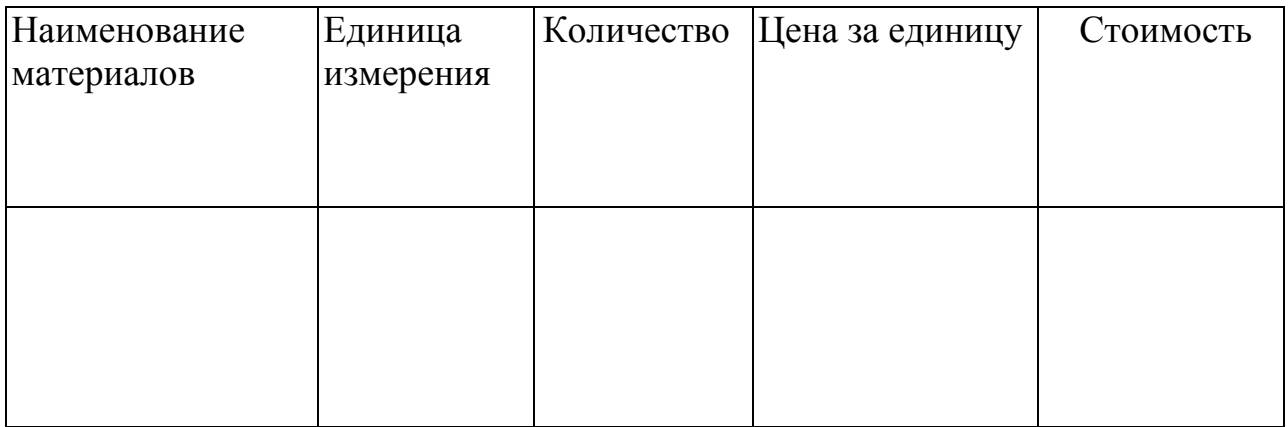

### Таблица 3- Расходы по заработной плате

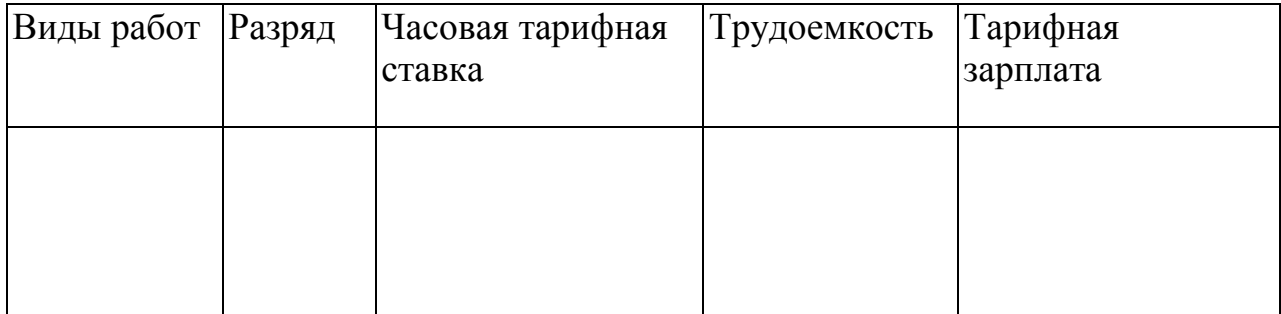
Расчёт премии, РК, СИ, дополнительная зарплата, отчисления на соц. страх. накладные расходы составляют 40% от основной зарплаты. Годовая экономия на эксплуатационных затратах.

 $\Theta$ <sub>экспл.</sub>  $=$  3 <sub>экспл. до внедр.</sub> - 3 <sub>экспл. после внедр</sub> Годовой эк. эффект.  $\Theta_{\rm r} = \Theta_{\rm 3kclm} - \overline{\mathcal{S}}_{\rm M3r}$ . \*  $\rm E_{\rm H}$ . Срок окупаемости приспособления.  $T = 3$ <sub>изг.</sub> / Э<sub>экспл.</sub>

#### Таблица 4- Расчет экономической эффективности

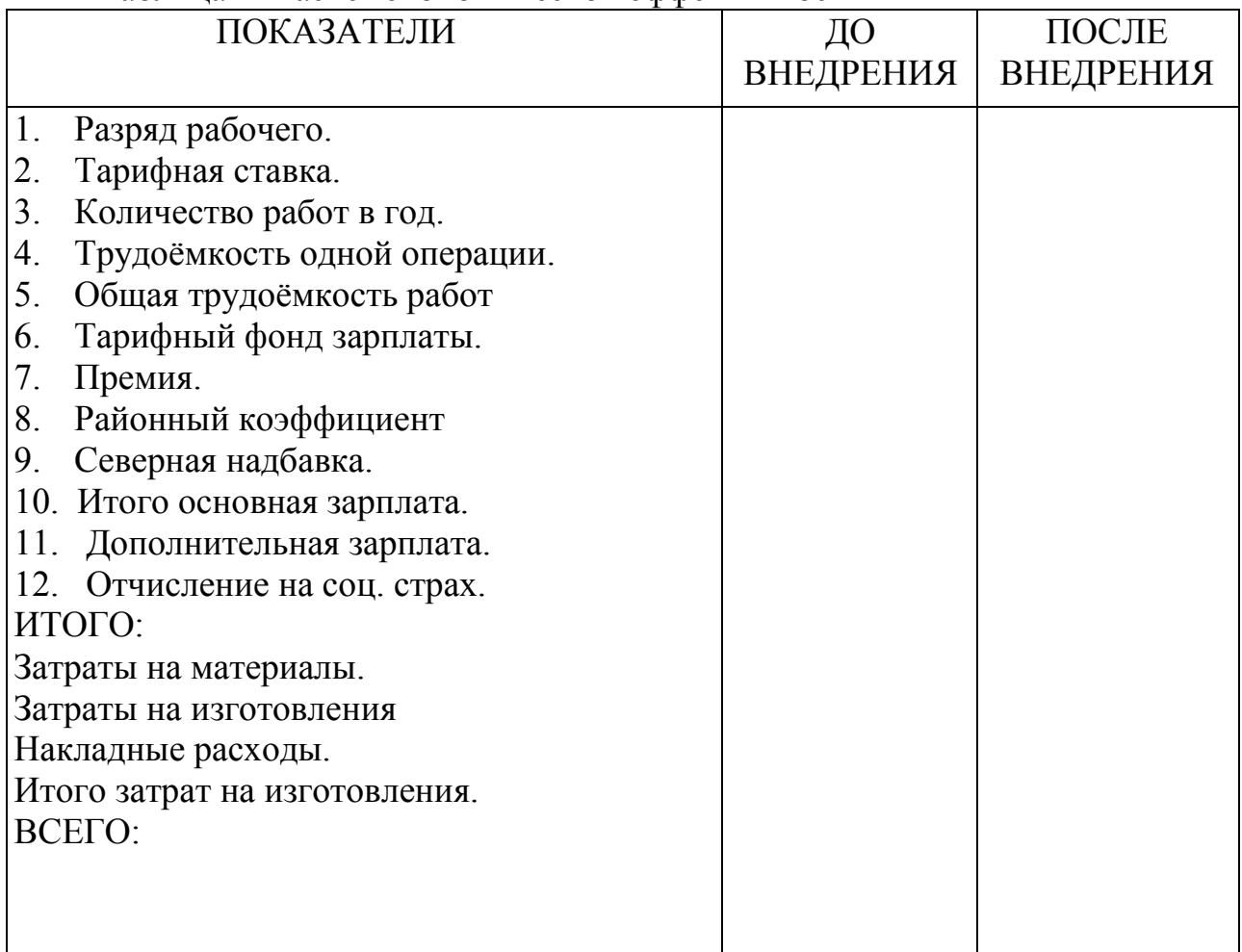

## 7 РЕКОМЕНДУЕМАЯ ЛИТЕРАТУРА

1) Коваленко, Н. А. Организация технического обслуживания и ремонта автомобилей: учебное пособие / Н. А. Коваленко.- Москва: ИНФРА-М, 2019. – 229 с. – ISBN 978-5-16- 011446-0. – URL: https://znanium.com/read?id=370884 - Текст: электронный.

2) Епифанов, Л. И. Техническое обслуживание и ремонт автомобилей : \_ учебное пособие / Л.И. Епифанов, Е.А. Епифанова. — Москва : ИНФРА-М, 2021. — 349 с. - ISBN 978-5-8199- 0704-7. - URL: https://znanium.com/catalog/product/1138854 - Текст : электронный.

3) Виноградов, В. М. Устройство, техническое обслуживание и ремонт автомобилей : учебное пособие / В.М. Виноградов. - Москва: ИНФРА-М, 2021. - 376 с. - ISBN 978-5- 906923-31-8. - URL: https://znanium.com/catalog/product/1137866 - Текст : электронный.

4)Гаврилова, С.А. Техническая документация : учебник / С. А. Гаврилова. - Москва : Академия, 2021. – 222 с. - ISBN 978-5-4468-9948-7. - Текст : непосредственный.

5) Инженерная и компьютерная графика: учебник и практикум для СПО / под общей редакцией Р. Р. Анамовой. - Москва: Юрайт, 2021. - 246 с. – ISBN 978-5-534-02971-0. - Текст: непосредственный.

6) Туревский, И. С. Охрана труда на автомобильном транспорте: учебное пособие / И. С. Туревский. – Москва: Инфра-М, 2020. – 240 с. – ISBN 978-5-16-101659-6. – URL: https://new.znanium.com/read?id=345041 – Текст: электронный.

7)Каталоги электродвигателей.

8)Каталоги вентиляторов

9)Электротехнические справочники.

# 8 ТРЕБОВАНИЯ К ОФОРМЛЕНИЮ ДИПЛОМНЫХ ПРОЕКТОВ

## ВВЕДЕНИЕ

При выполнении курсовых и дипломных проектов студенты должны пользоваться государственными стандартами Единой системы конструкторской документации - ЕСКД. Стандарты ЕСКД введены к обязательному применению с 01.07.96 г.

### Область применения методических указаний

Методические указания составлены в помощь студентам и руководителям курсового и дипломного проектирования с целью соблюдения единых требований к оформлению графических и текстовых материалов курсовых и дипломных проектов. Дипломный и курсовой проект разрабатывается в соответствие с заданием.

## НОРМАТИВНЫЕ ССЫЛКИ

В методических указаниях использованы ссылки на следующие стандарты:

ГОСТ 2.1 03 - 68 (СТ СЭВ 204 - 75) ЕСКД. Стации разработки;

ГОСТ 2.104 - 68 (СТ СЭВ 140 - 74, СТ СЭВ 365 - 76, СТ СЭВ 6306 - 88), ЕСКД. Основные надписи;

ГОСТ 2.105 – 95 ЕСКД. Основные требования к текстовым документам; ГОСТ 2.106 -96 ЕСКД. Текстовые документы;

ГОСТ 2.109 - 73 (СТ СЭВ 858 - 78, СТ СЭВ 1182 - 78, СТ СЭВ 4769 - 84, СТ СЭВ 5045 -85) ЕСКД;

ЕСКД. Основные требования к чертежам;

ГОСТ 2.119 – 73 ЕСКД. Эскизный проект;

ГОСТ 2.120 - 73 ЕСКД. Технический проект;

ГОСТ 2.301 - 68 ЕСКД. Форматы;

ГОСТ 2.004-88 ЕСКД. Общие требования к выполнению конструкторских и технологических документов на печатающих и графических устройствах ЭВМ;

ГОСТ 2.601 – 95 ЕСКД. Эксплуатационные документы;

ГОСТ 2.602 - 95, ЕСКД. Ремонтные документы.

## ТРЕБОВАНИЯ К ПОСТРОЕНИЮ ДИПЛОМНОГО ПРОЕКТА

Комплект дипломного (курсового) проекта объединяет документы, относящиеся ко всему проекту:

- ведомость технического проекта;
- графическая часть;
- пояснительная записка.

## ТРЕБОВАНИЯ К ОФОРМЛЕНИЮ ДИПЛОМНОГО ПРОЕКТА

#### Титульный лист

Титульный лист является первым листом документа. Его выполняют на листах формата А4 по ГОСТ 2.301 по формам. На титульном листе указывают наименование Министерства и образовательного учреждения, «Дипломный проект» или «Курсовой проект», инициалы и фамилии лиц, подписавших проект, а также год разработки. Титульный лист выполняют шрифтом Arial, курсивом.

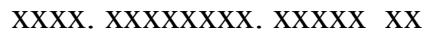

- $\int$  1  $\int$  2 3  $\int$  4  $\int$  5  $\int$  6
- 1 Аббревиатура учебного заведения
- 2 Код отделения
- 3 Код специальности
- 4 Код вида работы
- 5 Код группы
- 6 Код документа

#### 1- аббревиатура учебного заведения:

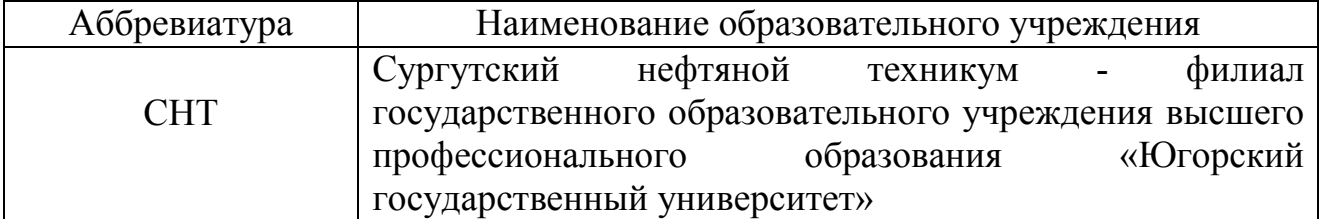

#### 2- код отделения:

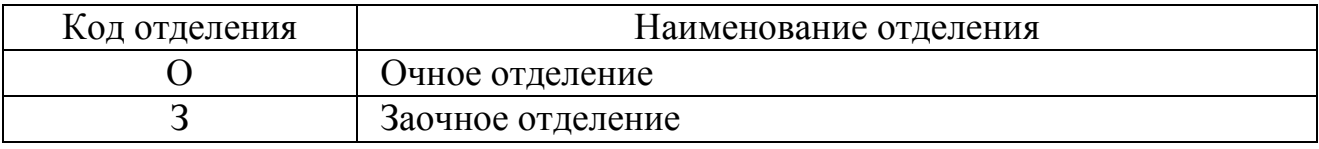

3- код специальности:

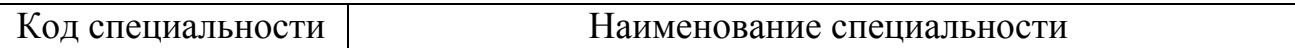

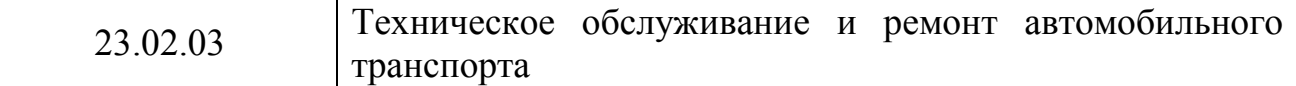

#### 4 - код вида работы:

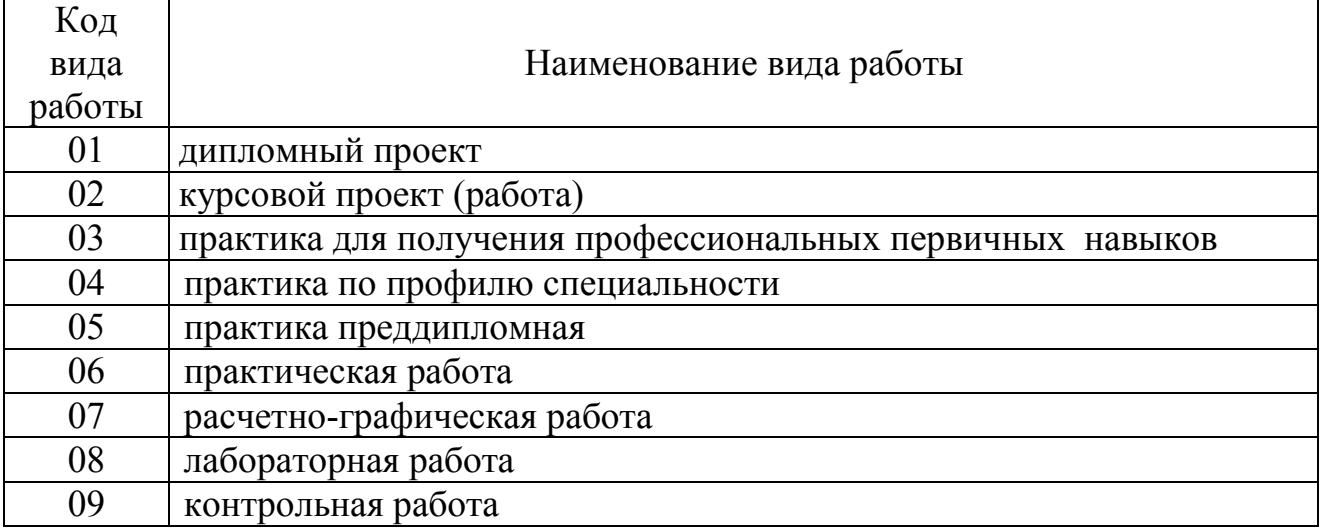

5 - код группы – установлен в учебном заведении

6 – код документа

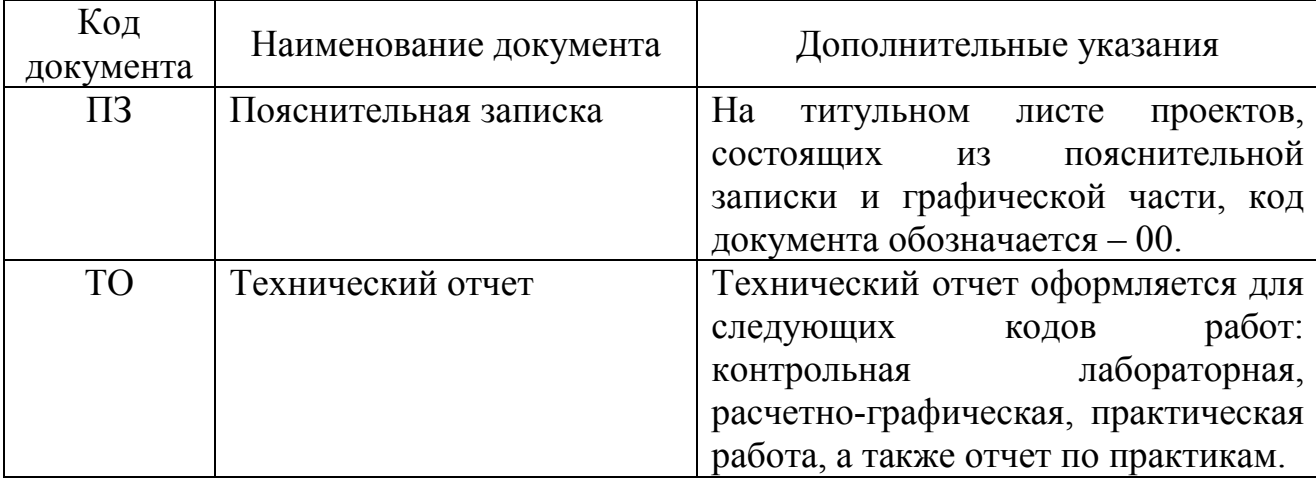

Все группы обозначения разделяют промежутками, равными удвоенному промежутку между буквами (цифрами), и после первых двух групп ставят точки.

#### Ведомость технического проекта

В ведомость ТП записывают все конструкторские документы, использованные для дипломного или курсового проектов, необходимые и достаточные для рассмотрения и утверждения данного проекта.

Графы ТП заполняют следующим образом:

-в графе «Формат» указывают формат, на котором выполнен документ. Если он выполнен на нескольких листах различных форматов, то в графе проставляют звездочку и скобку, а в графе «Примечание» перечисляют все форматы в порядке их увеличения;

-в графе «Обозначение» указывают обозначение документов;

-в графе «Наименование» указывают наименование документов, например: «Чертеж общего вида», «Габаритный чертеж», «Пояснительная записка». Наименование чертежей указывают в соответствии с основной надписью. Наименования, состоящие из двух частей (название чертежа и вид документа), записывают шрифтом одного размера и разделяют точкой.

-в графе «Количество листов» указывают количество листов, на которых выполнен данный документ;

-графу «№ экз..» дипломных и курсовых проектов прочеркивают;

-в графе «Примечание» указывают дополнительные сведения.

## Пояснительная записка (ПЗ)

Общие требования к ПЗ (ГОСТ 2.105)

ПЗ составляют в соответствии с ГОСТ 2.106 , а необходимые схемы, таблицы

и чертежи допускается выполнять на листах любых форматов, установленных ГОСТ 2.301. При этом основную надпись выполняют в соответствии с требованиями ГОСТ 2.104

Части пояснительной записки индивидуальны для каждой специальности и составлены в соответствии с заданием на проект.

Заглавный лист:

- заглавный лист «Содержание» имеет основную надпись (штамп на 40 мм)
- слово «Содержание» записывают в виде заголовка (симметрично тексту) прописными буквами 28 шрифтом, курсивом;
- наименования, включенные в содержание, записывают строчными буквами, начиная с прописной буквы 14 шрифтом;
- при необходимости «Содержание» продолжают на последующих листах с основной надписью (штамп на 15 мм);
- в основной надписи в графе «Наименование» указывают тему проекта и наименование документа. Наименование документа допускается не указывать;
- переносы слов в содержании не допускаются;
- лист «Содержание» выполняют шрифтом Arial, курсивом, межстрочный интервал - полуторный.

Текстовые документы подразделяются на документы: технические условия, паспорта, расчеты, пояснительные записки и инструкции, которые содержат, в основном, сплошной текст. Наряду с ними есть группа документов, содержащих текст, разбитый на графы (спецификации, ведомости, таблицы и т.п.).

ПЗ выполняют на форматах, установленных соответствующими стандартами Единой системой конструкторской документации (ЕСКД) и Системой проектной документации для строительства (СПДС).

ПЗ выполняют с применением печатающих и графических устройств вывода ЭВМ (ГОСТ 2.004).

Вписывать в ПЗ, выполненных при помощи ПК, отдельные слова, формулы, условные знаки (рукописным способом), а также выполнять иллюстрации следует черными чернилами, пастой, тушью.

Расстояние от рамки формы до границ текста (начало и конец строк) – не менее 3-5мм.

Расстояние от верхней или нижней строки текста до верхней или нижней рамки должно быть не менее 10мм.

Абзацы в тексте начинают отступом 15-17мм от начала текста.

Опечатки, описки и графические неточности, обнаруженные в процессе выполнения ПЗ, допускается исправлять подчисткой или закрашиванием белой краской и нанесением на том же месте исправленного текста (графики) машинописным способом или черными чернилами, пастой или тушью рукописным текстом.

Повреждение листов ПЗ, помарки и следы не полностью удаленного прежнего текста (графики) не допускаются.

После внесения исправлений ПЗ должна удовлетворять требованиям микрофильмирования, установленным ГОСТ 13.1.002.

Объем ПЗ должен составлять:

- в курсовом проекте – не менее 20 листов;

- в дипломном проекте - не менее 60 листов.

ПЗ дипломного и курсового проекта брошюруется или переплетается в папку с твердым переплетом.

#### Построение ПЗ

Текст ПЗ при необходимости разделяют на разделы и подразделы. При большом объеме документа рекомендуется разделять его на части, а части, в случае необходимости, на книги.

Разделы должны иметь порядковые номера в пределах всей ПЗ, обозначенные арабскими цифрами без точки и записанные с абзаца. Подразделы должны иметь нумерацию в пределах каждого раздела.

Номер подраздела состоит из номеров раздела и подраздела, разделенных точкой. В конце номера подраздела точка не ставится. Разделы, как и подразделы, могут состоять из одного или нескольких пунктов.

Если ПЗ не имеет подразделов, то нумерация пунктов в ней должна быть в пределах каждого раздела, а номер пункта должен состоять из номеров раздела и пункта, разделенных точкой. В конце номера пункта точка не ставится.

Если ПЗ имеет подразделы, то нумерации пунктов должна быть в пределах подраздела и номер пункта должен состоят из номеров раздела, подраздела и пункта, разделенных точками.

Если раздел или подраздел состоит из одного пункта, то он также нумеруется. Если текст ПЗ подразделяется только на пункты, они нумеруются порядковыми номерами в пределах ПЗ.

Пункты, при необходимости, могут быть разбиты на подпункты, которые должны иметь порядковую нумерацию в пределах каждого пункта, например: 4.2.1.1, 4.2.1.2, 4.2.1.3 и так далее.

Внутри пунктов или подпунктов могут быть приведены перечисления. Перед каждой позицией перечисления следует ставить дефис или при необходимости ссылки в тексте документа на одно из перечислений, строчную букву, после которой ставится скобка. Для дальнейшей детализации перечислений необходимо использовать арабские цифры, после которых

ставится скобки, а запись производится с абзаца.

Разделы, подразделы должны иметь заголовки. Пункты, как правило, заголовков не имеют. Заголовки должны четко и кратко отражать содержание разделов, подразделов. Заголовки разделов следует печатать прописными буквами, а подразделов - с прописной буквы без точки в конце, не подчеркивая. Переносы слов в заголовках не допускаются. Если заголовок состоит из двух предложений, их разделяют точкой.

Заголовки разделов и подразделов выполняются 16 полужирным шрифтом. Заголовки пунктов выполняются 14 шрифтом.

 Расстояние между заголовком и текстом – 15 мм. Расстояние между заголовками раздела и подраздела - 10мм.

Каждый раздел ПЗ рекомендуется начинать с нового листа (страницы).

В ПЗ большого объема на первом (заглавном) листе и, при необходимости, на последующих листах помещают содержание, включающее, номера и

наименования разделов и подразделов с указанием номеров листов (страниц). Содержание включают в общее количество листов.

В конце ПЗ приводится список литературы, которая была использована при его составлении. Выполнение списка и ссылки на него в тексте – по ГОСТ 7.3.2. Список литературы включают в содержание документа.

Нумерация страниц ПЗ и приложений, входящих в состав ПЗ должна быть сквозная.

Изложение текста ПЗ

Текст пояснительной записки допускается выполнять 13, 14 шрифтом Times New Roman, Arial, межстрочный интервал, в зависимости от объема пояснительной записки, одинарный или полуторный.

Полное наименование разделов и подразделов в «Содержании» и в тексте ПЗ должно быть одинаковым. Наименования, приводимые в тексте П3 и на иллюстрациях, должны быть одинаковыми.

Текст ПЗ должен быть кратким, четким и не допускать различных толкований.

Если излагаются обязательные требования, надо употреблять в тексте слова: «должен», «следует» «необходимо», «требуется, чтобы», «разрешается только», «не допускается», «запрещается», «не следует».

При изложении других положений следует применять слова - «могут быть», «как правило», «при необходимости», «может быть», «в случае» и так далее.

При этом допускается использование повествовательной формы изложения текста ПЗ, например: «применяют», «указывают» и тому подобное.

В ПЗ должны применяться научно-технические термины, обозначения и определения, установленные соответствующими стандартами, а при их отсутствии - общепринятые в научно-технической литературе.

Если в ПЗ принята специфическая терминология, то в конце ее (перед списком литературы) должен быть перечень принятых терминов с соответствующими разъяснениями. Перечень включают в содержание ПЗ.

В тексте ПЗ не допускается:

- применять обороты разговорной речи, непрофессиональную лексику, перегружать текст технической терминологией;
- применять для одного того же понятия различные научно-технические термины, близкие по смыслу (синонимы), а также иностранные слова и термины при наличии равнозначных слов и терминов и русском языке;
- применять произвольные словообразования;
- применять сокращения слов, кроме установленных правилами русской орфографии и соответствующими государственными стандартами в данной ПЗ;
- сокращать обозначения единиц физических величин, если они употребляются без цифр, за исключением единиц физических величин в головках и боковых

столбцах таблиц и в расшифровках буквенных обозначений, входящих в формулы и рисунки.

В тексте ПЗ, за исключением формул, таблиц и рисунков, не допускается:

- применять математический знак минус (-) перед отрицательными значениями величин (следует писать слово «минус»);
- применять знак « $\hat{\emptyset}$ » для обозначения диаметра (следует писать слово «диаметр»); при указании размера или предельных отклонений диаметра на чертежах, помещенных в тексте документа перед размерным числом, следует писать знак « $\hat{\varnothing}$ »;
- применять без числовых значений математические знаки, например:  $>$ (больше), < (меньше), = (равно),  $\le$  (больше или равно), а также знаки № (номер), % (проценты);
- применять индексы стандартов, технических условий и других документов без регистрационного номера. Допускается не указывать год утверждения.

В ПЗ следует применять стандартизованные единицы физических величин, их наименования и обозначения в соответствии с ГОСТ 8.417.

Наряду с единицами СИ, при необходимости, в скобках указывают единицы ранее применявшихся систем, разрешенных к применению. Применение в одной П3 разных систем обозначения физических величин не допускается.

В тексте ПЗ числовые значения величин с обозначением единиц физических величин и единиц счета следует писать цифрами, а числа без обозначения единиц физических величин и единиц счета от единицы до девяти словами.

Единица физической величины одного и того же параметра в пределах одной ПЗ должна быть постоянной. Если в тексте приводится ряд числовых значений, выраженных в одной и той же единице физической величины, то ее указывают только после последнего числового значения,например: 1,50; 1,75; 2,00м.

Если в тексте ПЗ приводят диапазон числовых значений физической величины, выраженных в одной и той же единице физической величины, то обозначение единицы физической величины указывается после последнего числового значения диапазона. Недопустимо отделять единицу физической величины от числового значения (переносить их на разные строки или страницы), кроме единиц физических величин, помещаемых в таблицах, выполненных машинописным способом.

Дробные числа необходимо приводить в виде десятичных дробей.

В формулах в качестве символов следует применять обозначения, установленные соответствующими государственными стандартами. Формулы и расчеты к ним располагаются по центру симметрично тексту. Пояснения символов и числовых коэффициентов, входящих в формулу, если они не пояснены ранее в тексте, должны быть приведены непосредственно под формулой. Пояснение каждого символа следует давать с новой строки в той последовательности, в которой символы приведены в формуле. Первая строка пояснения должна начинаться со слова «где» бет двоеточия после него.

Пример:

Годовой производственный фонд времени рабочего места Фрм, ч, вычисляется по формуле:

$$
\Phi p_M = T c_M \cdot (I K - I6 - I n) - I n n, \quad \text{q} \tag{1}
$$

где Тсм - продолжительность рабочей смены, ч;

 $\mathcal{U}$ к г - число дней в году, ч;

 $\overline{\mu}$ в - число выходных дней в году, ч;

 $\Box$  и - число праздничных дней в году, ч;

Дпп - число предпраздничных и субботних дней в году, ч.

Формулы, следующие одна за другой и не разделенные текстом, разделяют запятой.

Переносить формулы на следующую строку допускается только на знаках выполняемых операций, причем знак в начале следующей строки повторяют. При переносе формулы на умножение применяют знак «х».

Применение машинописных и рукописных символов в одной формуле не допускается.

Формулы, за исключением формул, помещаемых в приложении, должны нумероваться сквозной нумерацией арабскими цифрами, которые записывают на уровне формулы справа в круглых скобках. Одну формулу обозначают так: (1).

Ссылки в тексте на порядковые номера дают в скобках, например: в  $\phi$ ормуле  $(1)$ .

Допускается нумерация формул в пределах раздела. В этом случае номер формулы состоит из номера раздела и порядкового номера формулы, которые разделяются точкой, например: (3.1).

Примечания приводят в ПЗ, если необходимы пояснения или справочные данные к содержанию текста, таблиц или графического материала. Примечания не должны содержать требований.

Примечания следует помещать непосредственно после текстового, графического материала или в таблице, к которым относятся эти примечания, и печатать с прописной буквы с абзаца. Если примечание одно, то после слова «Примечание» ставится тире и примечание печатается тоже с прописной буквы. Одно примечание не нумеруют, а несколько - нумеруют по порядку арабскими цифрами. Примечание к таблице помещают в ее конце над линией, обозначающей окончание таблицы.

Построение таблиц

Таблицы применяют для лучшей наглядности и удобства сравнения показателей. Название таблицы, при его наличии, должно отражать, ее содержание, быть точным, кратким.

Название следует помещать над таблицей.

При переносе части таблицы на ту же или другие страницы название помещают только над первой частью таблицы.

Цифровой материал, как правило, оформляют в виде таблиц в соответствии с рисунком:

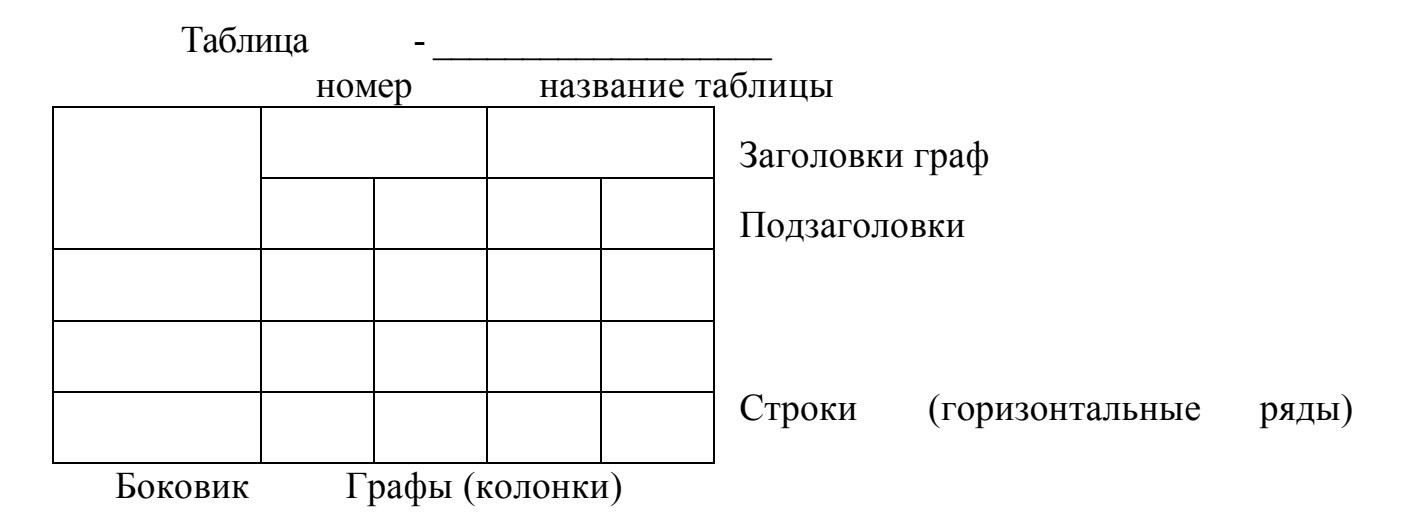

Таблицы, за исключением таблиц приложений, следует нумеровать арабскими цифрами сквозной нумерацией.

Таблицы каждого приложения обозначают отдельной нумерацией арабскими цифрами с добавлением перед цифрой обозначения приложения. Если в ПЗ одна таблица, она должна быть обозначена «Таблица 1».

Допускается нумеровать таблицы в пределах раздела. В этом случае номер таблицы состоит из номера раздела и порядкового номера таблицы, которые разделяются точкой.

На все таблицы ПЗ должны быть ссылки в тексте ПЗ; при ссылке следует писать слово «таблица» с указанием ее номера.

Заголовки граф и строк таблицы следует писать с прописной буквы, а подзаголовки граф - со строчной буквы, если они составляют одно предложение с заголовком, или с прописной буквы, если они имеют самостоятельное значение. В конце заголовков и подзаголовков таблиц точки не ставят. Заголовки и подзаголовки граф указывают в единственном числе.

Таблицы слева, справа и снизу, как правило, ограничивают линиями.

Разделять заголовки и подзаголовки в графе для заголовков (боковик) и граф колонки диагональными линиями не допускается.

Горизонтальные и вертикальные линии, разграничивающие строки таблицы, допускается не проводить, если их отсутствие не затрудняет пользование таблицей. Заголовки граф, как правило, записывают параллельно строкам таблицы. При необходимости допускается перпендикулярное расположение заголовков граф.

Головка таблицы должна быть отделена линией от остальной части таблицы. Высота строк таблицы должна быть не менее 8 мм. Минимальный шрифт букв и цифр в таблицах -11пт.

Таблицу, в зависимости от ее размера, помещают под текстом, в котором впервые дана ссылка на нее или на следующей странице, а при необходимости, в приложении к ПЗ.

Допускается помещать таблицу вдоль длинной стороны листа ПЗ.

Если строки или графы таблицы выходят за формат страницы, ее делят на части, помещая одну часть под другой или рядом, при этом в каждой части таблицы повторяют ее головку и графу для заголовков (боковик). При делении таблицы на части допускается ее головку или боковик заменять соответственно номером граф или строк. При этом нумеруют арабскими цифрами графы и (или) строки первой части таблицы.

Слово «Таблица» указывают один раз слева над первой частью таблицы, над другими частями пишут слова «Продолжение таблицы» с указанием номера (обозначения) таблицы. Во второй части таблицы вместо шапки указывают номера граф.

### Пример:

#### Таблица 5

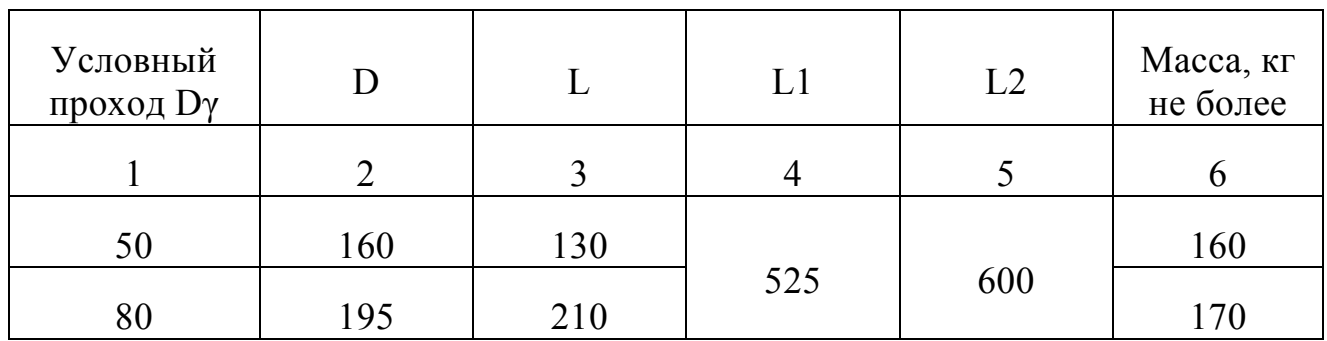

#### Продолжение таблицы 5

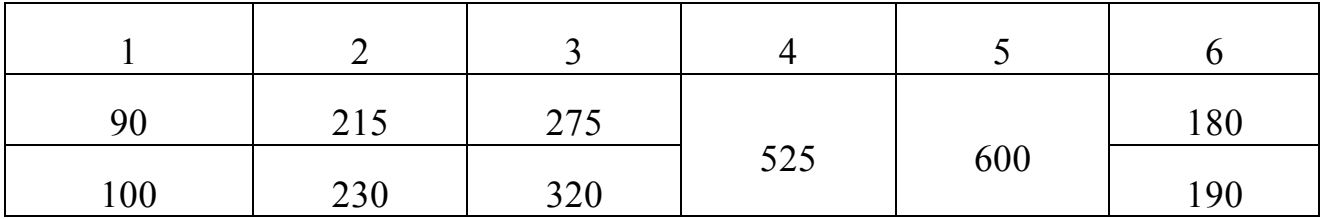

Графу «номер по порядку» в таблицу включать не допускается. Нумерация граф таблицы арабскими цифрами допускается в тех случаях, когда в тексте ПЗ имеются ссылки на них, при делении таблицы на части, а также при переносе таблицы на следующую страницу.

При необходимости нумерацию показателей, параметров или других данных порядковые номера следует указывать в первой графе (боковике) таблицы непосредственно перед их наименованием. Перед числовыми значениями величин и обозначением типов, марок и т.п. порядковые номера не проставляют.

Если все показатели, приведенные в графах таблицы, выражены в одной и той же единице физической величины, то ее обозначение необходимо помещать над таблицей справа, а при делении таблицы на части - над каждой ее частью.

Если в большинстве граф83таблицы приведены показатели, выраженные в одних и тех же единицах физических величин (например, в миллиметрах, вольтах), имеются графы с показателями, выраженными в других единицах физических величин, то над таблицей

следует писать наименование преобладающего показателя и обозначение его физической величины, например, «Размеры в миллиметрах», «Напряжение в вольтах», а в подзаголовках остальных граф приводить наименование показателей и (или) обозначения других единиц физических величин.

Для сокращения текста заголовков и подзаголовков граф отдельные понятия заменяют буквенными обозначениями, установленными ГОСТ, или другими обозначениями, если они пояснены в тексте или приведены на иллюстрациях, например D -диаметр, Н-высота, L- длина. Показатели с одним и тем же буквенным обозначением группируют последовательно в порядке возрастания индексов.

Обозначение единицы физической величины, общей для всех данных в строке, следует указывать после ее наименования. Допускается при необходимости выносить в отдельную строку (графу) обозначение единицы физической величины.

Обозначения, приведенные в заголовках граф таблиц, должны быть пояснены в тексте.

Предельные отклонения, относящиеся ко всем числовым значениям величин, помещенным в одной графе, указывают в головке таблицы под наименованием или обозначением показателя в соответствии с рисунком 1.

Таблица 7 В миллиметрах

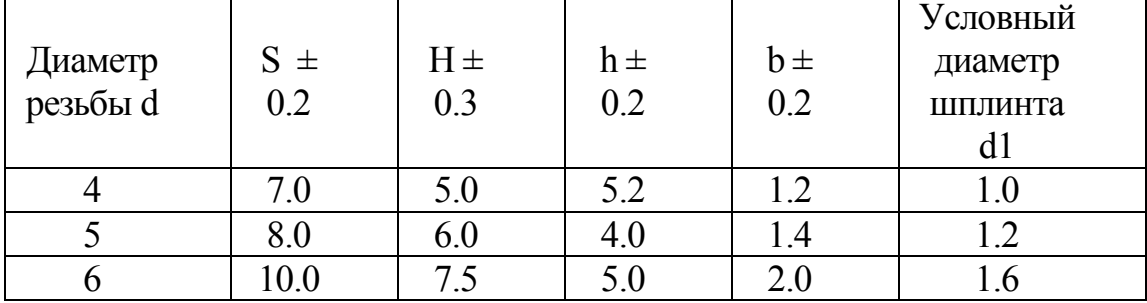

#### Рисунок 1

Не допускается заменять кавычками повторяющиеся в таблице цифры, математические знаки, знаки процента и номера, обозначение марок материалов и типоразмеров изделий, обозначение нормативных документов.

В таблице при отсутствии отдельных данных следует ставить прочерк (тире).

При указании в таблицах последовательных интервалов чисел, охватывающих все числа ряда, их следует записывать: «От... до... включ.», «Св... до... включ.».

Числовое значение показателя проставляют на уровне последней строки наименования показателя. Значение показателя, приведенное в виде текста, записывают на уровне первой строки наименования показателя.

При наличии в ПЗ небольшого по объему цифрового материала его нецелесообразно оформлять таблицей, а следует давать текстом, располагая цифровые данные в виде колонок.

Оформление иллюстраций и приложений в пояснительной записке

Количество иллюстраций должно быть достаточным для пояснения излагаемого текста.

Иллюстрации могут быть расположены как по тексту ПЗ (возможно ближе к соответствующим частям текста), так и в конце. Они должны быть выполнены в соответствии с требованиями стандартов ЕСКД и СПДС. Их, за исключением иллюстраций приложений, следует нумеровать арабскими цифрами сквозной нумерацией. Если рисунок один, то он обозначается так: «Рисунок 1».

Пример:

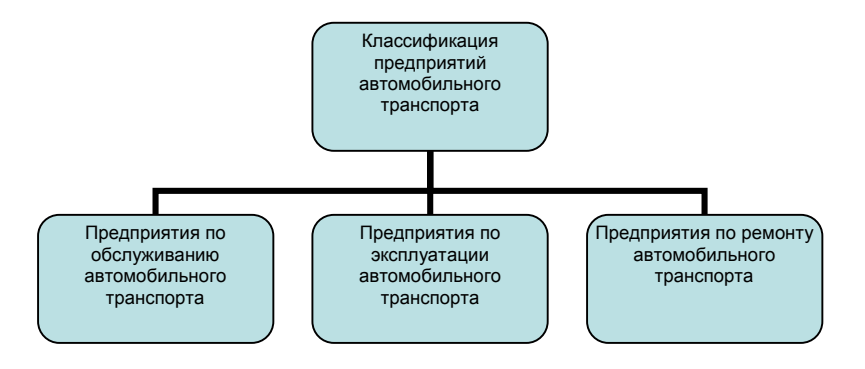

Рисунок 1- Классификация АТП

Иллюстрации каждого приложения обозначают отдельной нумерацией арабскими цифрами с добавлением перед цифрой обозначения приложении.

Пример - Рисунок А.3

Допускается нумеровать иллюстрации в пределах раздела. В этом случае номер иллюстрации состоит из номера раздела и порядкового номера иллюстрации, разделенного точкой.

Пример - Рисунок 1.1

При ссылках на иллюстрации при сквозной нумерации следует писать «... в соответствии с рисунком 2», а при нумерации в пределах раздела - «...в соответствии с рисунком 1.2»

Иллюстрации, при необходимости, могут иметь наименование и пояснительные данные (текст под рисунком). Слово «Рисунок» и наименование помешают после пояснительных данных.

Если в тексте ИЗ имеется иллюстрация, на которой изображены составные части изделия, то должны быть указаны номера позиций этих составных частей в пределах данной иллюстрации, которые располагают в возрастающем порядке, за исключением повторяющихся позиций.

На приводимых в ПЗ электрических и технологических схемах около каждого элемента указывают его позиционное обозначение и, при необходимости, номинальное значение величины.

Материал, пополняющий текст ПЗ, допускается помешать в приложениях. Приложениями могут быть, например, графический материал, таблицы большого формата, расчеты, описания аппаратуры и приборов, описание алгоритмов и программ задач, решаемых на ЭВМ и так далее.

Приложение является продолжением данной ПЗ и располагается на последующих ее листах. Можно выпускать его в виде самостоятельного документа. В тексте ПЗ на все приложения должны быть даны ссылки.

Каждое приложение, если их несколько, следует начинать с новой страницы с указанием наверху посередине страницы слова «Приложение» и его обозначение, а под ним в скобках для обязательного приложения пишут слово «обязательное», а для информационного - «рекомендуемое» или «справочное».

Приложение должно иметь заголовок, который записывают симметрично относительно текста с прописной буквы отдельной строкой.

Приложения обозначают заглавными буквами русского алфавита, начиная с А, за исключением букв Ё, 3, Й, О, Ч, Ь, Ы, Ъ. После слова «Приложение» следует буква, обозначающая его основательность.

Если в ПЗ одно приложение, оно обозначается «Приложение А».

Приложение, как правило, выполняют на листах формата А4. Допускается оформление на листах формата A3, А4хЗ, А4х4. А2 и А1 по ГОСТ 2.301. Приложения должны иметь общую с остальной частью ПЗ сквозную нумерацию страниц. Все приложения должны быть перечислены в содержании ПЗ (при наличии) с указанием их номеров и заголовков.

Требования к составлению списка используемой литературы

Список используемой литературы составляется в соответствии с ГОСТ 19600.

Автор или авторы указаны на обложке

1 Порядковый номер (без знака №)

- 2 Автор фамилия и инициалы
- 3 Полное название книги
- 4 Город издания (Москва- сокращенно: М)
- 5 Издательство
- 6 Год издания
- 7 Количество страниц

# ТРЕБОВАНИЯ К СОДЕРЖАНИЮ ПРОЕКТА

### Требования к содержанию дипломного проекта

Обязанности руководителя (консультанта)

Участие в определении тем дипломных проектов и разработка индивидуальных заданий на дипломный проект для каждого студента.

Оказание помощи студентам и определение перечня вопросов и материалов, которые они должны изучить и собрать во время производственной преддипломной практики.

Консультации студентов по вопросам порядка и последовательности выполнения дипломного проект, объема и содержания пояснительной записки, расчетной, графической и экономической частей проекта; помощь

студентам в определении и распределении времени на выполнение отдельных частей проекта и т.д.

Консультация студентов по вопросам выбора вариантов и конструкции сооружений, оборудования и технологии производства, механизации и

автоматизации производственных процессов, нормирования, организации работ, при этом необходимо обращать внимание студентов на экономическое обоснование принимаемых в проекте решений.

Оказание помощи студентам в подборе литературы, которой они должны пользоваться при выполнении дипломного проекта.

Регулярная проверка графиков выполнения дипломных проектов студентами.

Присутствие при защите студентами дипломных проектов.

По окончании работы руководитель подписывает пояснительную записку и чертежи дипломного проекта и дает письменное заключение (отзыв) о качестве выполнения дипломного проекта. Дипломный проект представляется в учебную часть вместе с письменным заключением.

Структура и содержание дипломного проекта

По структуре дипломный проект состоит из пояснительной записки (ПЗ) и графической части.

Содержание ПЗ дипломного проекта индивидуально для каждой специальности. ПЗ должна включать:

- введение;

-технологическая или теоретическая часть;

- расчетная часть;

- экономическая часть;

- заключение;

- список используемой литературы;

- приложение (при необходимости);

- спецификации (при необходимости).

Задания для дипломных проектов должны выдаваться на специальных бланках, отпечатанных типографским способом.

Тема проекта должна формулироваться четко и коротко.

В каждом из разделов задания руководитель проекта должен разработать вопросы, которые необходимо осветить студенту в проекте. Вопросы должны быть поставлены четко, в доступной для студента форме, логически и последовательно раскрывать тему проекта и иметь тесную взаимосвязь.

Введение: объем две-четыре страницы, отражает историю и перспективы развития отрасли, предприятия, его структурных подразделений и т.д.

Технологическая пли теоретическая часть: приводится краткая характеристика проектируемого объекта, выбор и описание схемы, характеристика оборудования, описание конструкции, эксплуатации и ремонта проектируемых объектов и оборудования, автоматизация, охрана недр и окружающей среды, охрана труда на проектируемых объектах.

Вопросы Охраны труда должны отражать безопасную организацию и проведение конкретных работ с оформлением необходимых для этого документов в соответствии с темой проекта.

В Охране недр и окружающей среды необходимо отразить действующие законодательные и нормативные документы по охране окружающей среды, основные мероприятия, разрабатываемые студентом и предлагаемые для проектируемого объекта.

 Расчетная часть: входят необходимые исходные данные для расчетов и расчетное обоснование принятых в проекте решений.

Экономическая часть: должны быть отражены вопросы организации рабочих мест; состав бригад и вахт; квалификацию, основные обязанности их членов, а также расчеты основных технико-экономических показателей и показателей по труду на проектируемом объекте; расчеты, связанные с организацией ремонтных работ и реконструкции объектов и оборудования и т.д.

Заключение: должна быть обоснована актуальность проекта и сформулированы выводы и рекомендации относительно использования материалов проекта.

Список используемой литературы: приводится библиографический перечень учебной, справочной и специальной технической литературы.

Графическая часть: включает чертежи общего вида, монтажные и сборочные чертежи, схемы, таблицы технико-экономических показателей.

Обязанности рецензента

Рецензент обязан дать:

- заключение о соответствии выполненного дипломного проекта дипломному заданию;
- характеристику выполнения каждого раздела проекта, использований дипломником последних достижений науки и техники и опыта новаторов производства, анализ экономических обоснований, принятых в проекте решений;
- оценку качества выполнения графической части проекта и пояснительной записки к дипломному проекту;
- перечень положительных качеств дипломного проекта и его основных недостатков (если последнее имеются);
- отзыв о проекте в целом, заключение о возможности использования работы студента на производстве, ее народнохозяйственное значение.

Студент должен быть ознакомлен с содержанием рецензии не позднее, чем за день до защиты дипломного проекта.

Внесение изменений в дипломный проект после получения рецензии не допускается.

Порядок комплектования внутри папки курсового проекта следующий:

- титульный лист;
- ведомость технического проекта;
- задание на курсовой проект;
- содержание;
- текст пояснительной записки;
- листы спецификации (при необходимости).

Порядок комплектования внутри папки дипломного проекта следующий:

- титульный лист;
- ведомость технического проекта;
- задание на дипломный проект;
- отзыв руководителя дипломного проекта;
- рецензия на дипломный проект
- содержание;
- текст пояснительной записки;
- листы спецификации (при необходимости).

Нумерация листов записки сквозная: титульный лист, содержание, текст пояснительной записки.

### ХРАНЕНИЕ ДИПЛОМНЫХ И КУРСОВЫХ ПРОЕКТОВ

Выполненные студентами - выпускниками образовательного учреждения дипломные проекты должны храниться без права выноса из помещения архива и течение 5-ти лет. По истечении указанного срока вопрос о дальнейшем храпении дипломных проектов решается специальной комиссией, организованной приказом директора образовательного учреждения.

На проекты, дальнейшее храпение которых в учебном заведении признано нецелесообразным, комиссия составляет отборочный список, представляемый на утверждение в местные архивные органы. После утверждения в местных архивных органах отборочного списка комиссия образовательного учреждения составляет акт о списании этих дипломных проектов, а сами дипломные проекты уничтожаются.

Лучшие дипломные проекты, представляющие учебно-методическую ценность, могут быть использованы в качестве учебных пособий в кабинетах и лабораториях образовательного учреждения.

Дипломные проекты, используемые в качестве учебных пособий, могут быть выданы студентам для работы лишь в кабинетах и лабораториях образовательного учреждения под наблюдением преподавателя или в архиве под наблюдением архивариуса.

Преподаватели образовательного учреждения, сторонние предприятия и организации (базовые) имеют право снять копию с нужных им дипломных проектов по согласованию с их авторами (консультантами руководителями проектов и выполнившими их выпускниками техникума), после утверждения запроса директором образовательного учреждения.

Дипломные проекты научно-технической направленности, претендующие на авторские права по изобретениям, рационализаторским предложениям или предполагающие публикацию в центральной печати в виде статей могут быть выданы только после оформления их в соответствующих государственных органах и согласования с их авторами.

# 9 ТРЕБОВАНИЯ К ОФОРМЛЕНИЮ ГРАФИЧЕСКОЙ ЧАСТИ ДИПЛОМНЫХ ПРОЕКТОВ

9.1 Общие положения единой системы конструкторской документации

ГОСТ 2.001 - 70 устанавливает общие положения по целевому назначению, области распространения, классификации и обозначению стандартов, входящих в комплекс Единой системы конструкторской документации (ЕСКД).

### 9.1.1 Определение и назначение

Единая система конструкторской документации - комплекс государственных стандартов, устанавливающих взаимосвязанные правила и положения по порядку разработки, оформления и обращения конструкторской документации, разрабатываемой и применяемой организациями и предприятиями. Основное назначение стандартов ЕСКД - установление в организациях и на предприятиях единых правил выполнения, оформления и обращения конструкторской документации, которые должны обеспечивать:

- возможность взаимообмена конструкторскими документами между организациями и предприятиями без их переоформления;
- стабилизацию комплектности, исключающую дублирование и разработку не требуемых производству документов;
- возможность расширения унификации при конструкторской разработке проектов промышленных изделий;
- упрощение форм конструкторских документов графических изображений, снижающее трудоемкость проектно-конструкторских разработок промышленных изделий;
- механизацию и автоматизацию обработки технических документов и содержащейся в них информации;
- улучшение условий технической подготовки производства;
- улучшение условий эксплуатации промышленных изделий;
- оперативную подготовку документации для быстрой переналадки действующего производства.

## 9.1.2 Область распространения стандартов ЕСКД

Установленные стандартами ЕСКД правила и положения по разработке, оформлению и обращению документации распространяются:

- на все виды конструкторских документов;
- на учетно-регистрационную документацию и документацию по внесению изменений в конструкторские документы;
- на нормативно-техническую и технологическую документацию, а также научно-техническую и учебную литературу в той части, в которой они могут быть для них применены и не регламентируются специальными стандартами и нормативами, устанавливающими правила выполнения этой документации и литературы, например форматов и шрифтов для печатных изданий и т. п.
- На все виды конструкторских документов выполненных в «КОМПАС» и «AutoCAD»

## Требования стандартов ЕСКД

9.2.1 Форматы листов определяются размерами внешней рамки и должны строго соответствовать размерам, установленным ГОСТ 2.301-68:

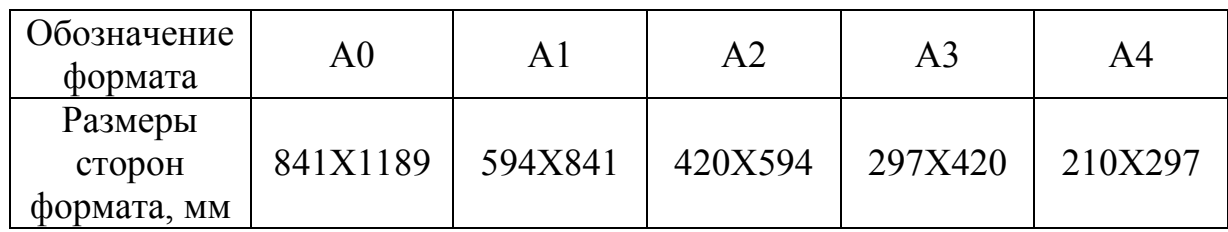

Допускается применение дополнительных форматов, образуемых увеличением коротких сторон основных форматов на величину, кратную их pазмеpам. При необходимости допускается применять формат А5 c pазмеpами стоpон 148 х 210 мм.

Основная надпись чертежа располагается в нижнем правом углу, примыкая к рамке листа. Её размеры 185х55 мм.

ГОСТ 2.104-68 устанавливает формы, размеры, порядок заполнения основных надписей и дополнительных граф к ним в конструкторских документах. Установлены две формы основной надписи:

форма 1 – для чертежей и схем;

форма 2 – для текстовых конструкторских документов – для первого листа спецификации и ПЗ;

2а – для текстовых конструкторских документов – для второго и последующих листов спецификации и ПЗ;

Основные надписи, дополнительные графы к ним и рамки выполняются сплошными толстыми и тонкими линиями.

Надписи в столбцах или строках не должны выходить за границы столбца или строки.

Все надписи выполняются посередине строки, не касаясь её границы. Основные надписи, дополнительные графы к ним и рамки выполняются сплошными толстыми и тонкими линиями.

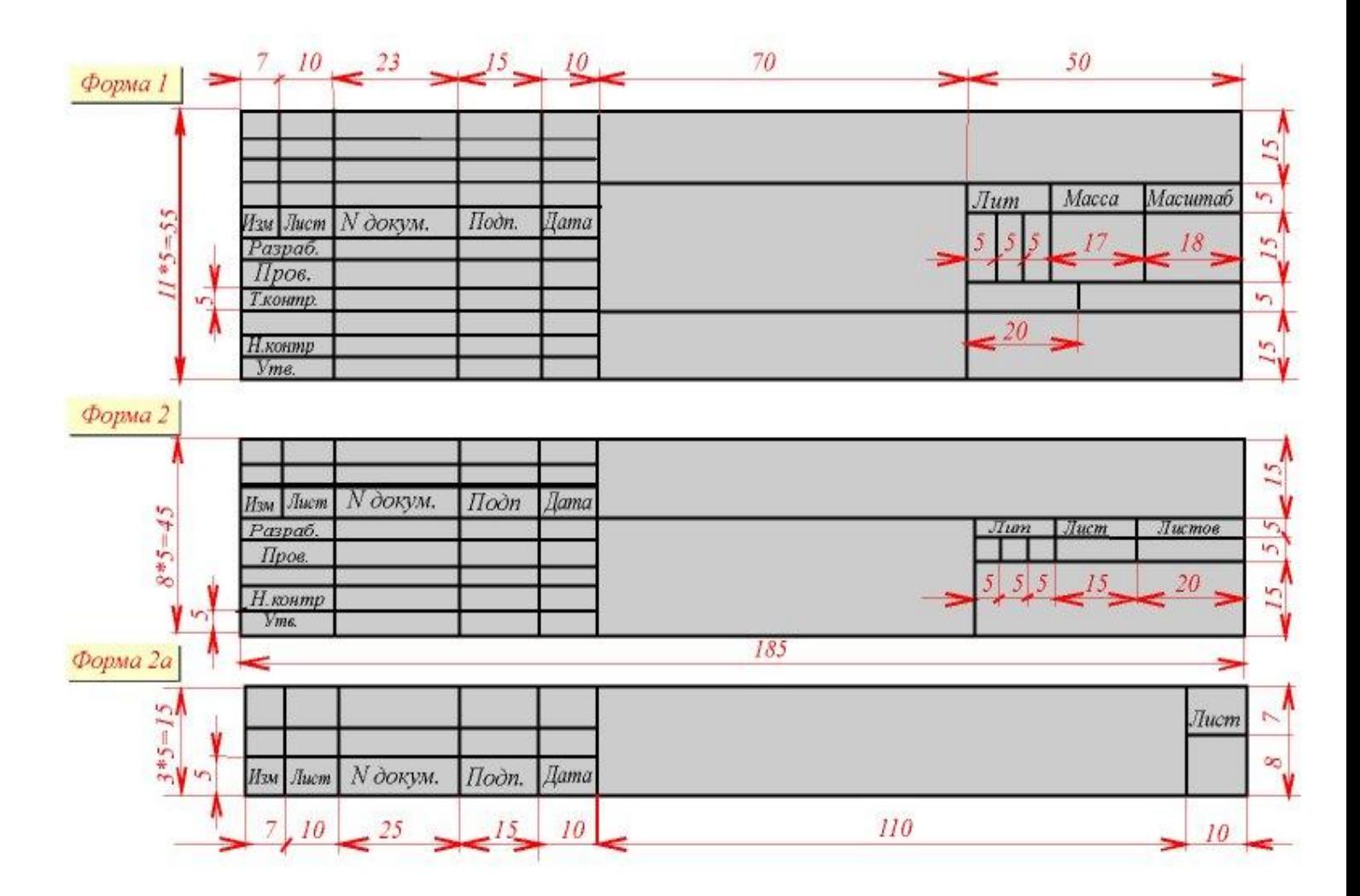

# 1. Линии. При выполнении любого чертежа основными элементами являются линии.

Согласно ГОСТ 2. 303 – 68 для изображения линий на чертежах применяют [линии различных типов в зависимости от их назначения.](http://www.informika.ru/text/database/geom/Draw/ris/ris7_1.htm)

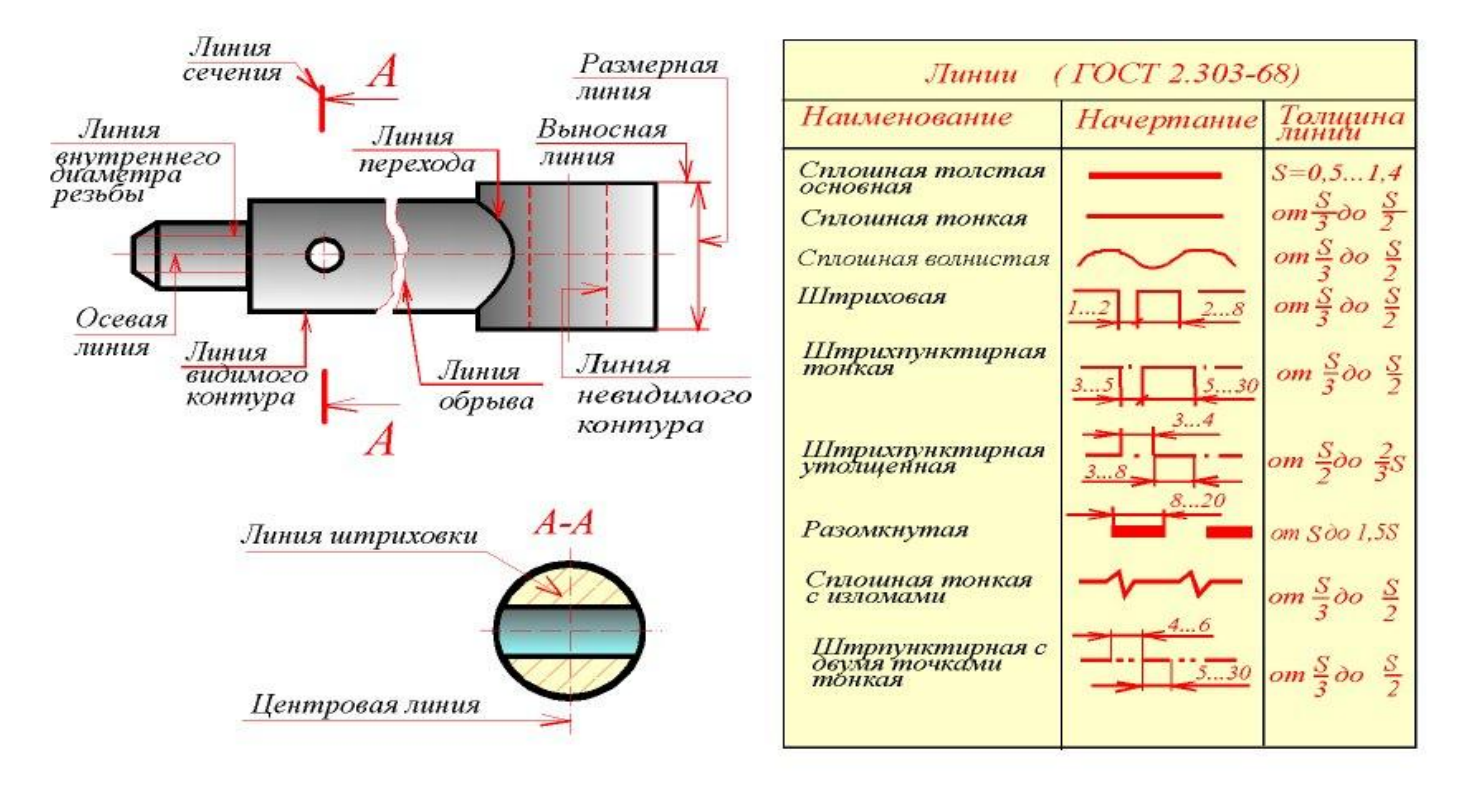

Сплошная толстая основная линия выполняется толщиной, обозначаемой буквой "s", в пределах от 0,5 до 1,4 мм в зависимости от величины и сложности изображения, а также от формата чеpтежа. Cплошная толстая линия пpименяется для изобpажения видимого контуpа пpедмета, контуpа вынесенного сечения и входящего в состав pазpеза.

Сплошная тонкая линия применяется для изобpажения pазмеpных и выносных линий, штpиховки сечений, линий контуpа наложенного сечения, линий-выносок, линий для изобpажения погpаничных деталей.

Сплошная волнистая линия применяется для изобpажения линий обpыва, линий pазгpаничения вида и pазpеза.

 Штриховая линия применяется для изобpажения невидимого контуpа. Длина штрихов должна быть одинаковая.

Штрихпунктирная тонкая линия применяется для изобpажения осевых и центpовых линий, линий сечения, являющихся осями симметpии для наложенных или вынесенных сечений.

 Штрихпунктиpная утолщенная линия пpименяется для изобpажения элементов, pасположенных пеpед секущей плоскостью ("наложенная пpоекция"), линий, обозначающих повеpхности, подлежащие теpмообpаботке или покpытию.

Пазомкнутая линия применяется для обозначения линии сечения.

Сплошная тонкая с изломами линия применяется при длинных линиях обрыва.

 Штpихпунктиpная с двумя точками линия пpименяется для изобpажения частей изделий в кpайних или пpомежуточных положениях, линии сгиба на pазвеpтках, для изобpажения pазвеpтки, совмещенной с видом. На чертеже рукоятки (рис. 7.1) показаны примеры применения некоторых линий.

Штриховые и штрихпунктирные линии должны пересекаться только большими штрихами.

Шрифт

Чертежи и прочие конструкторские документы содержат необходимые надписи: название изделий, размеры, данные о материале, обработке деталей, спецификации и другие надписи.

Надписи на чертежах выполняют стандартным шрифтом согласно ГОСТ 2.304 - 81. Стандартом установлены 2 типа шpифтов: тип. А и тип. Б, каждый из которых можно выполнить или без наклона, или с наклоном 75 градусов к основанию строки.

Основным параметром шрифта является его размер h - высота прописных букв в миллиметрах, измеренная по перпендикуляру к основанию строки.

Стандартом установлены следующие размеры шрифта: 2,5; 3,5; 5; 7; 10; 20; 28.

Для оформления машиностроительных чертежей ГОСТ 2.304-81 устанавливает чертёжный шрифт типа. Б с наклоном и без.

#### Масштабы

ГОСТ 2.302 – 68 устанавливает масштабы изображения и их обозначение на чертежах всех отраслей промышленности и строительства.

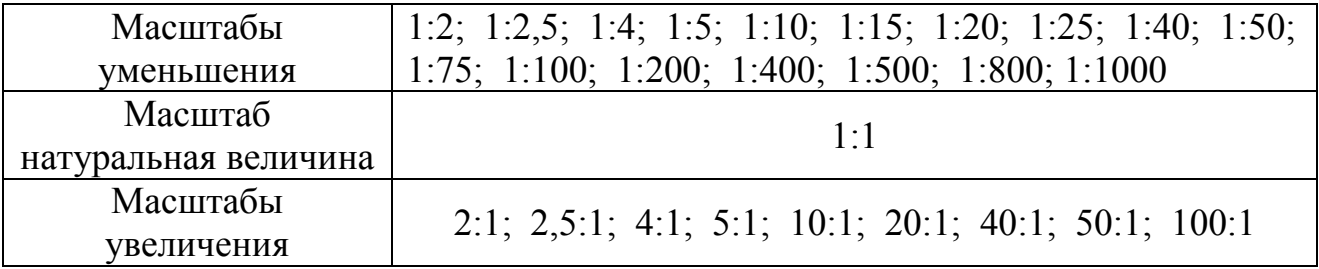

Графическая часть содержит:

- а) чертежи деталей;
- б) сборочный чертеж;
- в) чертеж общего вида;
- г) схемы, диаграммы;
- д) ТЭП и др.

 К текстовым документам относятся спецификация, различные ведомости, технические условия, таблицы, диаграммы и т.д.

ЧЕPТЕЖ ОБЩЕГО ВИДА (ВО) - документ, опpеделяющий констpукцию изделия, взаимодействие его основных составных частей и поясняющий пpинцип pаботы изделия. Сопровождается таблицей составных частей изделия, которая выполняется на листе чертежа общего вида и располагается над основной надписью или слева от неё, примыкая к нижней рамке чертёжного листа. Таблица составных частей может выполняться и на отдельном (одном или нескольких) листе формата А4. В этом случае она подшивается в пояснительную записку. Характерный признак чертежа общего вида – отсутствие спецификации.

Чертёж общего вида содержит:

- Изображение изделия с необходимыми видами, разрезами, сечениями;
- Размеры габаритные, установочные, присоединительные, необходимые справочные;
- Таблицу составных частей изделия;
- Номера позиций деталей, входящих в изделие;
- Текстовую часть и надписи при необходимости.

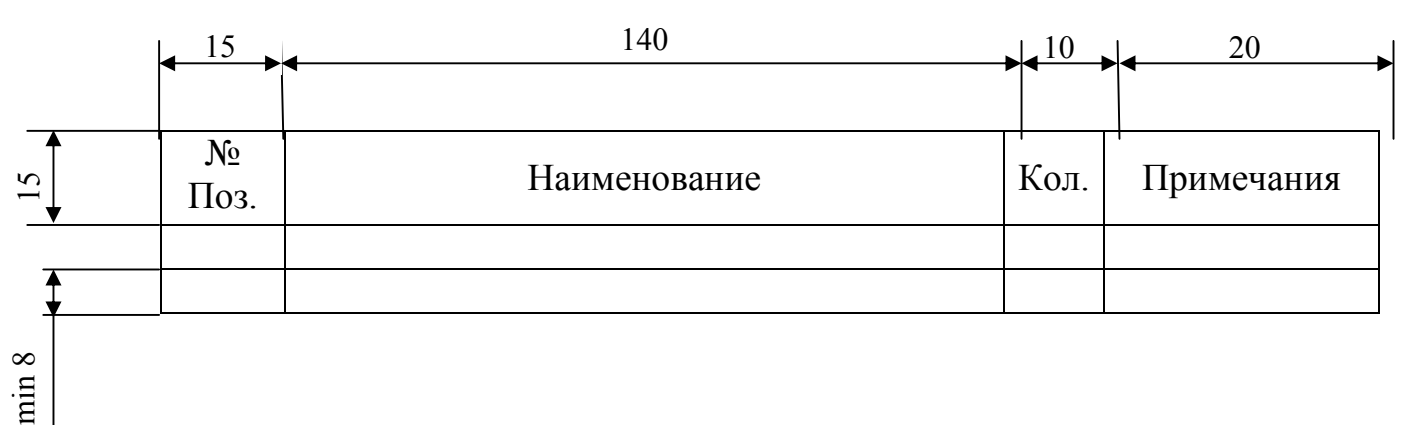

#### Таблица составных частей изделия

CБОPОЧHЫЙ ЧЕPТЕЖ (СБ) - документ, содеpжащий изобpажение сбоpочной единицы и дpугие данные, необходимые для ее сбоpки (изготовления) и контpоля.

На сборочном чертеже все составные части сборочной единицы нумеруются в соответствии с номерами позиций, указанными в спецификации. Номера позиций наносят на полках линий-выносок, проводимых от изображений составных частей согласно ГОСТ 2.109 - 68 и 2.316 - 68. Один конец линии-выноски, пересекающий линию контура, заканчивается точкой, другой - полкой. Линии-выноски не должны быть параллельными линиям штpиховки и не должны пеpесекаться между собой. Полки линий-выносок располагают параллельно основной надписи чертежа вне контура изображения и гpуппиpуют в колонку или строчку. Номера позиций наносят на чертежах, как плавило, один раз, повторяющиеся номера позиций выделяют двойной полкой. Размеp шрифта номеров позиций должен быть на один - два pазмеpа больше, чем размеp шрифта, принятого для pазмеpных чисел на том же чеpтеже.

 Допускается делать общую линию-выноску с вертикальным расположением номеров позиций:

а) для группы крепежных деталей, относящихся к одному и тому же месту крепления

б) для группы деталей с отчетливо выраженной взаимосвязью пpи невозможности подвести линию-выноску к каждой составной части. В этих случаях линию-выноску отводят от одной из деталей, составляющих группу, и номер этой детали указывают первым (pис. 69.1). На выносках от зубчатых колес (червяков, реек) указывают основные данные (модуль, число зубьев) и записывают их на дополнительных полках, присоединенных к основной выноске.

Сборочный чертёж содержит:

- Изображение сборочной единицы с необходимыми видами, разрезами, сечениями;
- Сведения, обеспечивающие возможность сборки и контроля сборочной единицы;
- номера позиций деталей, и сборочных единиц входящих в изделие;
- Размеры габаритные, установочные, присоединительные, необходимые справочные.

СПЕЦИФИКАЦИЯ СБОРОЧНОГО ЧЕРТЕЖА - текстовый документ, сопровождающий сборочный чертёж и определяющий состав сборочной единицы, комплекса или комплекта. Выполняется на отдельном (одном или нескольких) 101 листе формата А4 и входит в содержание пояснительной записки. Для определения состава сборочной единицы на отдельных листах формата А4 выполняется спецификация. Форма и порядок заполнения спецификации установлены ГОСТ 2.108 - 68. Заглавный (первый) лист спецификации имеет основную надпись (ГОСТ 2.104 - 68) по форме "2", а последующие листы - по форме "2а". Размеры спецификации смотрите в учебнике С.К.Боголюбов «Инженерная графика», стр282.

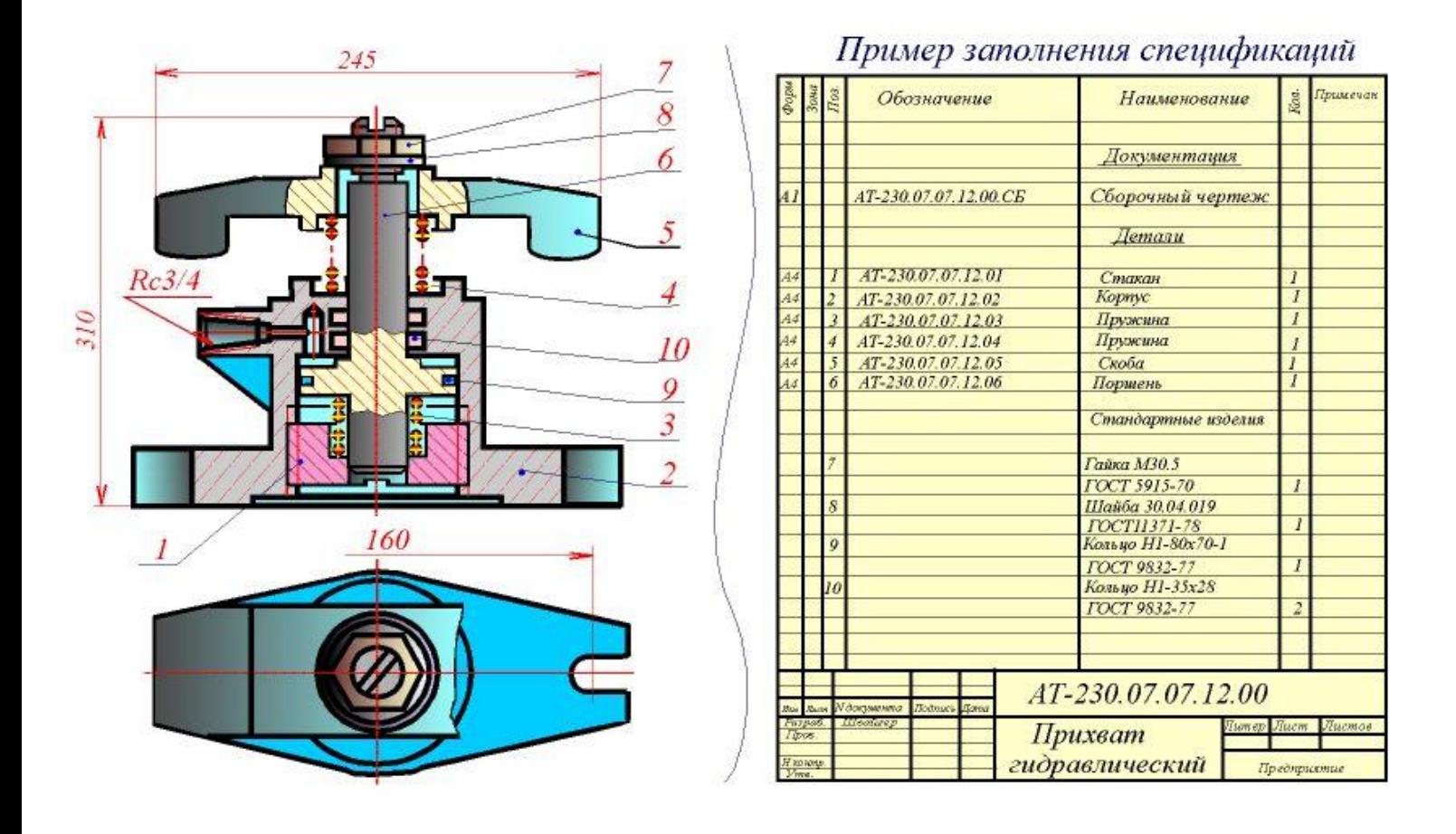

Спецификация состоит из разделов, которые располагаются в следующей последовательности: документация, комплексы, сборочные единицы, детали, стандартные изделия, прочие изделия, материалы, комплекты. Наличие их определяется составом изделия. В спецификацию для учебных сборочных чертежей, как плавило, входят следующие разделы:

- 1. Документация (сборочный чертеж);
- 2. Сборочные единицы (если они есть);
- 3. Детали;
- 4. Стандартные изделия;
- 5. Материалы (если они есть).

 Для большинства сборочных чертежей спецификация имеет три раздела: 1-ый, 3-ий, 4-ый.

Наименование каждого раздела указывается в виде заголовка в графе "Наименование" и подчеркивается тонкой линией. Ниже каждого заголовка оставляется одна свободная строка, выше - не менее одной свободной строки.

 1. В раздел " Документация" вносят конструкторские документы на сборочную единицу. В этот раздел в учебных чертежах вписывают "Сборочный чертеж".

 2. В разделы "Сборочные единицы" и "Детали" вносят те составные части сборочной единицы, которые непосредственно входят в нее. В каждом из этих разделов составные части записывают по их наименованию.

 3. В раздел "Стандартные изделия" записывают изделия, применяемые по государственным, отраслевым или республиканским стандартам. В пределах каждой категории стандартов запись производят по однородным группам, в пределах каждой группы - в алфавитном порядке наименований изделий, в пределах каждого наименования - в порядке возрастания обозначений стандартов, а в пределах каждого обозначения стандартов - в порядке возрастания основных паpаметpов или pазмеpов изделия.

 4. В раздел "Материалы" вносят все материалы, непосредственно входящие в сборочную единицу. Материалы записывают по видам и в последовательности, указанным в ГОСТ 2.108 - 68. В пределах каждого вида материалы записывают в алфавитном порядке наименований материалов, а в пределе каждого наименования - по возрастанию размерови других

паpаметpов. Графы спецификации заполняют следующим

образом. В графе "Формат" указывают обозначение формата. В графе "Поз." указывают порядковый номер составной части сборочной единицы в последовательности их записи в спецификации.

Чертеж детали - документ, содержащий изображение и другие данные, необходимые для ее изготовления и контроля.

 На производстве для изготовления изделия необходимы чертежи деталей этого изделия. Выполнение чертежей деталей по чертежу общего вида данного изделия называется деталированием. Чертеж детали должен быть предельно ясным, четким, без лишних изображений и надписей.

# СПЕЦИАЛЬНОСТЬ 23.02.07 Техническое обслуживание и ремонт двигателей, систем и агрегатов автомобилей

Условное обозначение на чертежах:

ИНТех.23.02.07 01.01.0000 СБ – для сборочного чертежа и спецификации к нему;

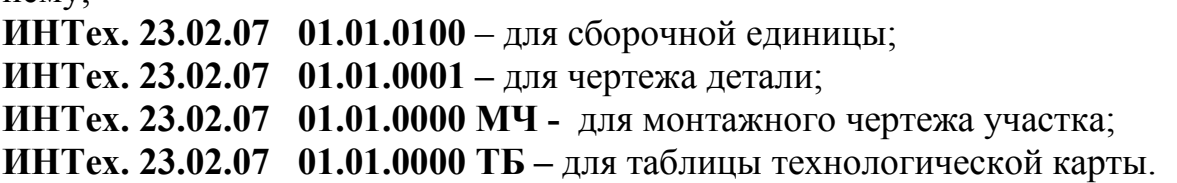